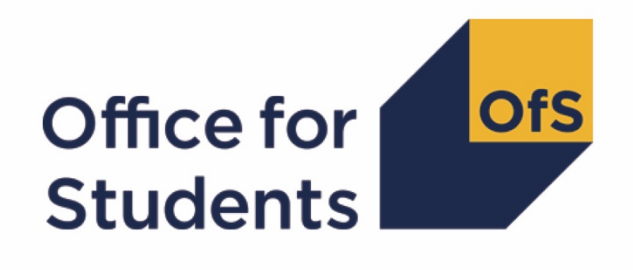

# **2019-20 HESA Student Alternative data checking tool**

**HESES19 comparison technical document**

**Enquiries to** APData@officeforstudents.org.uk **Publication date** 12 August 2020

# **Contents**

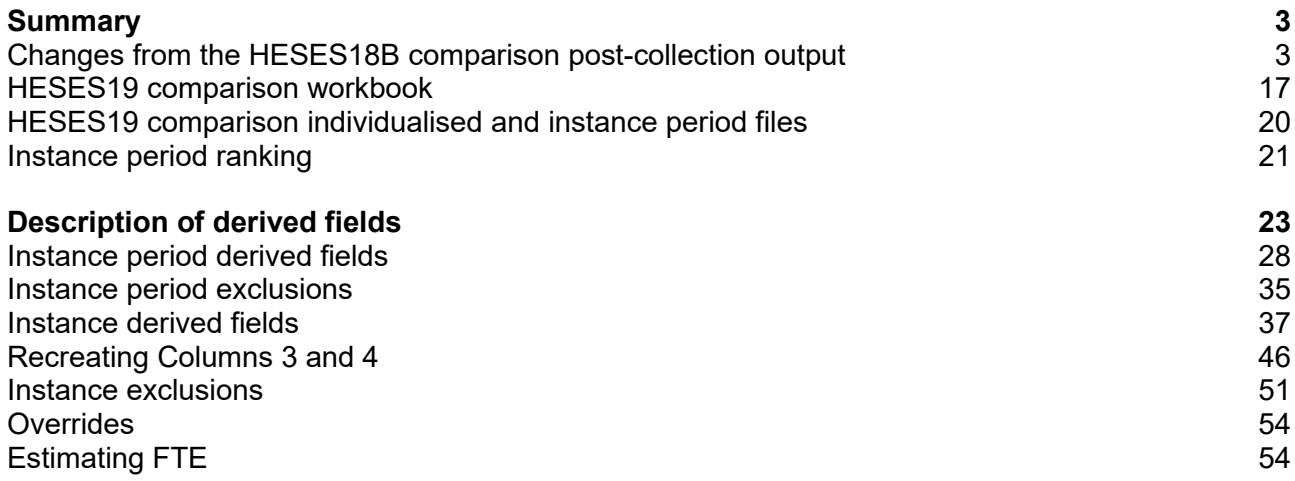

# <span id="page-2-0"></span>**Summary**

- 1. This document describes the Higher Education Students Early Statistics survey 2019-20 (HESES19) comparison files generated by the 2019-20 Higher Education Statistics Agency (HESA) Student Alternative data checking tool, and the algorithms used to generate the data needed to recreate HESES19 from 2019-20 HESA Student Alternative data. Throughout the document, fields taken or derived from the HESA Student Alternative record are shown in capitals.
- 2. The HESES19 comparison output can be used by higher education providers to verify and correct their 2019-20 individualised student data before signing off the final data with HESA.
- 3. The HESES19 comparison output comprises three files. These are:
	- a. HESES19 comparison workbook 'HES19\_DCT\_XXXXXXXX.xlsx'.
	- b. HESES19 comparison individualised file 'HES19 DCT\_XXXXXXXX\_IND.csv'.
	- c. HESES19 comparison instance period file 'HES19\_DCT\_XXXXXXXX\_INSTPER.csv'.

Details of how to use individualised files are given on the Office for Students (OfS) website at [www.officeforstudents.org.uk/data-and-analysis/supplying-data/working-with-individualised](http://www.officeforstudents.org.uk/data-and-analysis/supplying-data/working-with-individualised-files/)[files/.](http://www.officeforstudents.org.uk/data-and-analysis/supplying-data/working-with-individualised-files/)

- 4. These files can be accessed via the Information Reporting Interface Service (IRIS) report which is available on HESA's data collection site at [https://datacollection.hesa.ac.uk/.](https://datacollection.hesa.ac.uk/) Access details will be sent to the appropriate contacts at providers when the data checking tool is available.
- 5. This document is aimed at readers with in-depth knowledge of the data. Readers are advised to refer to the Coding Manual for the 2019-20 HESA Student Alternative record [\(https://www.hesa.ac.uk/collection/c19054\)](https://www.hesa.ac.uk/collection/c19054), 'Higher Education Students Early Statistics survey 2019-20 (HESES19)' [\(www.officeforstudents.org.uk/publications/heses19/\)](https://www.officeforstudents.org.uk/publications/heses19/) and the latest individualised files for the HESES18B comparison and the HESES17 population to hand when using this document.
- 6. We will document any changes or corrections to the algorithms in this document on the OfS website: [www.officeforstudents.org.uk/data-and-analysis/data-checking-tools/2019-20-hesa](http://www.officeforstudents.org.uk/data-and-analysis/data-checking-tools/2019-20-hesa-student-alternative-data-checking-tool/)[student-alternative-data-checking-tool/](http://www.officeforstudents.org.uk/data-and-analysis/data-checking-tools/2019-20-hesa-student-alternative-data-checking-tool/) under 'Updates'.

# <span id="page-2-1"></span>**Changes from the HESES18B comparison post-collection output**

7. This section describes any changes to the output and algorithms since the equivalent was published for the 2018-19 HESA Alternative Provider (AP) student post-collection outputs, available here: [www.officeforstudents.org.uk/data-and-analysis/post-collection-outputs/hesa](https://www.officeforstudents.org.uk/data-and-analysis/post-collection-outputs/hesa-ap-student-data/)[ap-student-data/](https://www.officeforstudents.org.uk/data-and-analysis/post-collection-outputs/hesa-ap-student-data/) under 'Documentation'. Additions are shown as **bold and underlined**, and deletions are shown as struck-through.

# **Changes due to the coronavirus (COVID-19) pandemic**

8. As stated in the exceptional guidance published by HESA in response to the pandemic [\(https://www.hesa.ac.uk/definitions/ap-student/c19054-student-alternative-record-exceptional](https://www.hesa.ac.uk/definitions/ap-student/c19054-student-alternative-record-exceptional-guidance)[guidance\)](https://www.hesa.ac.uk/definitions/ap-student/c19054-student-alternative-record-exceptional-guidance), we have decided not to use the FUNDCOMP field from the 2019-20 HESA Student Alternative record, other than to identify records which are excluded from the HESES population (FUNDCOMP = 9). It was originally intended to use FUNDCOMP to assign years of instance to Column 3 or Column 4 of Tables 1, 2 and 3 of the HESES19 recreation, with the value of a new HESCOMP field indicating the column to which each year of instance was assigned. As it is not possible to do this for the 2019-20 data checking tool, we have developed an alternative method of assigning years of instance to Columns 3 and 4 that does not use FUNDCOMP. This method creates the following new fields: **HESNCOMPLEVEL\_Y**, **HESNCOMPRATE\_Y**, **HESNCOMPLEVEL\_Z**, **HESNCOMPRATE\_Z**, **HESCOL3\_PROFX**, **HESCOL3\_Y**, **HESCOL3**, **HESCOL4\_PROFX**, **HESCOL4\_Y**, **HESCOL4, HESCOL4A**. The algorithms for these fields are shown in the 'Recreating Columns 3 and 4' and 'Estimating FTE' sub-sections of the 'Description of derived fields' section of this document.

#### **Recreating Columns 3 and 4 using HESES19 non-completion rates**

- 9. For the HESES19 comparison, we are using non-completion rates calculated from HESES19 data to determine the likelihood that a student did not complete a particular year of instance. This likelihood is used to determine the proportion of the year of instance that is counted in Column 3, and the proportion that is counted in Column 4. These proportions are recorded in the HESCOL3 and HESCOL4 fields. For example, if the non-completion rate applicable to a particular year of instance is 15 per cent, then (HESCOL3 = 0.15) and (HESCOL4 = 0.85) for that year of instance.
- <span id="page-3-0"></span>10. Headcounts from Columns 1, 2 and 3 of Tables 1, 2 and 3 of HESES19 have been used to calculate non-completion rates at five different levels. These are used to calculate HESCOL3 and HESCOL4 for years of instance recorded in Tables 1, 2 and 3 but not in Tables 6a, 6b and 6c. Headcounts from Columns 1, 2 and 3 of Tables 6a, 6b and 6c were deducted from the headcounts from Tables 1, 2 and 3 before the rates were calculated, because non-completion rates for years of instance recorded in Tables 6a, 6b and 6c were calculated separately using a different method (see paragraph [12\)](#page-4-0). At the lowest level, rates have been calculated for all combinations of the following parameters: provider; mode of study; level of study; residential and fundability status; price group; length of year of instance. At the highest level, rates have been calculated using the total headcounts from Columns 1, 2 and 3 of Tables 1, 2 and 3 of HESES19 (minus those also recorded in Tables 6a, 6b and 6c) for each provider. The combination of parameters used for each level are shown below:
	- a. Level 1: (provider) x (mode of study) x (level of study) x (residential and fundability status) x (price group) x (length of year of instance).
	- b. Level 2: (provider) x (mode of study) x (level of study) x (residential and fundability status) x (price group).
	- c. Level 3: (provider) x (mode of study) x (level of study).
	- d. Level 4: (provider) x (mode of study).
	- e. Level 5: (provider).
- 11. As well as calculating the non-completion rate, the (Column 1 + Column 2) headcount has also been calculated for each combination at each level. These headcounts are used to determine the reliability of the calculated rate. A rate is deemed reliable if there are at least 10 years of instance in the group for which the rate was calculated, except at Level 5 where all rates are deemed reliable irrespective of the number of years of instance in the group.
- <span id="page-4-0"></span>12. Headcounts from Columns 1, 2 and 3 of Tables 6a, 6b and 6c of HESES19 have been used to calculate non-completion rates at five different levels. These are used to calculate HESCOL3 and HESCOL4 for years of instance recorded in Tables 6a, 6b and 6c. At the lowest level, rates have been calculated for all combinations of the following parameters: provider; mode of study; profession; residential and fundability status; level of study. At the highest level, rates have been calculated using the total headcounts from Columns 1, 2 and 3 of Tables 6a, 6b and 6c of HESES19 for each provider. The combination of parameters used for each level are shown below:
	- a. Level 1: (provider) x (mode of study) x (profession) x (residential and fundability status) x (level of study).
	- b. Level 2: (provider) x (mode of study) x (profession) x (residential and fundability status).
	- c. Level 3: (provider) x (mode of study) x (profession).
	- d. Level 4: (provider) x (mode of study).
	- e. Level 5: (provider).
- 13. As well as calculating the non-completion rate, the (Column 1 + Column 2) headcount has also been calculated for each combination at each level. These headcounts are used to determine the reliability of the calculated rate. A rate is deemed reliable if there are at least 10 years of instance in the group for which the rate was calculated, except at Level 5 where all rates are deemed reliable irrespective of the number of years of instance in the group. Where there are no years of instance in the group at Level 5, the rate is set to zero.
- 14. In the first step of the process of finding a suitable non-completion rate for a year of instance, we look for the corresponding rate at Level 1, using the combination of parameters shown in either paragraph [10](#page-3-0) or paragraph [12,](#page-4-0) depending on whether the year of instance is only recorded in Tables 1 to 3, or whether it is also recorded in Tables 6a to 6c. If a rate at this level is not found (i.e. the year of instance does not correspond with a year of instance recorded by the provider at this level in HESES19), or the corresponding rate is deemed unreliable because there are not enough years of instance in the group for which the rate was calculated, then we look for the corresponding rate at Level 2. If a rate at this level is not found, or the corresponding rate is deemed unreliable, then we look for the corresponding rate at Level 3. This process of moving to higher levels continues until a suitable rate is found. Note that if the level of study for a year of instance is not determined, then no rate will be found.
- 15. Because a year of instance can be in more than one price group or profession, and the non-completion rates at some levels are dependent on price group or profession, it may be necessary to apply more than one non-completion rate to a year of instance. For this reason, the process of finding a suitable non-completion rate is carried out for each price group or profession that has activity in it. It is therefore possible for the values of HESCOL3 and

HESCOL4 for a particular year of instance in Table 1, 2 or 3 (but not in Tables 6a to 6c) to be calculated using five different non-completion rates if there is activity in each of the five price groups. Similarly, it is possible for the values in HESCOL3 and HESCOL4 for a year of instance in Table 6a, 6b or 6c to be calculated using two different non-completion rates if there is activity in two professions.

16. The contribution to the proportions recorded in HESCOL3 and HESCOL4 from each price group or profession is determined by the proportion of activity in each price group or profession. For example, if 60 per cent of the activity for a year of instance is in price group B and 40 per cent is in price group C1, and the non-completion rates are 15 per cent for the price group B activity and 20 per cent for the price group C1 activity, then the value of HESCOL3 would be calculated as follows:  $(0.60 \times 0.15) + (0.40 \times 0.20) = 0.17$ . Or if 50 per cent of the activity for a year of instance is in 'Nursing – adult' and 50 per cent is in 'Nursing – children', and the non-completion rates are 11 per cent for 'Nursing – adult' and 9 per cent for 'Nursing – children', then the value of HESCOL3 would be calculated as follows:  $(0.50 \times 0.11) + (0.50 \times 10^{-10})$  $(0.09) = 0.10$ .

#### **Using HESCOL4 to estimate full-time equivalence (FTE)**

- 17. By applying the method described above, every year of instance in the HESES19 population contributes to both Column 3 and Column 4 of Table 1, 2 or 3 of the HESES19 recreation. Consequently, every part-time year of instance also contributes to the FTE in Column 4a. For the 2018-19 post-collection output, FTEY\_EXCLEST and FTEY\_INCLEST (where Y is the price group) were calculated for each instance period by multiplying the value of HESESFTE\_EXCLEST or HESESFTE\_INCLEST for the instance period by the proportion of activity in each price group for the first ranked instance period. We cannot apply this method for the 2019-20 data checking tool, because without using FUNDCOMP it would not be possible to exclude the FTE we would calculate for instance periods of non-completed years of instance. Instead, we must exclude non-completed years of instance before we calculate the FTE in each price group. For this reason, the algorithms that calculate FTEY\_EXCLEST and FTEY INCLEST have been modified so that only the proportion of a year of instance that is counted in Column 4 is used to calculate FTE. In addition, a new HESCOL4A field has been created to record the sum of the FTE (FTEY\_INCLEST) from all price groups for each instance period. This is necessary to rebuild Column 4a, because without using FUNDCOMP it is not possible to exclude FTE associated with non-completed years of instance when summing HESESFTE\_INCLEST.
- 18. FTEA\_EXCLEST, FTEB\_EXCLEST, FTEC1\_EXCLEST, FTEC2\_EXCLEST and FTED EXLCEST are now calculated by multiplying HESESFTE EXCLEST by the contribution of the activity in the price group for the first ranked instance period to Column 4 of Tables 1-3 of the HESES19 recreation, instead of simply by the proportion of activity in each price group for the first ranked instance period.

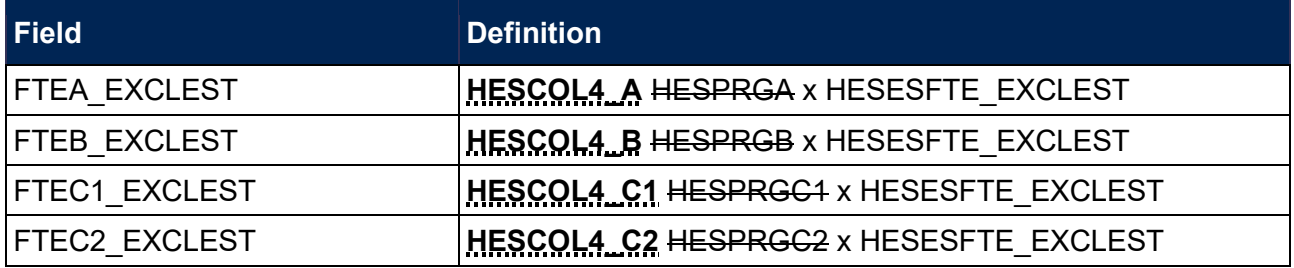

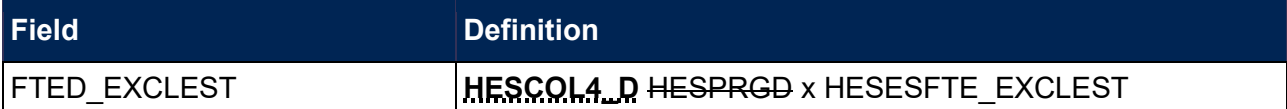

19. FTEA\_INCLEST, FTEB\_INCLEST, FTEC1\_INCLEST, FTEC2\_INCLEST and FTED\_INLCEST are now calculated by multiplying HESESFTE\_INCLEST by the contribution of the activity in the price group for the first ranked instance period to Column 4 of Tables 1-3 of the HESES19 recreation, instead of simply by the proportion of activity in each price group for the first ranked instance period.

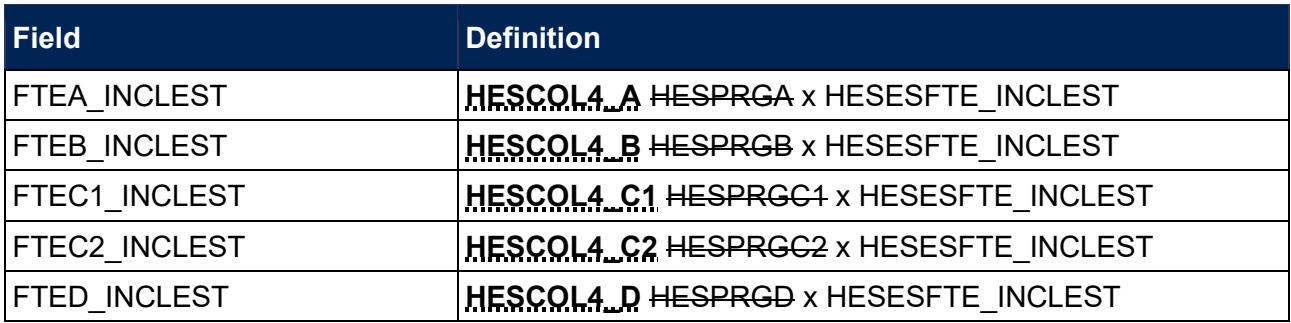

20. HESCOL4A is calculated by multiplying HESESFTE\_INCLEST by the contribution of the year of instance to Column 4 of Tables 1-3 of the HESES19 recreation (HESCOL4), and then dividing by 100. Note that the contribution to Column 4 is derived from the first ranked instance period.

#### **Other changes**

#### **HESINITIATIVES3\_PX**

21. This field has been added because three occurrences of the INITIATIVES field are permitted in the 2019-20 HESA Student Alternative record.

#### **HESSBJCA4\_PX, HESSBJCA5\_PX, HESSBJPCNT4\_PX, HESSBJPCNT5\_PX**

22. These fields have been added because five occurrences of the Course Subject entity are permitted in the 2019-20 HESA Student Alternative record.

#### **HESELQQAIM, HESELQQENT, HESELQCOMP, HESELQ**

23. These fields, which were used to determine whether a student is counted as aiming for an equivalent or lower qualification (ELQ) according to OfS funding definitions, have been removed, because there is a FUNDCODE field in the 2019-20 HESA Student Alternative record, and the provider takes ELQ status into account when determining the value of this field for each year of instance.

#### **HESLEVEL**

24. The use of HESCOURSEAIM P1 in the HESLEVEL algorithms to determine the broad level of study (undergraduate (UG), postgraduate taught (PGT), postgraduate research (PGR)) is no longer required because there is a FUNDLEV field in the 2019-20 HESA Student Alternative record. HESCOURSEAIM\_P1 is now only used to differentiate between postgraduate taught levels. The algorithms for (HESLEVEL = PGT\_UGF) and (HESLEVEL = PGT\_ML) also take

account of the possibility of there being three occurrences of the INITIATIVES field for the first ranked instance period.

25. Years of instance that are not assigned a value by the algorithms below are no longer recorded as (HESLEVEL = OTHER).

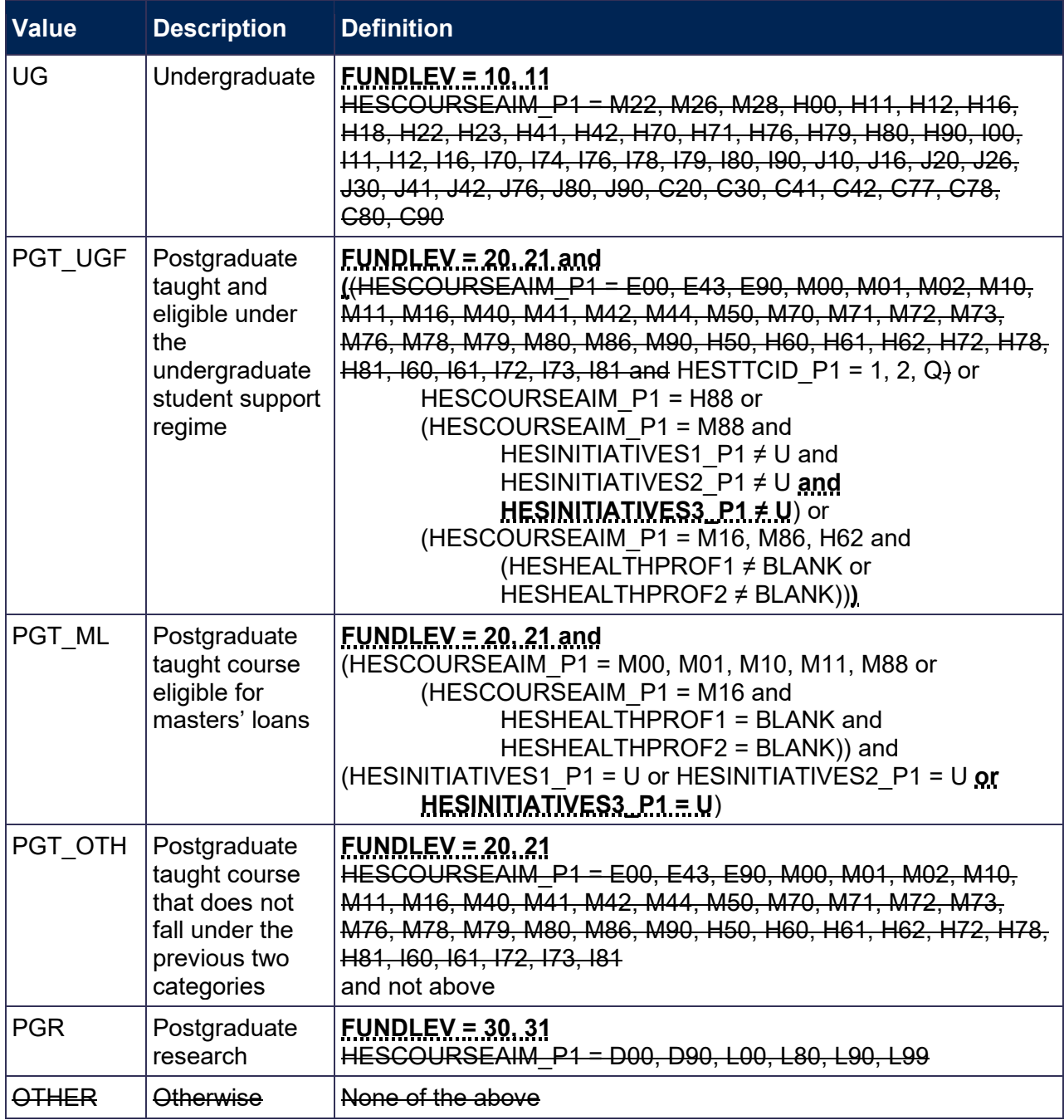

#### **HESTYPE**

26. In previous years, the algorithm for (HESTYPE = HOMENF) attempted to replicate as far as possible the descriptions in the HESES guidance of the groups of Home and EU students that should be recorded as non-fundable. The inclusion of FUNDCODE and FUNDLEV fields in the 2019-20 HESA Student Alternative record obviates the need to include a clause for each of these groups in the algorithm, because most of these groups are considered when determining the value of FUNDCODE.

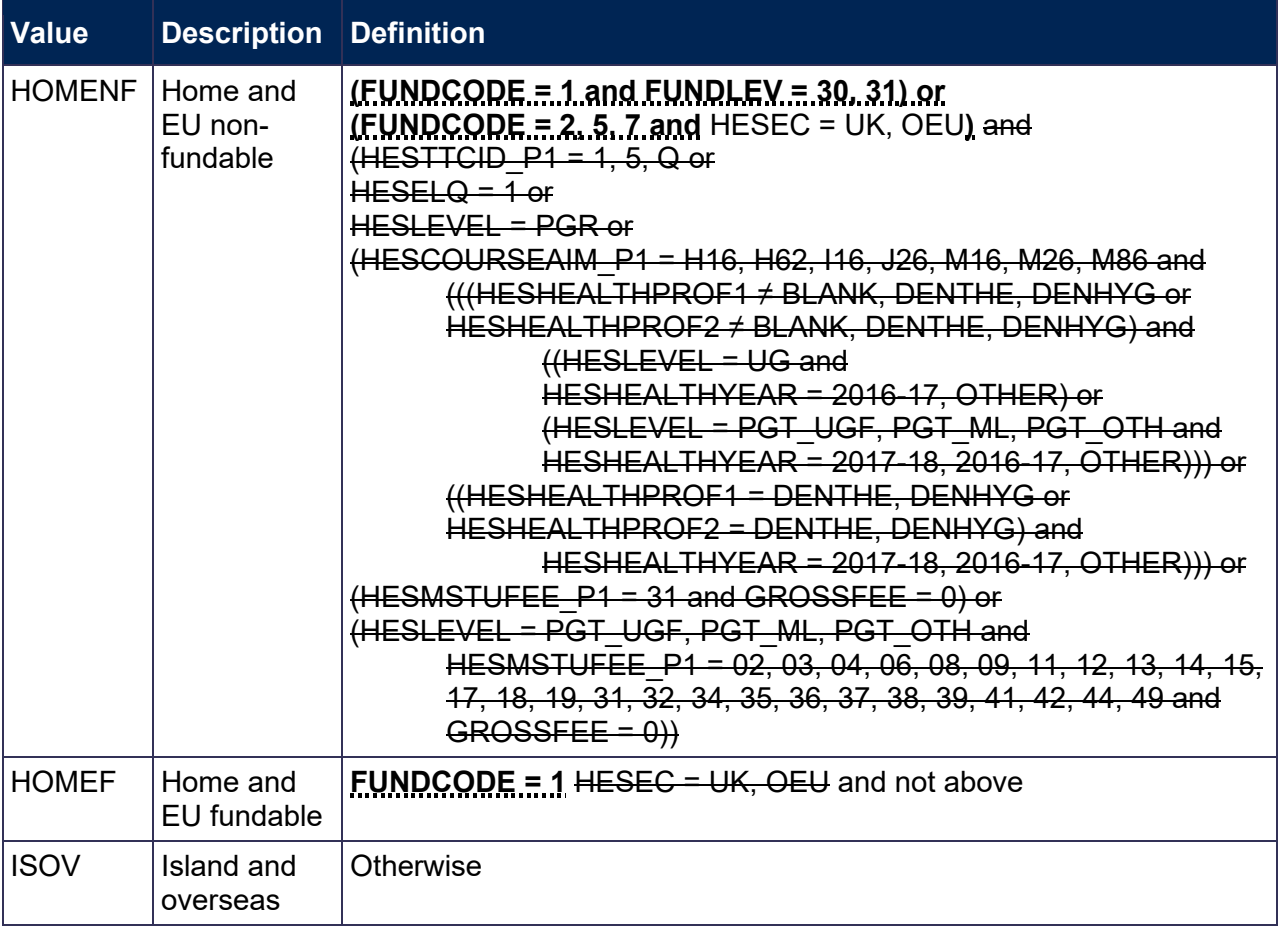

#### **HESLENGTH**

27. This field has been added because there is a FUNDLEV field in the 2019-20 HESA Student Alternative record, which can be used to determine whether the student is on a standard or long year of instance.

#### **HESMDV**

- 28. The algorithms for this field no longer use the HESSBJCAX\_P1 fields. For HESES19, providers mapped activity to price groups on the basis of the Higher Education Classification of Subjects (HECoS) codes for their courses, instead of the Joint Academic Coding System (JACS) codes that were used to map activity to price groups in HESES18. JACS codes were specified in the 2018-19 algorithms to exclude students on courses with JACS codes that should never be mapped to price group A. It is unclear at this stage which HECoS codes will be used for pre-clinical and clinical medicine, dentistry and veterinary science, and so HECoS codes are not specified in the algorithms. If it becomes clear during data verification that certain HECoS codes should never be mapped to price group A, we will modify the algorithms to exclude these codes.
- 29. HESREGBODY2\_P1 is no longer used in the algorithms, because other REGBODY codes are never used in combination with REGBODY codes 01, 14 and 30.
- 30. The value for all other students has been changed from 'OTHER' to 'OTH' to be consistent with the 2019-20 HESA Student data checking tool.

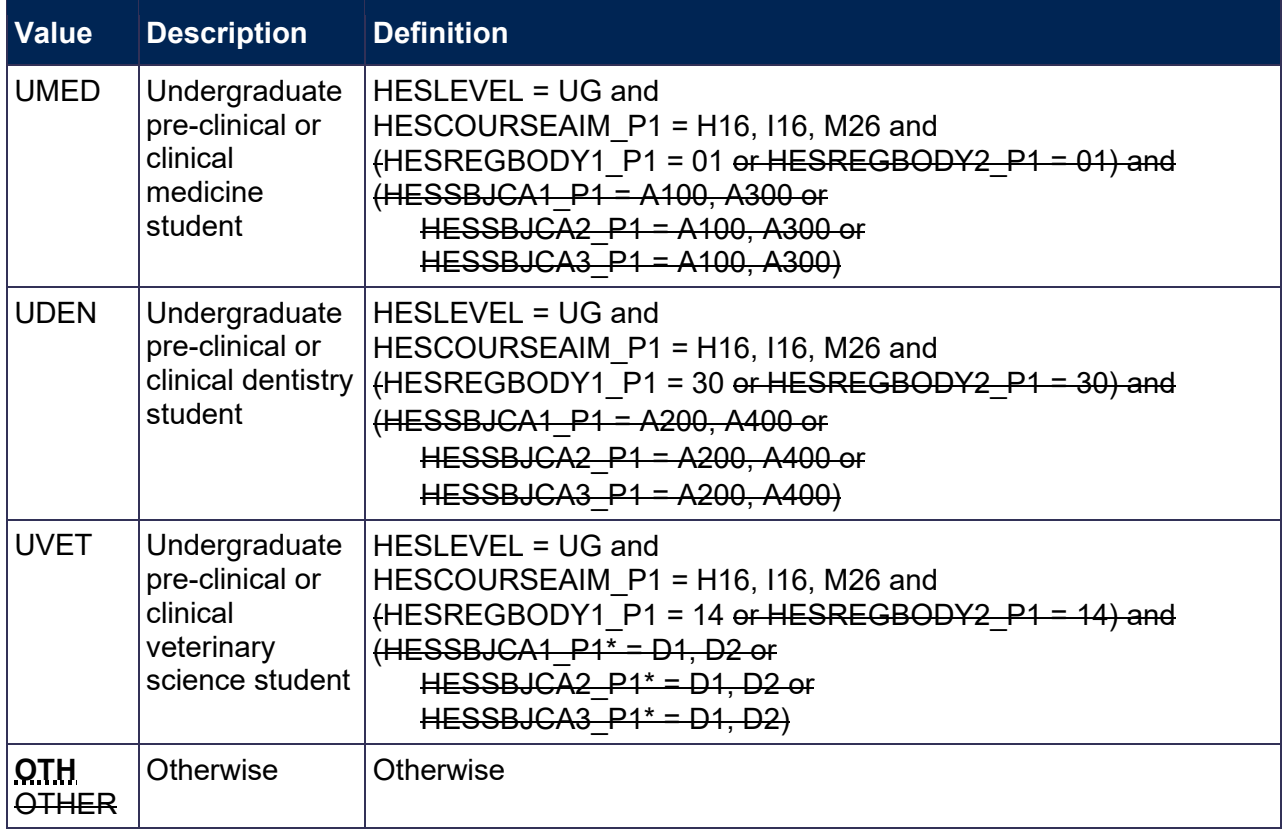

#### **HESCLIN**

31. The SBJCA field in the 2019-20 HESA Student Alternative record stores Higher Education Classification of Subjects (HECoS) codes, instead of the Joint Academic Coding System (JACS) codes that were used in the previous academic year. The values of HESSBJCAX\_P1 specified in the algorithms for (HESCLIN = 2) and (HESCLIN = 3) have therefore been changed from JACS codes to HECoS codes. These algorithms also take account of the possibility of there being five occurrences of the SBJCA field for the first ranked instance period.

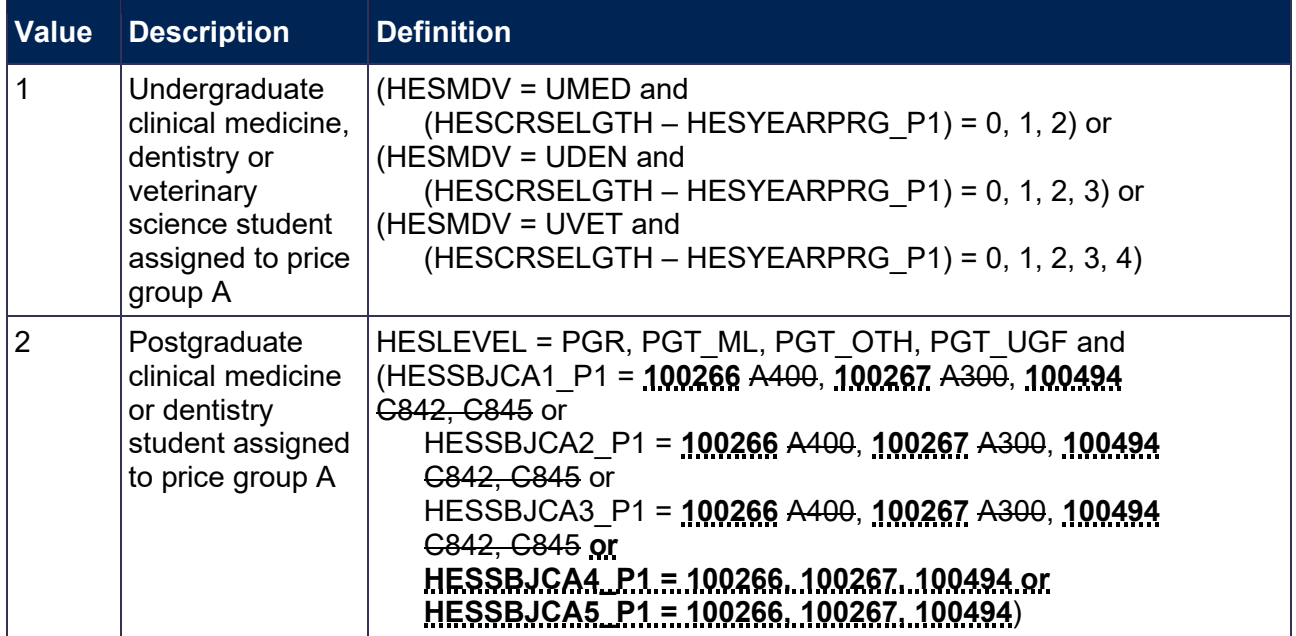

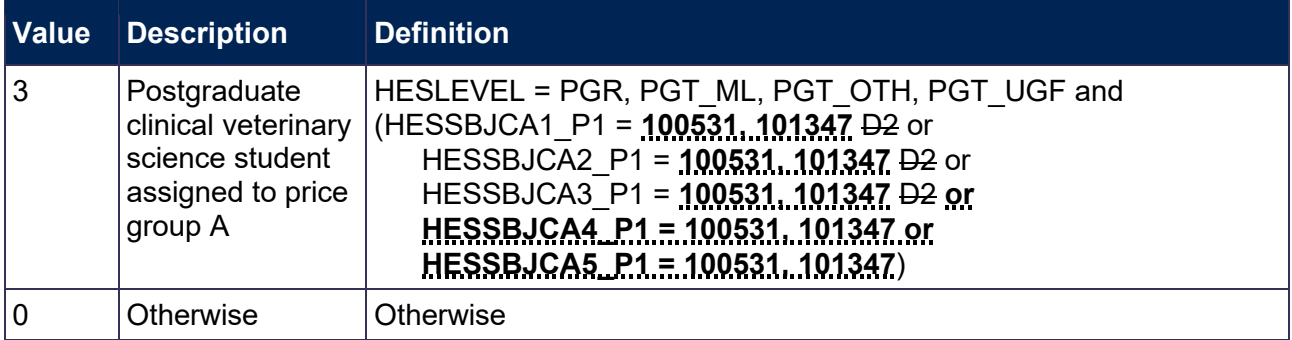

#### **HESPRGA, HESPRGB, HESPRGC1, HESPRGC2, HESPRGD**

32. The SBJCA field in the 2019-20 HESA Student Alternative record stores Higher Education Classification of Subjects (HECoS) codes, instead of the Joint Academic Coding System (JACS) codes that were used in the previous academic year. For the most part, the Common Aggregation Hierarchy (CAH) standard groupings of HECoS codes can be used to determine price groups. The algorithms that specified JACS codes have therefore been updated so that they now show which CAH codes to assign to each price group. There are some exceptions, where only certain HECoS codes within a CAH standard grouping are assigned to a particular price group. For these exceptions, the HECoS codes to assign to each price group are shown in brackets alongside the CAH code.

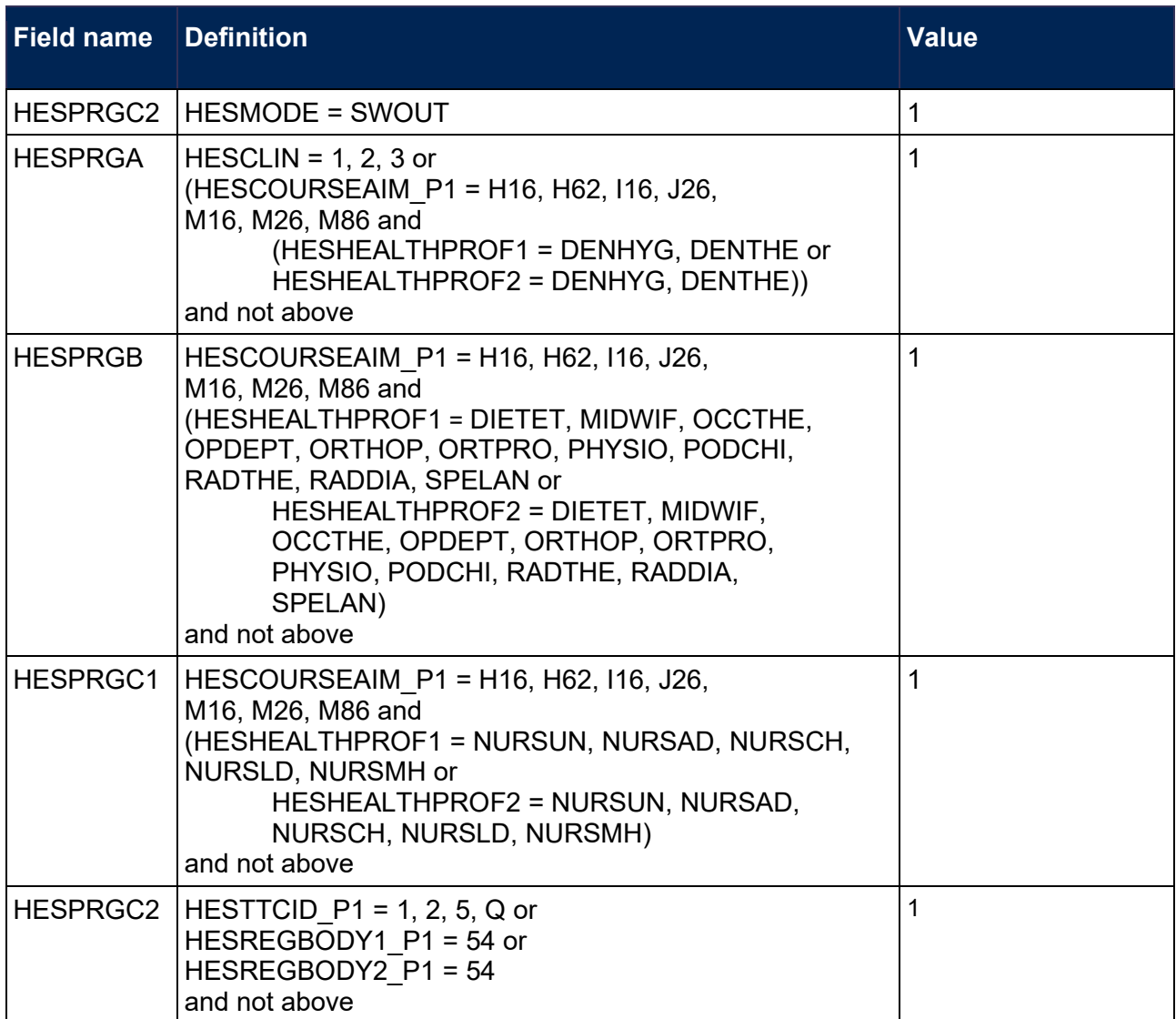

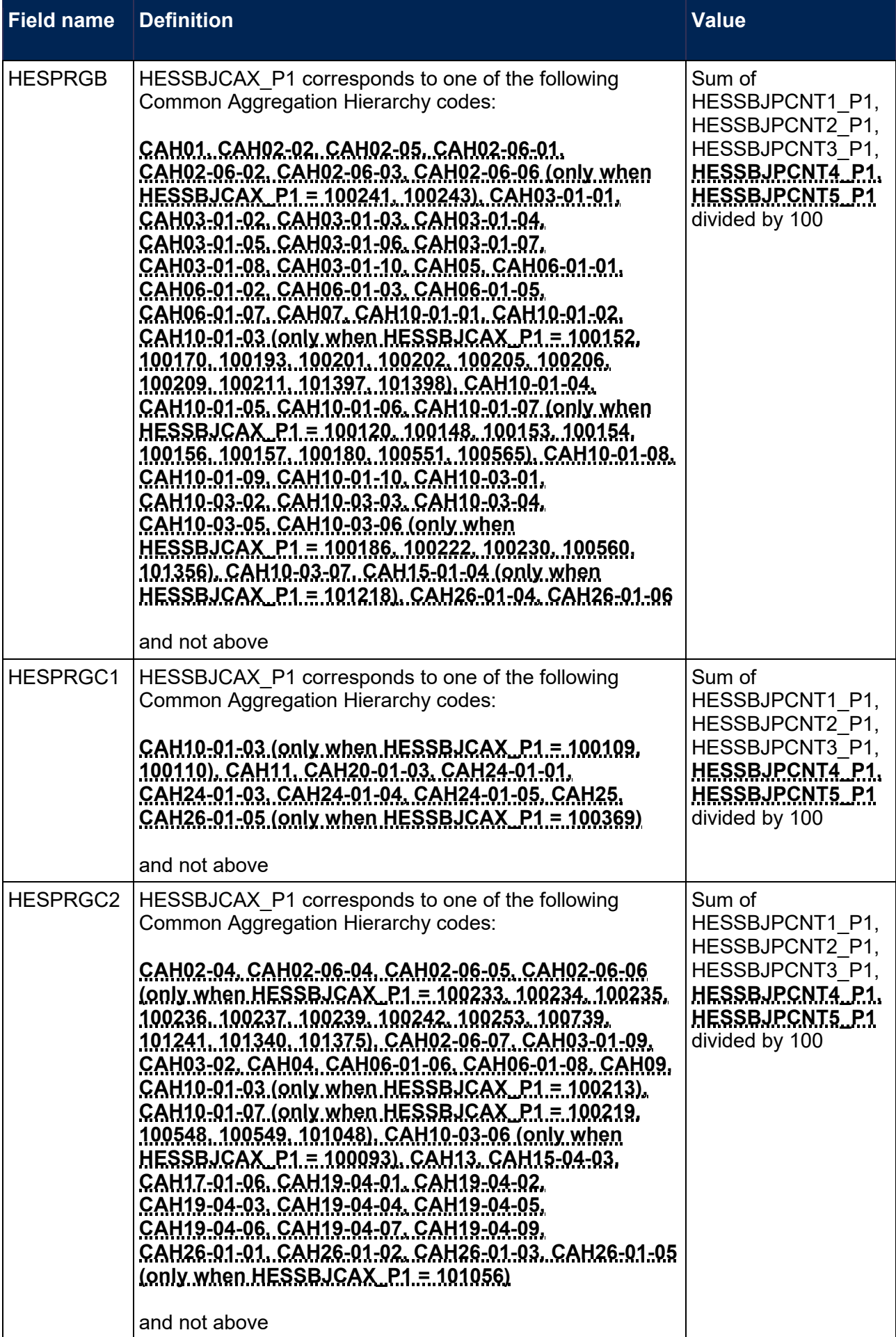

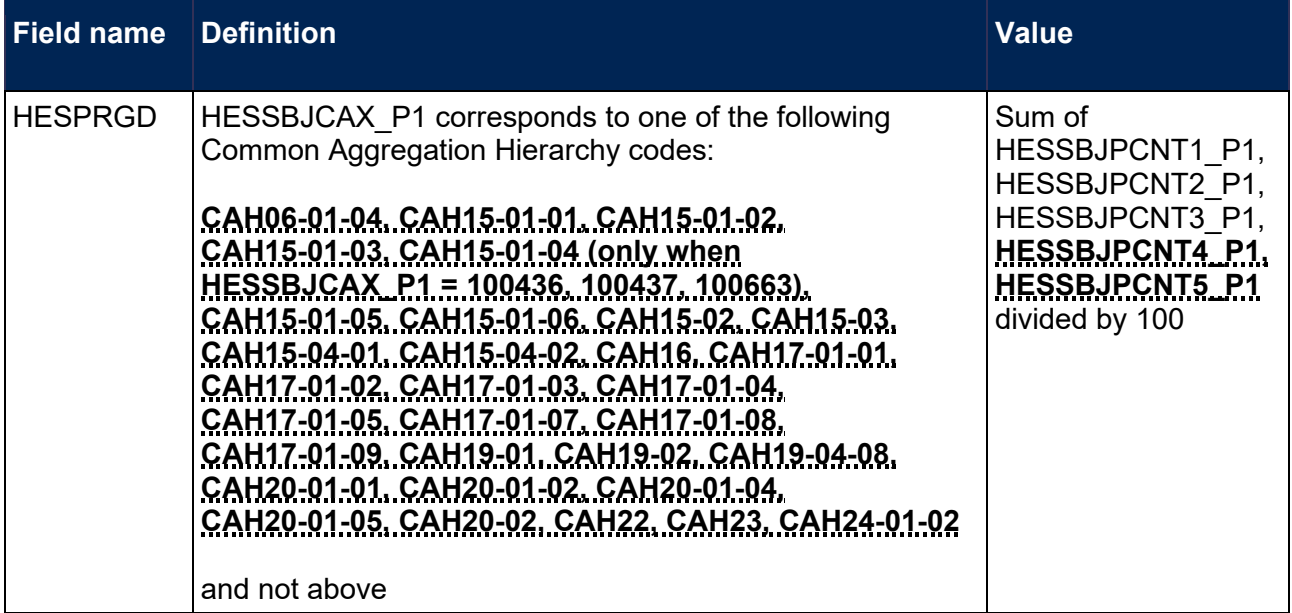

#### **HESUG18, HESPGT18, HESPGR18**

33. These fields have been created to record the number of years of instance, for a higher education course recognised for OfS funding purposes, that are associated with the UK Provider Reference Number (UKPRN) and HESA unique student identifier (HUSID) in the 2018-19 HESA AP Student record. These fields are used to determine the value of HESNEWENTRANT.

#### **HESNEWENTRANT**

34. The algorithm for this field has been updated to identify years of instance for the student at the same broad level at the registering provider in the two previous academic years, instead of just the previous academic year. Although the identification of new entrants involves the linking of students to the previous two academic years, it was not possible to link to the 2016-17 academic year for the HESES18B comparison.

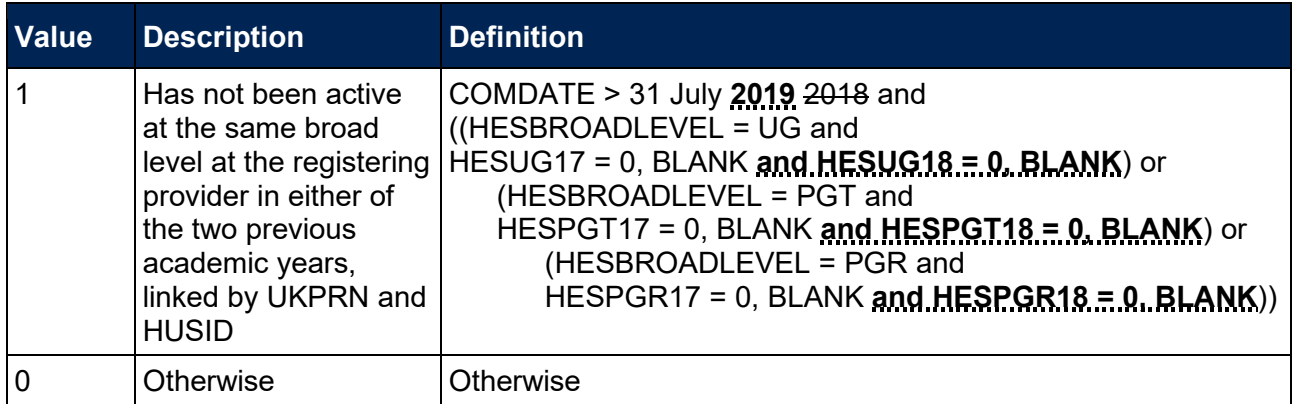

#### **HESHEALTHYEAR**

35. This field has an additional value of '2019-20' to account for the cohort of students who started in the 2019-20 academic year.

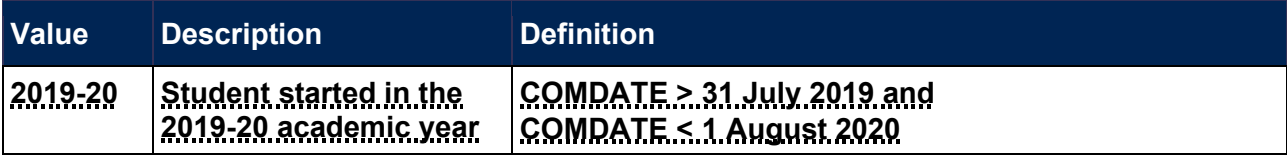

#### **HESHEALTHPOP**

36. The algorithm for this field has been updated to reflect the changes to the population of Tables 6a, 6b and 6c in HESES19. The population is defined in the HESES19 guidance (Annex L, paragraph 3).

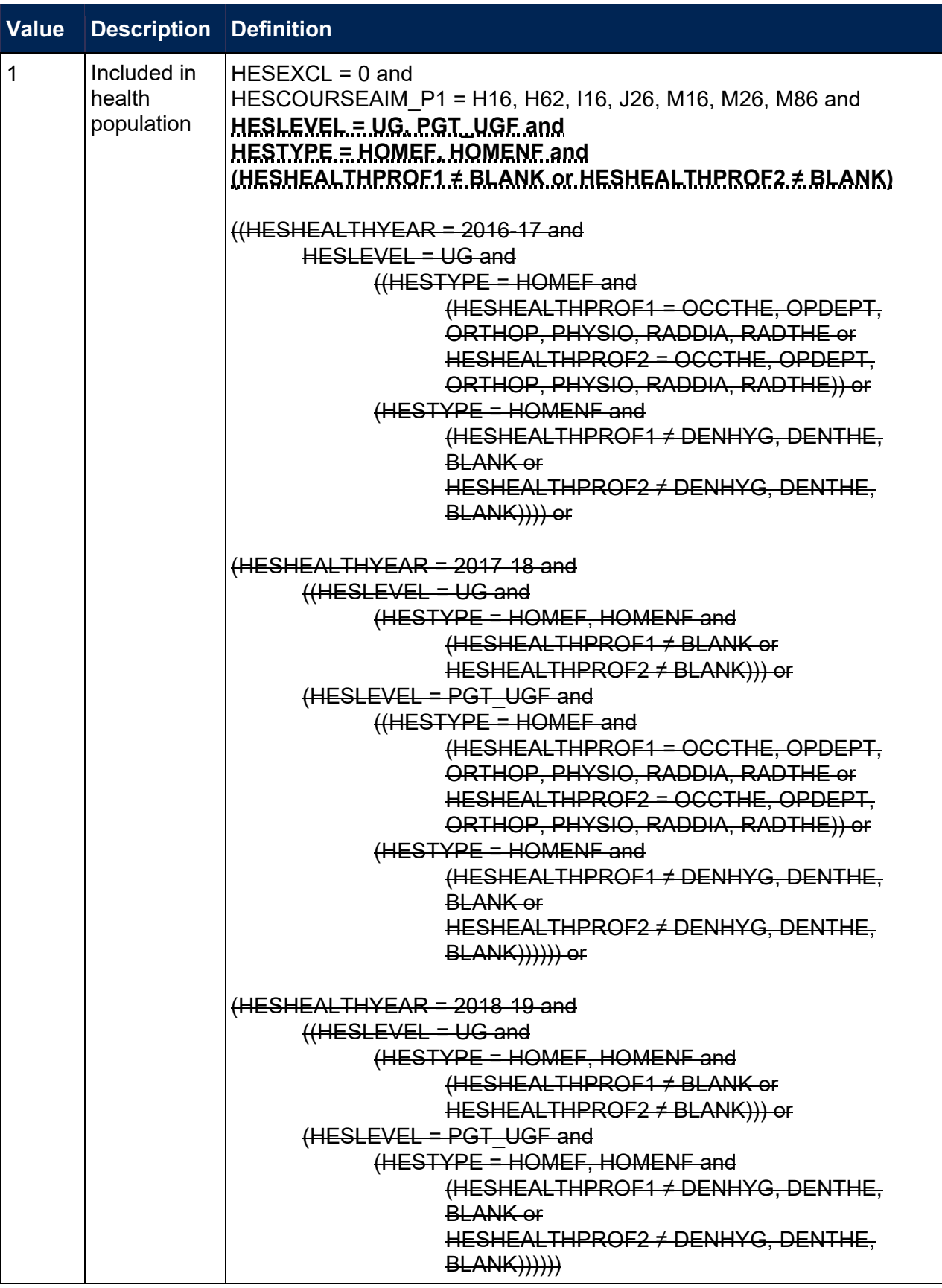

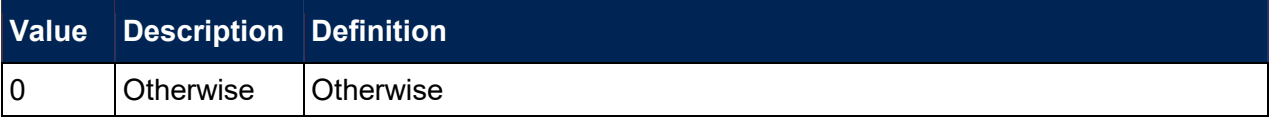

#### **HESEXCL1-512**

- 37. In the HESES18B comparison technical document, (HESEXCL1 = 1) is defined as (HESEXCL\_P1 > 0), which indicates that one or more of the instance period exclusion fields for the first ranked instance period has a value of 1. Each of the instance period exclusion field values for the first ranked instance period is now recorded in a separate instance exclusion field. The fields correspond as follows: HESEXCL1\_P1 to HESEXCL2, HESEXCL2\_P1 to HESEXCL4, HESEXCL4 P1 to HESEXCL16, HESEXCL8 P1 to HESEXCL32, HESEXCL16 P1 to HESEXCL64.
- 38. Four instance exclusion fields have been renamed. HESEXCL2 has been renamed HESEXCL1. HESEXCL4 has been renamed to create HESEXCL512. HESEXCL8 has been renamed to create HESEXCL128. HESEXCL16 has been renamed to create HESEXCL256.
- 39. The algorithm for HESEXCL512 (formerly HESEXCL4) has been changed to align as much as possible with the equivalent algorithm used for the 2019-20 HESA Student data. This algorithm would normally use FUNDCOMP to identify students who did not complete their year of instance, but due to the coronavirus pandemic we are not using this field for the 2019-20 data checking tool, and are instead using RSNEND as a proxy for FUNDCOMP.

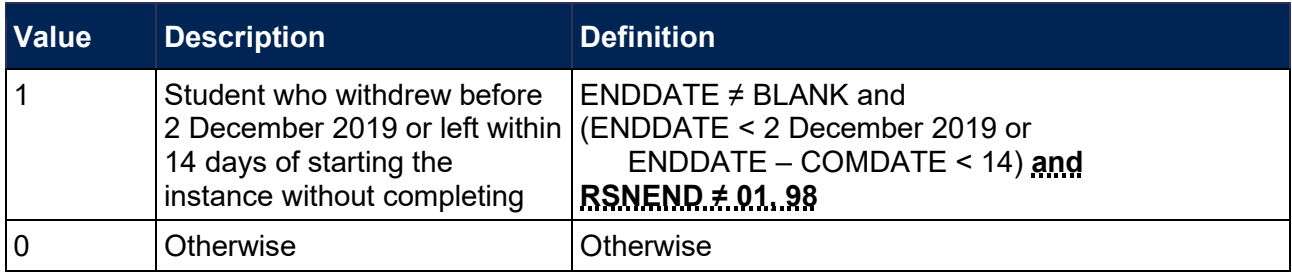

40. HESEXCL8 now indicates students explicitly excluded from the HESES population. This is made possible by the inclusion of FUNDLEV and FUNDCOMP in the 2019-20 HESA Student Alternative record.

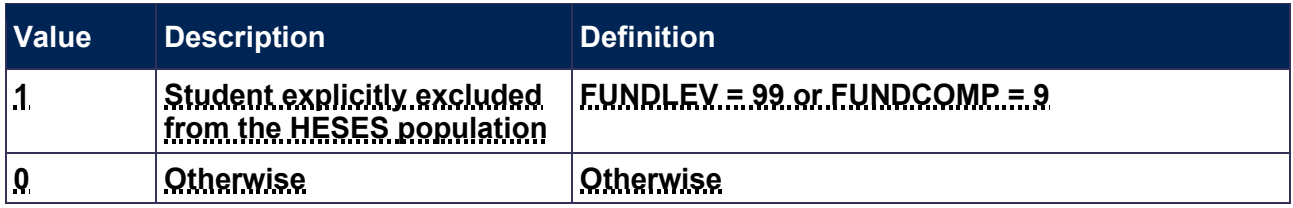

#### **HESEXCL**

- 41. The descriptions for (HESEXCL = 1, 2, 4, 8, 16) have been changed to match the descriptions for HFSFXCL1-16
- 42. Additional values have also been added so that it is possible to determine whether any of the new instance exclusion fields (HESEXCL32-512) has a value of 1.

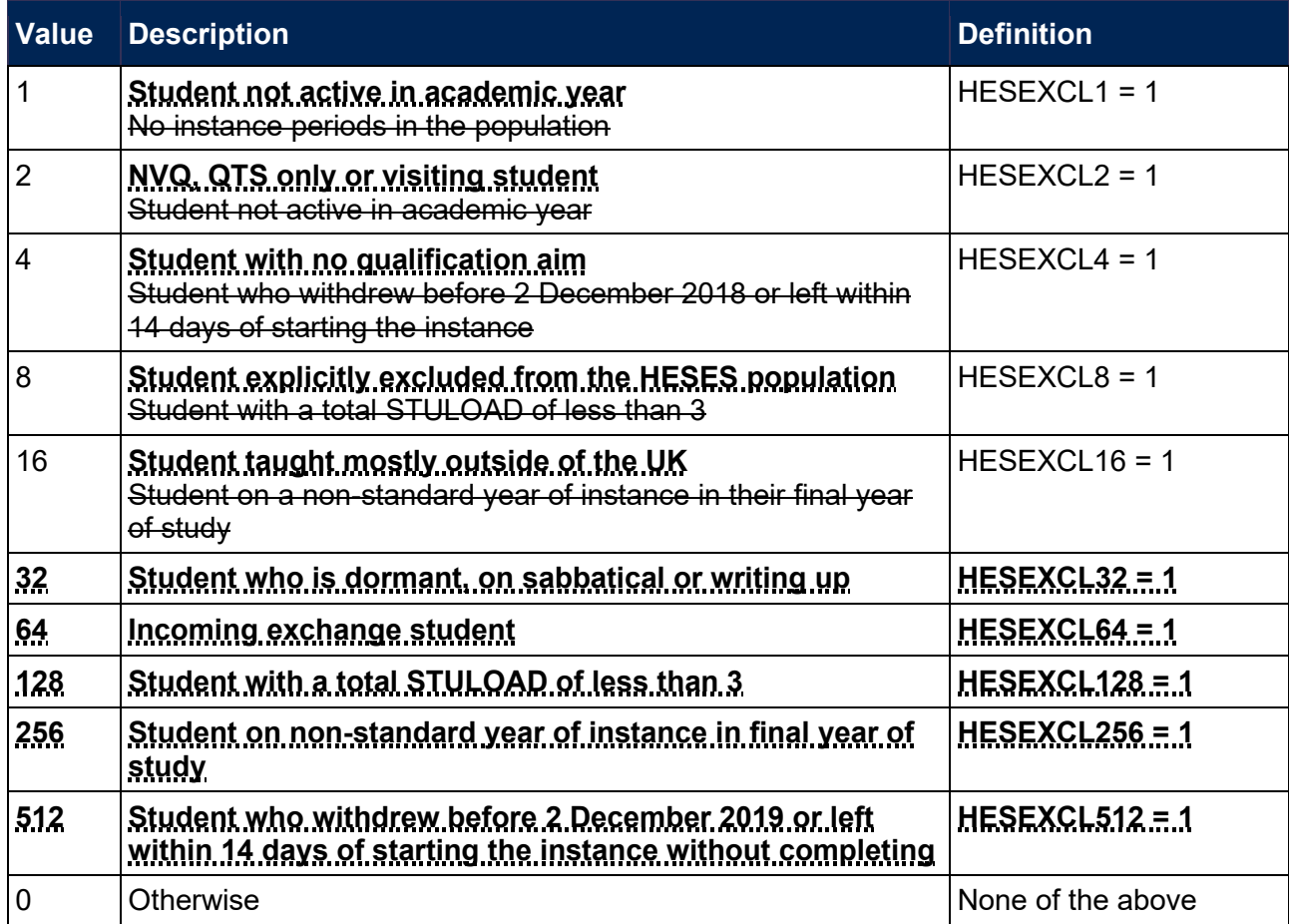

## **HESOVER**

43. Three values have been added to indicate when HESESFTE, HESLENGTH and HESHEALTHPROP1/2 have been overridden for the student.

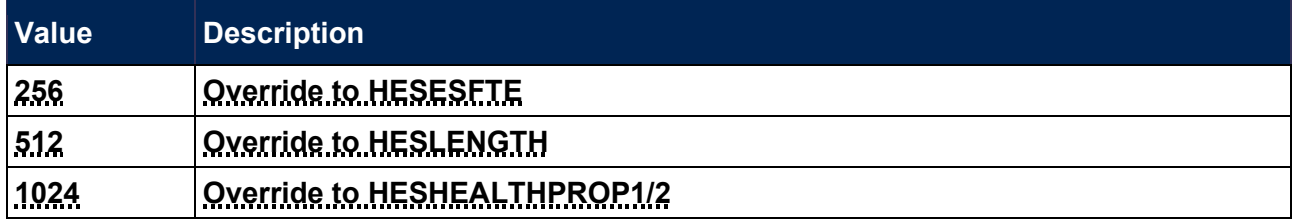

# <span id="page-16-0"></span>**HESES19 comparison workbook**

44. The HESES19 comparison workbook 'HES19\_DCT\_XXXXXXXX.xlsx' (where XXXXXXXX denotes the UK Provider Reference Number, UKPRN) contains the worksheets shown in Table 1. Note that it is not possible to recreate Table 4 using 2019-20 HESA Student Alternative data. Consequently, no data relating to this table is shown in the HESES19 comparison workbook, and all figures calculated from 2019-20 HESA Student Alternative data in Table D are shown as zero.

#### **Table 1: Worksheets in the HESES19 comparison workbook**

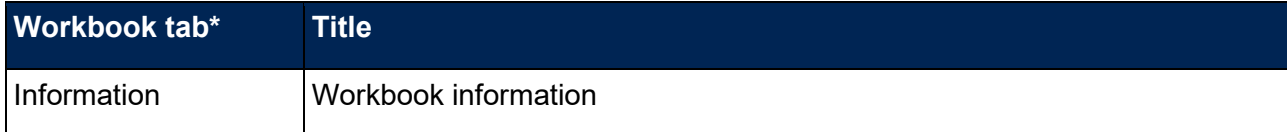

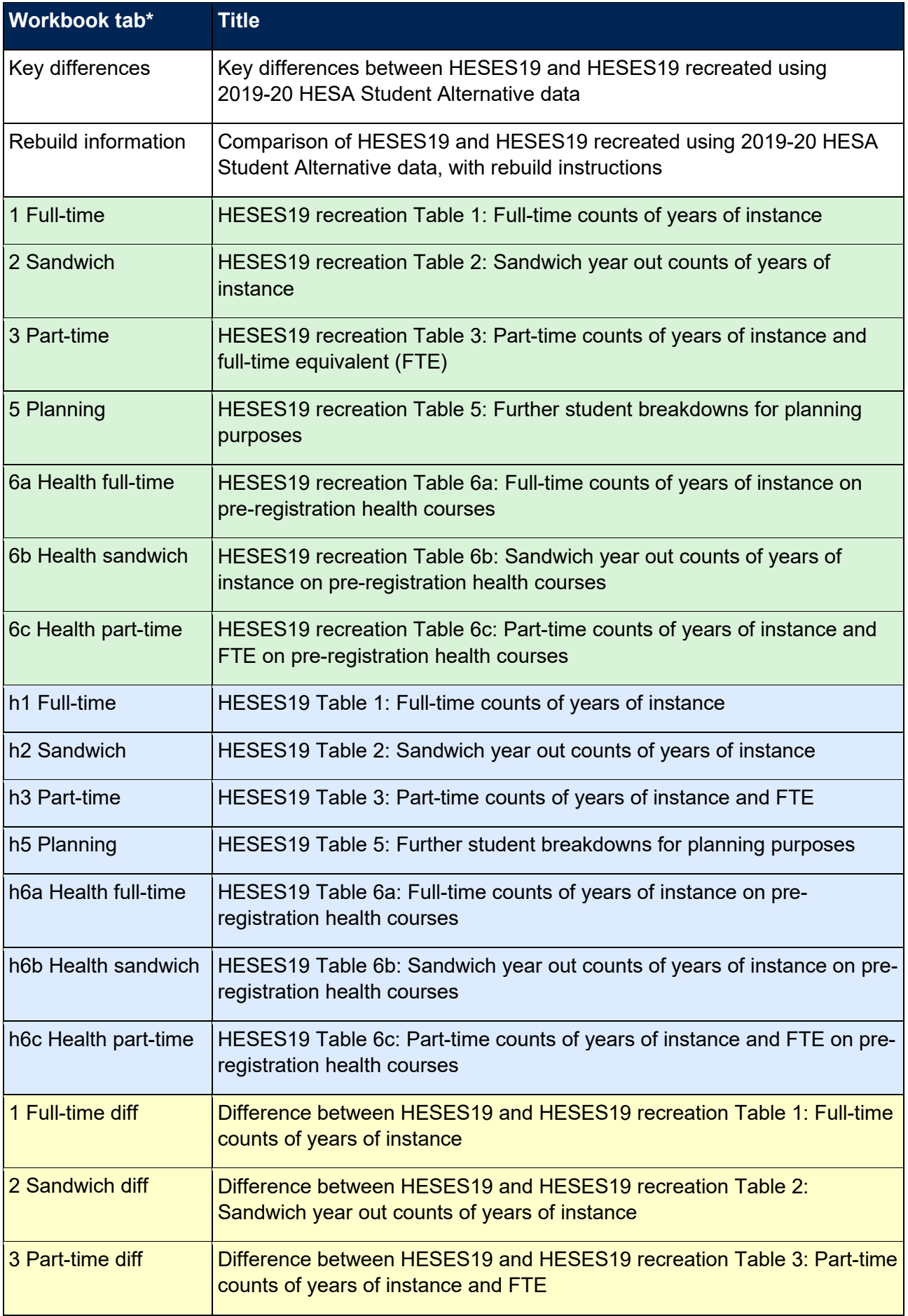

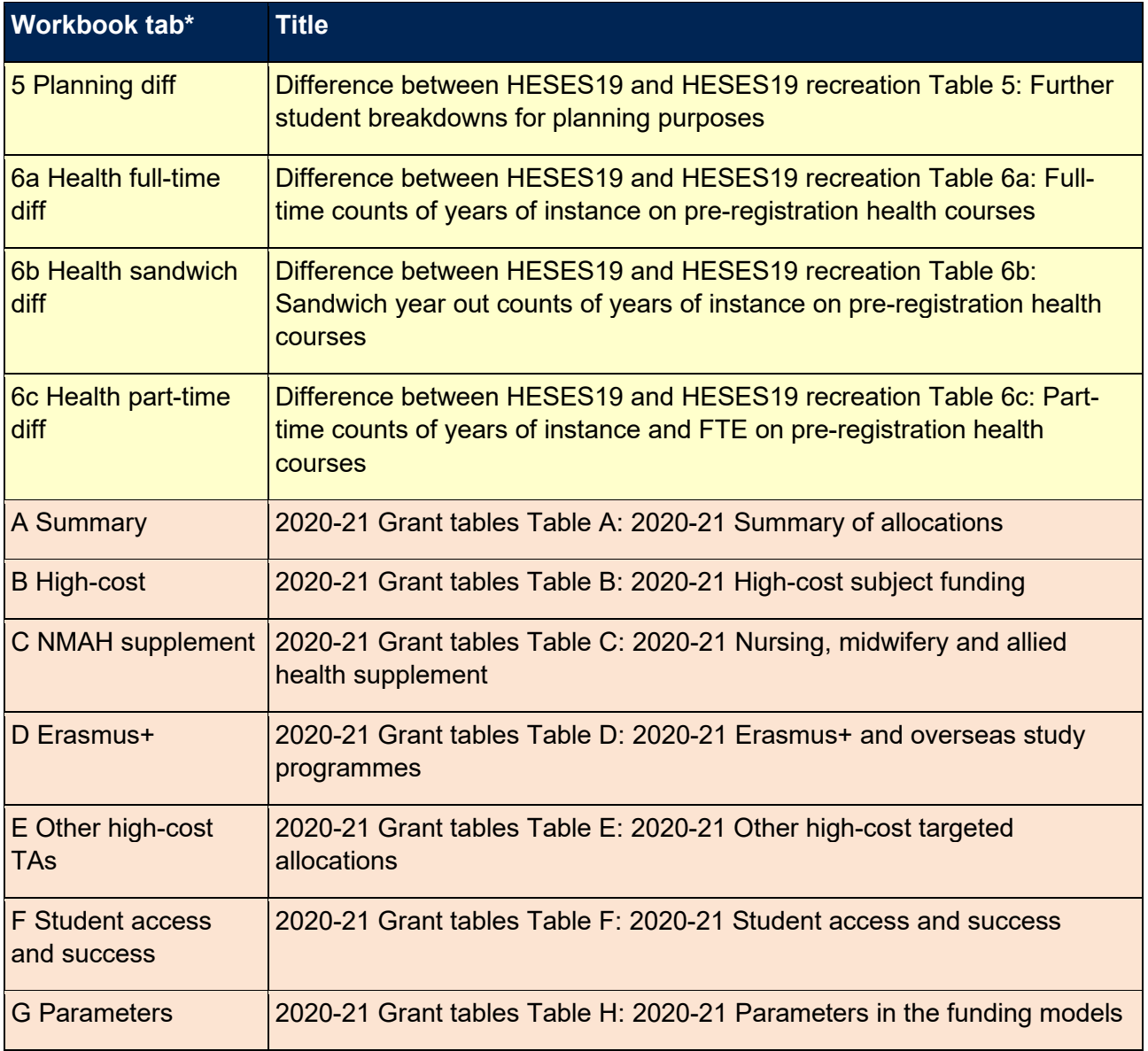

\* Shading corresponds to the colour of the workbook tab.

- 45. The difference sheets (see worksheets ending in 'diff' in Table 1) will indicate where differences between the HESES19 recreation tables and the HESES19 tables exceed a given threshold. The size of this threshold can be altered by entering the required value where indicated on the worksheets. These sheets are to assist providers in reconciling differences between HESES19 data and HESES19 recreation data.
- 46. Providers are strongly encouraged to use the 'Rebuild information' worksheet in the 'HES19\_DCT\_XXXXXXXX.xlsx' workbook, which may highlight data quality issues relating to the HESA Student Alternative fields used in the HESES19 recreation algorithms.
- 47. Tables A (Estimated FTE for part-time OfS-fundable years of instance) and B (Estimate of load for part-time OfS-fundable years of instance) are no longer included in the workbook. These tables were used to assess the feasibility of using FTE estimated from instance period HESSTULOAD\_PX values to verify part-time OfS-fundable FTE submitted in HESES workbooks. The method of estimating FTE that was used to populate these tables, which included an estimation of the contribution from instance periods starting after the end of the reporting period, is now used to recreate Column 4a in Tables 3 and 6c.

48. The full-time equivalent (FTE) of a part-time year of instance is estimated from the HESSTULOAD PX values of all instance periods of the instance in the 2019-20 academic year that are not excluded by an instance period exclusion field. The HESPERIODSTART\_PX and HESPERIODEND\_PX dates of each instance period are categorised, and the categories are used to calculate the proportion of HESSTULOAD\_PX that can be attributed to the 2019-20 year of instance.

# <span id="page-19-0"></span>**HESES19 comparison individualised and instance period files**

- 49. You should use the individualised file 'HES19 DCT\_XXXXXXXX\_IND.csv' and instance period file 'HES19\_DCT\_XXXXXXXX\_INSTPER.csv' when working through this document. This shows the assignment of records to categories by our algorithms and, where applicable, provides the data that has been used to determine their exclusion from the relevant population.
- 50. The HESES19 comparison rebuild document provides instructions for rebuilding key figures in the workbook from the individualised file and the instance period file.
- 51. HESA Student Alternative fields used to generate the data in the output are listed in Table 2.

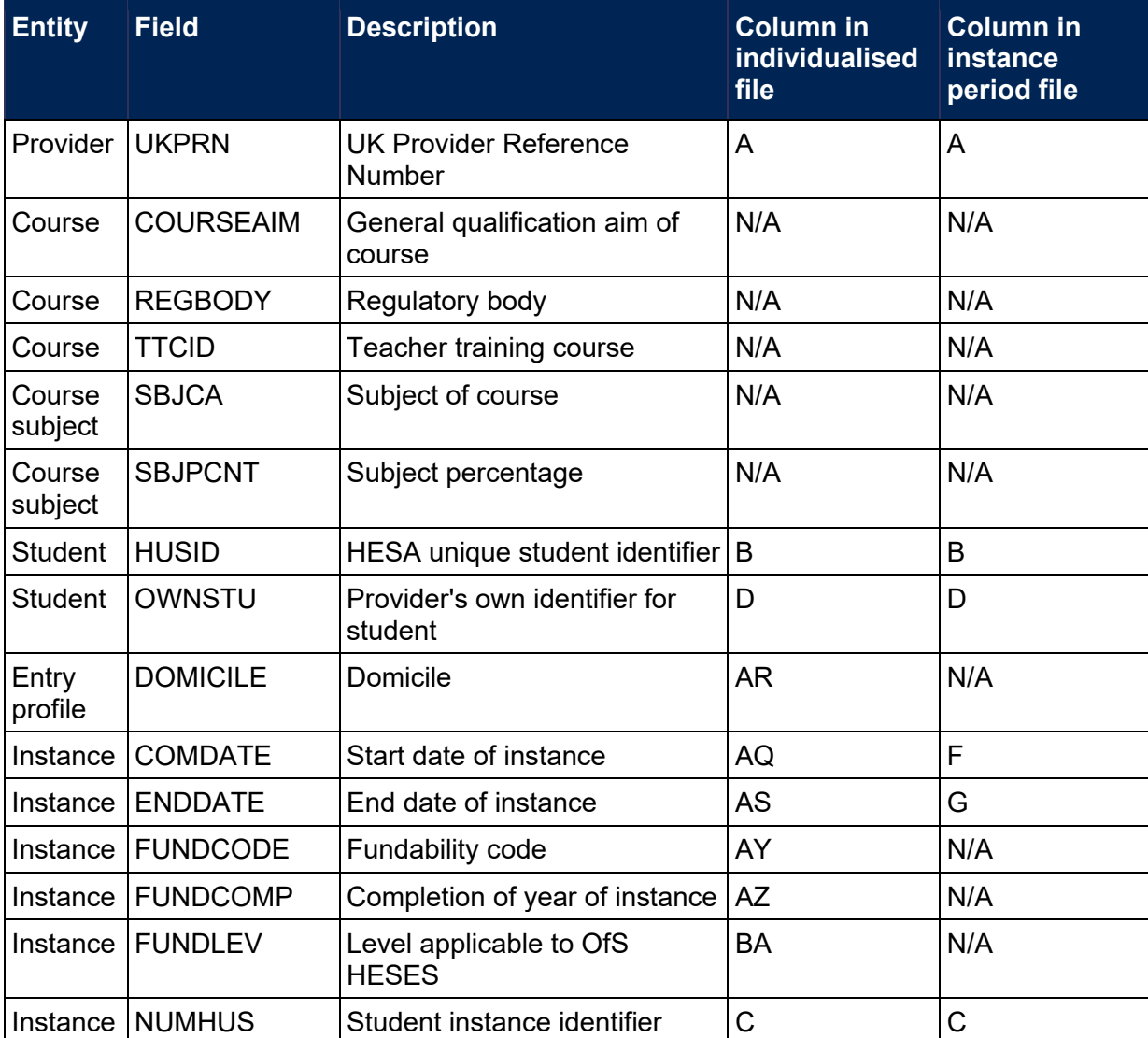

#### **Table 2: HESA Student Alternative fields used in the HESES19 comparison output**

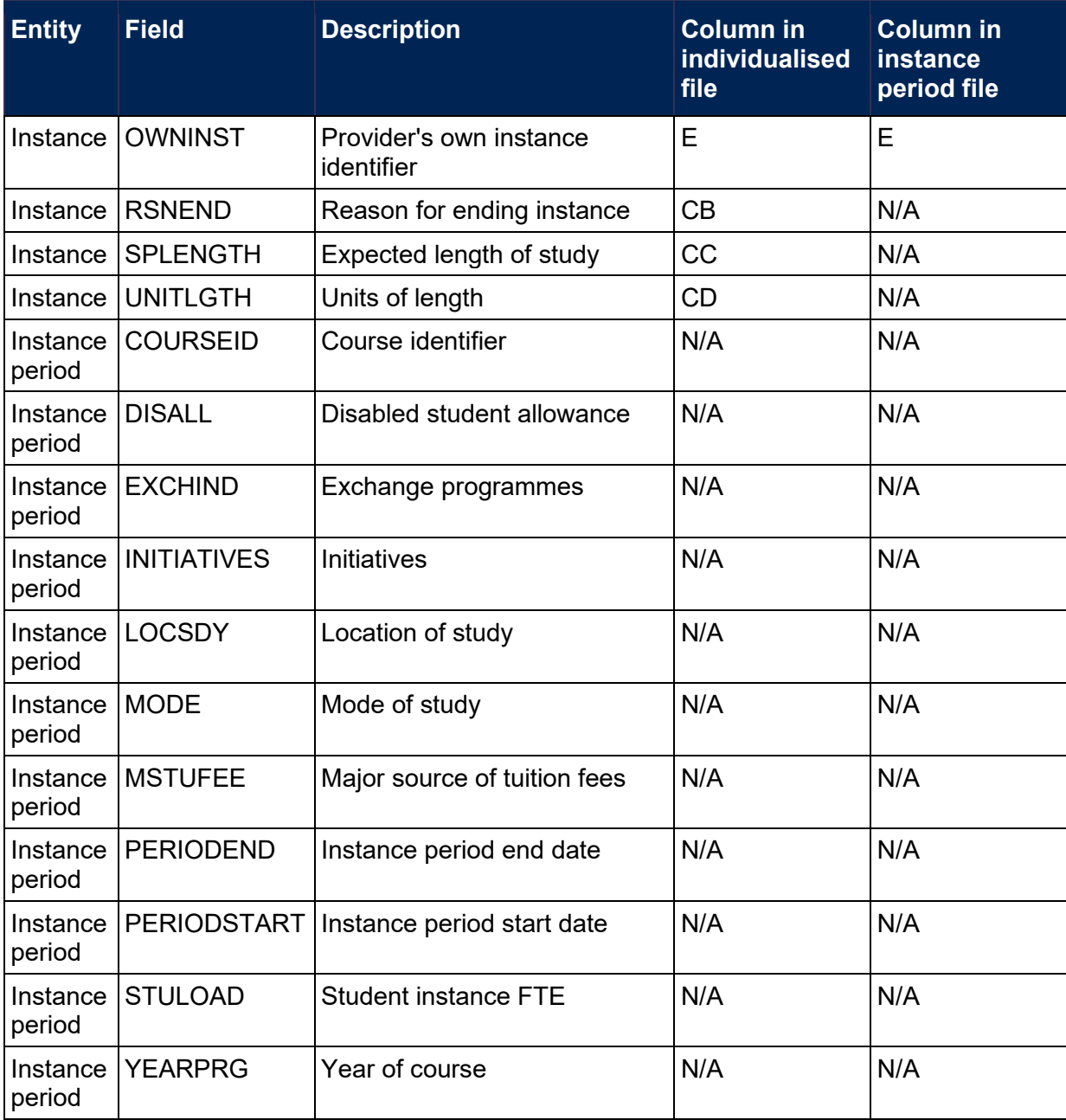

# <span id="page-20-0"></span>**Instance period ranking**

- 52. The number of instance periods that can be returned for a given instance is unbounded; however, due to file size considerations we restrict the number of separate instance periods displayed in the individualised file to three. In the unusual case where an instance has more than three instance periods, all will be considered in our algorithms, although only three will be displayed in the individualised file.
- 53. The instance period derived field HESEXCL\_PX (where X is the ranking of the instance period) determines whether or not an instance period is included in the HESES19 population. Instance periods are ranked by whether or not they are in the HESES19 population, then by descending HESPERIODSTART PX date. Thus, an instance period which is included in the population is always ranked higher than an excluded instance period, even if the excluded instance period has a later HESPERIODSTART\_PX date.

54. The data associated with the first ranked instance period is used to define the instance in the HESES19 population. Data for all instance periods is shown in the instance period file, but only data for the top three ranked instance periods is shown in the individualised file.

# <span id="page-22-0"></span>**Description of derived fields**

55. Fields derived from HESA Student Alternative data are listed in Table 3.

# **Table 3: HESES19 comparison derived fields**

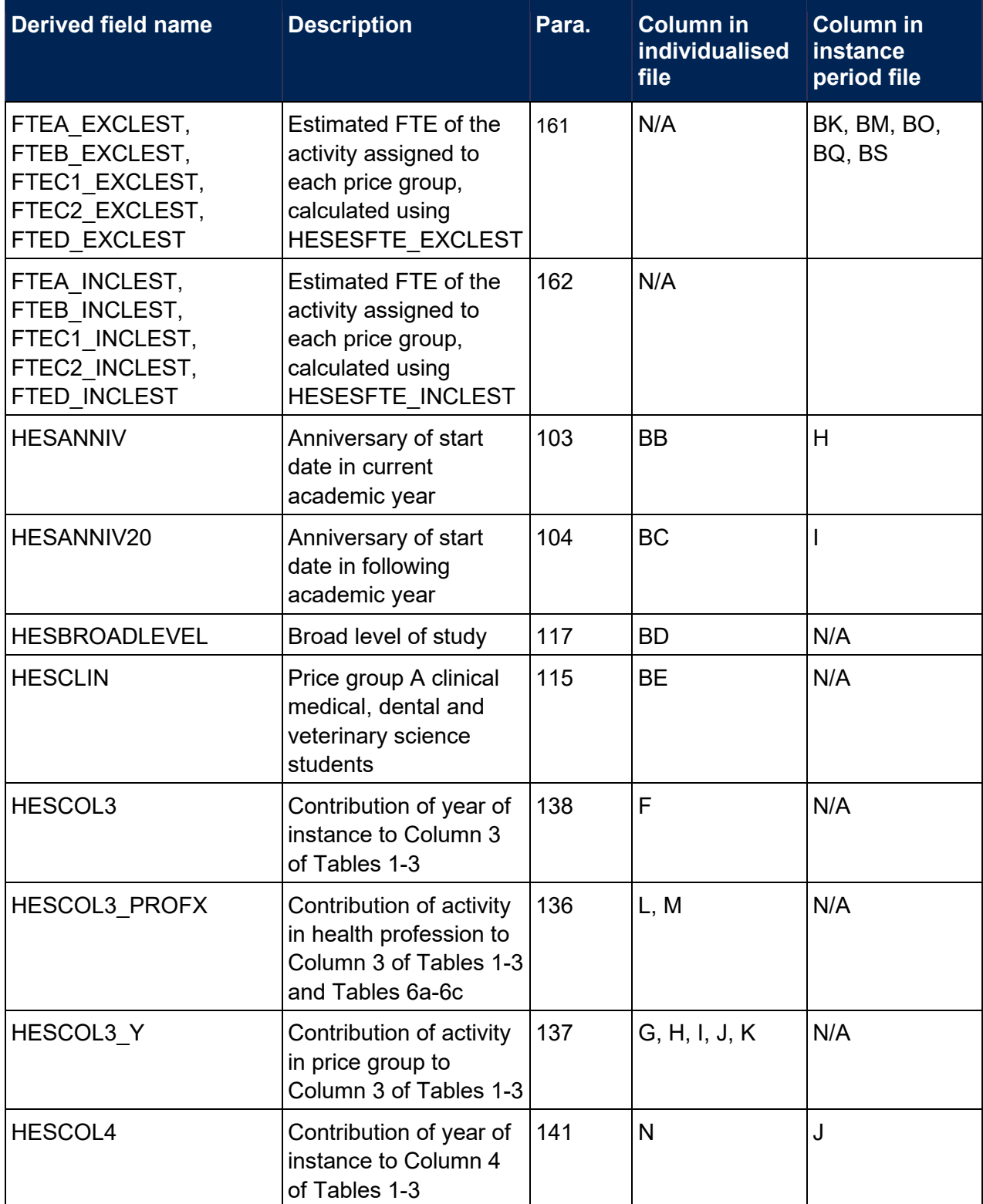

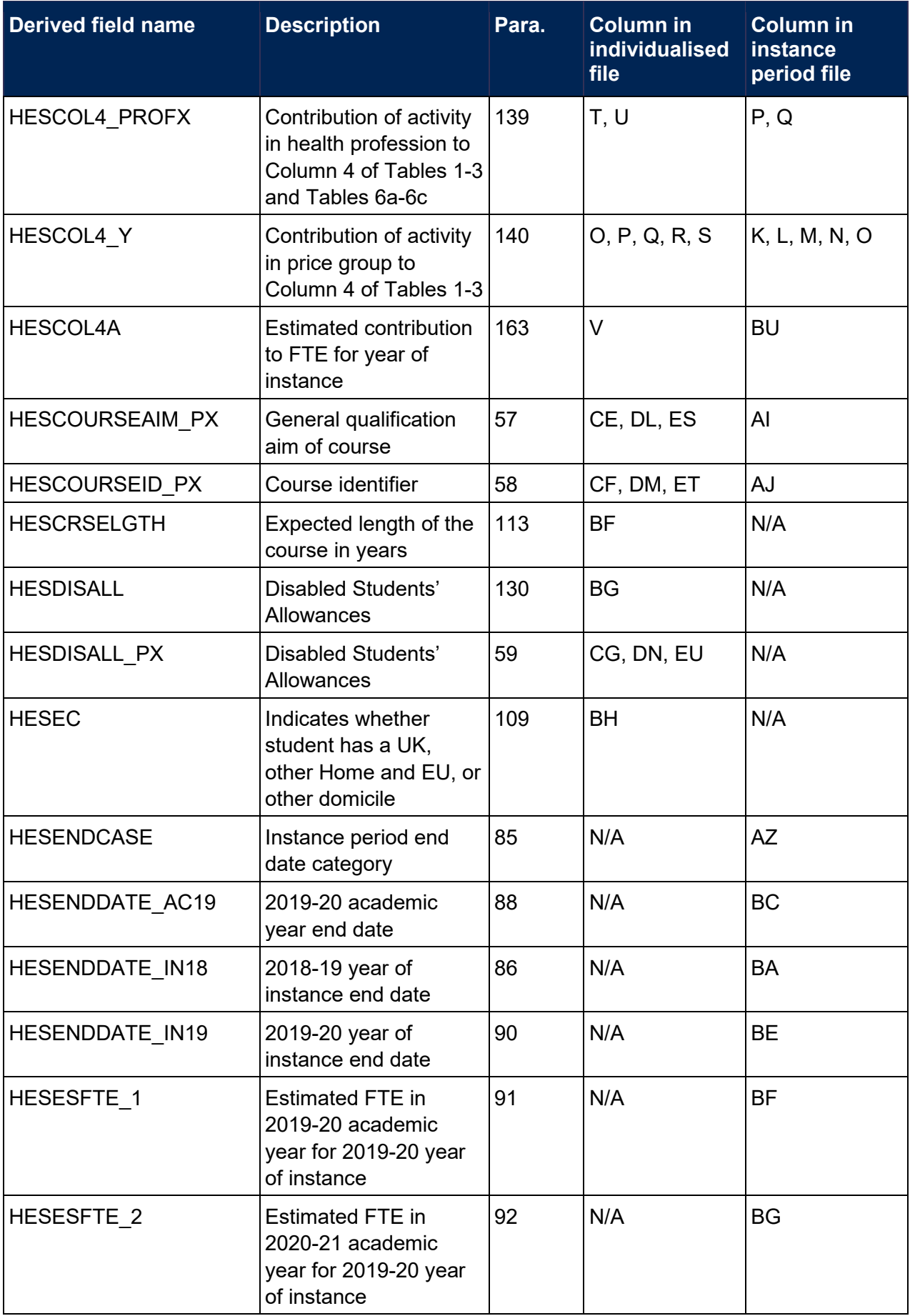

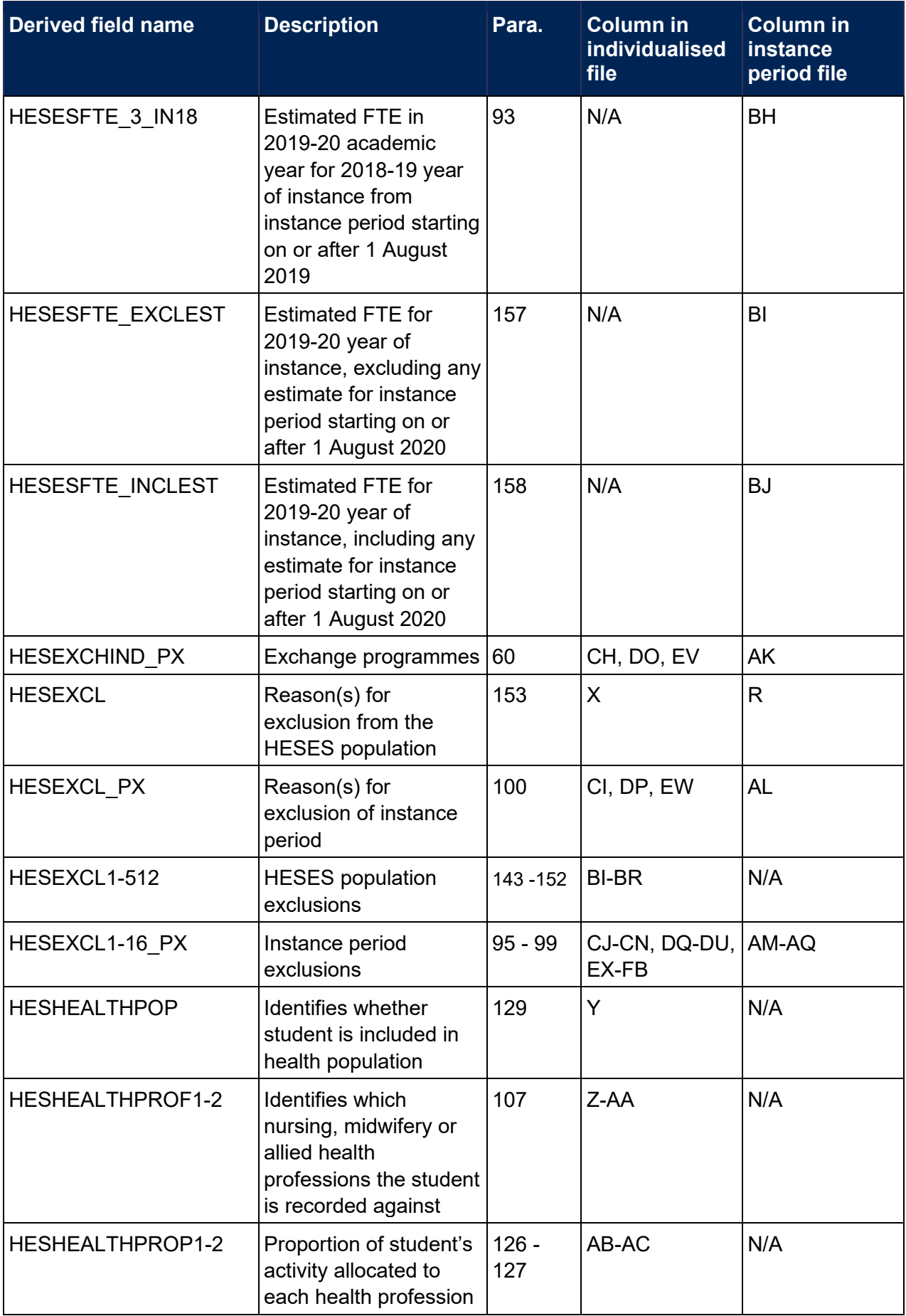

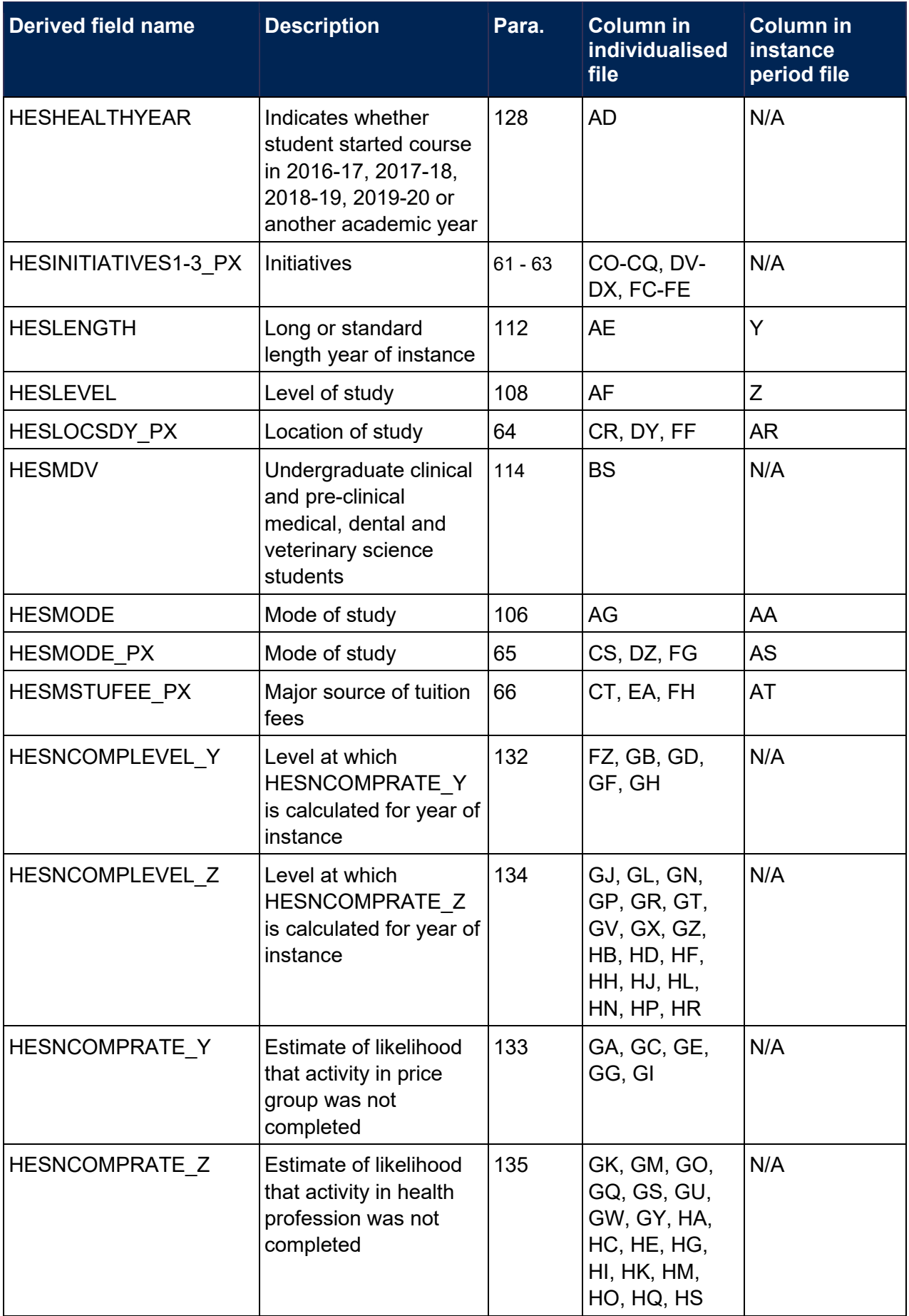

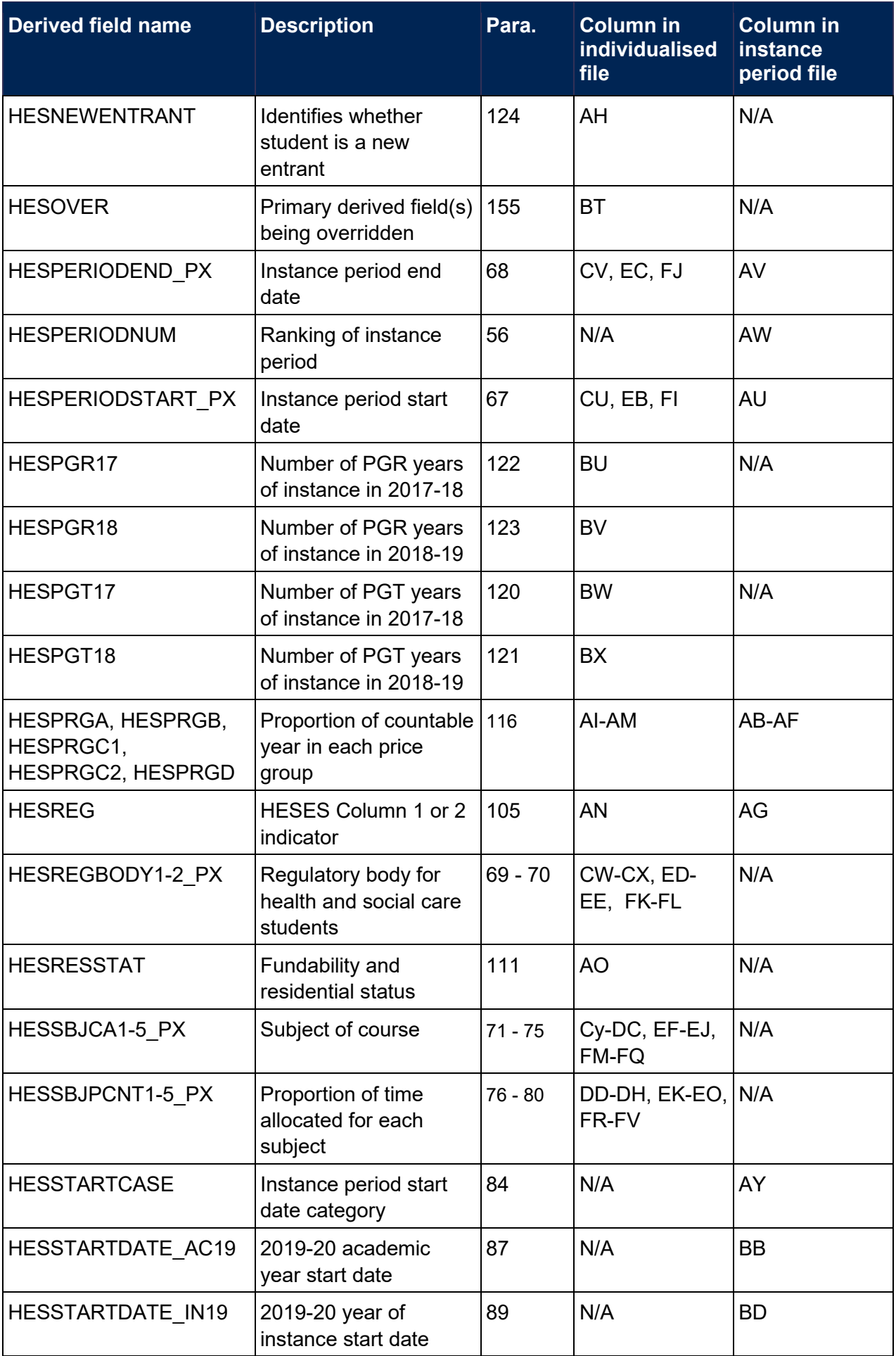

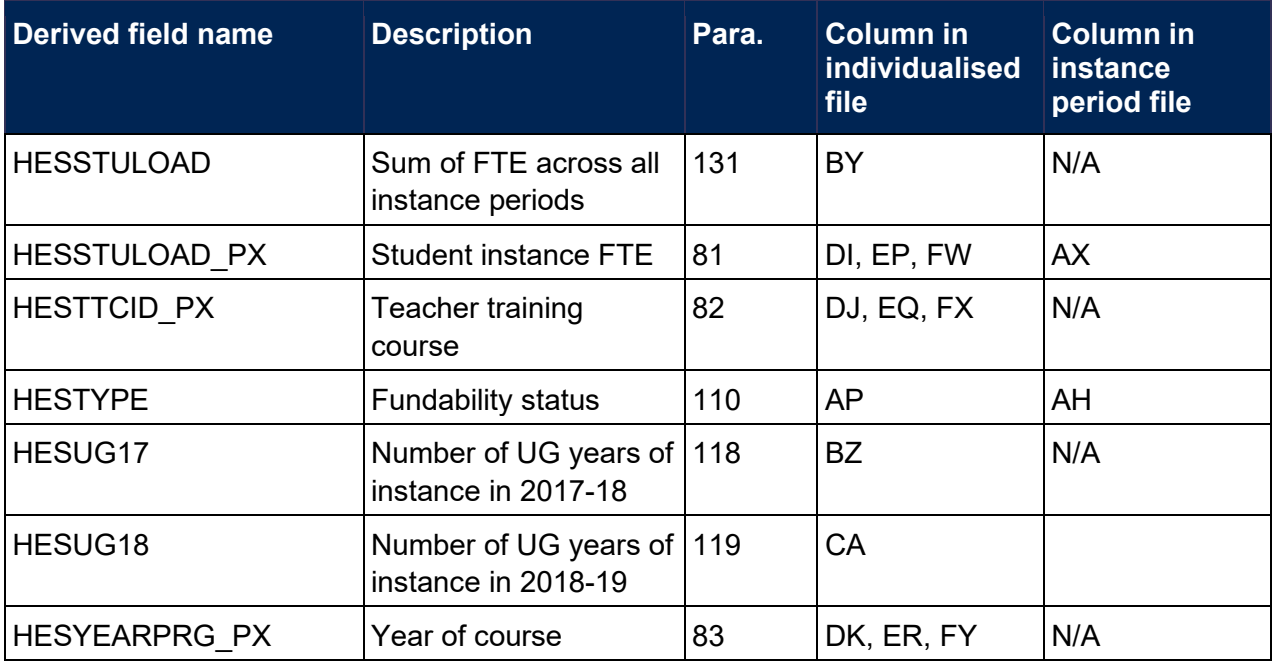

# <span id="page-27-0"></span>**Instance period derived fields**

## **HESPERIODNUM**

<span id="page-27-5"></span>56. The value of HESPERIODNUM indicates the ranking of the instance period, with the first ranked instance period having a value of 1. The data associated with the first ranked instance period is used to define the instance in the HESES19 population. This field is only shown in the instance period file.

## **HESCOURSEAIM\_PX**

<span id="page-27-1"></span>57. This field contains COURSEAIM for the associated instance period. X is equal to the value of HESPERIODNUM. The individualised file shows the value of this field for the top three ranked instance periods.

## **HESCOURSEID\_PX**

<span id="page-27-2"></span>58. This field contains COURSEID for the associated instance period. X is equal to the value of HESPERIODNUM. The individualised file shows the value of this field for the top three ranked instance periods.

# **HESDISALL\_PX**

<span id="page-27-3"></span>59. This field contains DISALL for the associated instance period. X is equal to the value of HESPERIODNUM. The individualised file shows the value of this field for the top three ranked instance periods. This field is not shown in the instance period file.

## **HESEXCHIND\_PX**

<span id="page-27-4"></span>60. This field contains EXCHIND for the associated instance period. X is equal to the value of HESPERIODNUM. The individualised file shows the value of this field for the top three ranked instance periods.

#### **HESINITIATIVES1\_PX**

<span id="page-28-0"></span>61. This field contains INITIATIVES1 for the associated instance period. X is equal to the value of HESPERIODNUM. The individualised file shows the value of this field for the top three ranked instance periods. This field is not shown in the instance period file.

## **HESINITIATIVES2\_PX**

62. This field contains INITIATIVES2 for the associated instance period. X is equal to the value of HESPERIODNUM. The individualised file shows the value of this field for the top three ranked instance periods. This field is not shown in the instance period file.

## **HESINITIATIVES3\_PX**

<span id="page-28-1"></span>63. This field contains INITIATIVES3 for the associated instance period. X is equal to the value of HESPERIODNUM. The individualised file shows the value of this field for the top three ranked instance periods. This field is not shown in the instance period file.

## **HESLOCSDY\_PX**

<span id="page-28-2"></span>64. This field contains LOCSDY for the associated instance period. X is equal to the value of HESPERIODNUM. The individualised file shows the value of this field for the top three ranked instance periods.

#### **HESMODE\_PX**

<span id="page-28-3"></span>65. This field contains MODE for the associated instance period. X is equal to the value of HESPERIODNUM. The individualised file shows the value of this field for the top three ranked instance periods.

## **HESMSTUFEE\_PX**

<span id="page-28-4"></span>66. This field contains MSTUFEE for the associated instance period. X is equal to the value of HESPERIODNUM. The individualised file shows the value of this field for the top three ranked instance periods.

#### **HESPERIODSTART\_PX**

<span id="page-28-6"></span>67. This field contains PERIODSTART for the associated instance period. X is equal to the value of HESPERIODNUM. The individualised file shows the value of this field for the top three ranked instance periods.

## **HESPERIODEND\_PX**

<span id="page-28-5"></span>68. This field contains PERIODEND for the associated instance period. X is equal to the value of HESPERIODNUM. The individualised file shows the value of this field for the top three ranked instance periods.

#### **HESREGBODY1\_PX**

<span id="page-28-7"></span>69. This field contains REGBODY1 for the associated instance period. X is equal to the value of HESPERIODNUM. The individualised file shows the value of this field for the top three ranked instance periods. This field is not shown in the instance period file.

#### **HESREGBODY2\_PX**

<span id="page-29-0"></span>70. This field contains REGBODY2 for the associated instance period. X is equal to the value of HESPERIODNUM. The individualised file shows the value of this field for the top three ranked instance periods. This field is not shown in the instance period file.

## **HESSBJCA1\_PX**

<span id="page-29-1"></span>71. This field contains SBJCA1 for the associated instance period. X is equal to the value of HESPERIODNUM. The individualised file shows the value of this field for the top three ranked instance periods. This field is not shown in the instance period file.

## **HESSBJCA2\_PX**

72. This field contains SBJCA2 for the associated instance period. X is equal to the value of HESPERIODNUM. The individualised file shows the value of this field for the top three ranked instance periods. This field is not shown in the instance period file.

#### **HESSBJCA3\_PX**

73. This field contains SBJCA3 for the associated instance period. X is equal to the value of HESPERIODNUM. The individualised file shows the value of this field for the top three ranked instance periods. This field is not shown in the instance period file.

#### **HESSBJCA4\_PX**

74. This field contains SBJCA4 for the associated instance period. X is equal to the value of HESPERIODNUM. The individualised file shows the value of this field for the top three ranked instance periods. This field is not shown in the instance period file.

#### **HESSBJCA5\_PX**

<span id="page-29-2"></span>75. This field contains SBJCA5 for the associated instance period. X is equal to the value of HESPERIODNUM. The individualised file shows the value of this field for the top three ranked instance periods. This field is not shown in the instance period file.

#### **HESSBJPCNT1\_PX**

<span id="page-29-3"></span>76. This field contains SBJPCNT1 for the associated instance period. X is equal to the value of HESPERIODNUM. The individualised file shows the value of this field for the top three ranked instance periods. This field is not shown in the instance period file.

#### **HESSBJPCNT2\_PX**

77. This field contains SBJPCNT2 for the associated instance period. X is equal to the value of HESPERIODNUM. The individualised file shows the value of this field for the top three ranked instance periods. This field is not shown in the instance period file.

#### **HESSBJPCNT3\_PX**

78. This field contains SBJPCNT3 for the associated instance period. X is equal to the value of HESPERIODNUM. The individualised file shows the value of this field for the top three ranked instance periods. This field is not shown in the instance period file.

#### **HESSBJPCNT4\_PX**

79. This field contains SBJPCNT4 for the associated instance period. X is equal to the value of HESPERIODNUM. The individualised file shows the value of this field for the top three ranked instance periods. This field is not shown in the instance period file.

## **HESSBJPCNT5\_PX**

<span id="page-30-1"></span>80. This field contains SBJPCNT5 for the associated instance period. X is equal to the value of HESPERIODNUM. The individualised file shows the value of this field for the top three ranked instance periods. This field is not shown in the instance period file.

## **HESSTULOAD\_PX**

<span id="page-30-3"></span>81. This field contains STULOAD for the associated instance period. X is equal to the value of HESPERIODNUM. The individualised file shows the value of this field for the top three ranked instance periods.

#### **HESTTCID\_PX**

<span id="page-30-4"></span>82. This field contains TTCID for the associated instance period. X is equal to the value of HESPERIODNUM. The individualised file shows the value of this field for the top three ranked instance periods. This field is not shown in the instance period file.

#### **HESYEARPRG\_PX**

<span id="page-30-5"></span>83. This field contains YEARPRG for the associated instance period. X is equal to the value of HESPERIODNUM. The individualised file shows the value of this field for the top three ranked instance periods. This field is not shown in the instance period file.

#### **HESSTARTCASE**

<span id="page-30-2"></span>84. This field categorises the instance period's start date (HESPERIODSTART\_PX) in relation to the 2019-20 academic year and the anniversary of the start date of the instance (COMDATE). If an instance period started up to 14 days before the anniversary of the start date of the instance, it is treated as if it started in the 2019-20 year of instance, provided that it did not end before the anniversary of the start date of the instance. This field is only shown in the instance period file.

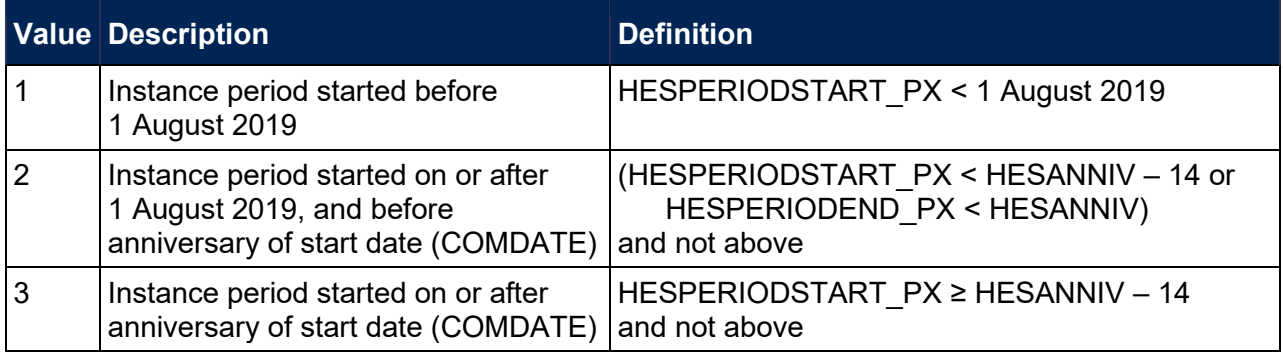

#### **HESENDCASE**

<span id="page-30-0"></span>85. This field categorises the instance period's end date (HESPERIODEND\_PX) in relation to the 2019-20 academic year and the anniversary of the start date of the instance (COMDATE). If an instance period ended up to 14 days after the anniversary, in the 2019-20 academic year, of

the start date of the instance, it is treated as if it ended in the 2018-19 year of instance, provided that it did not start after the anniversary of the start date of the instance. If an instance period ended up to 14 days after the anniversary, in the 2020-21 academic year, of the start date of the instance, it is treated as if it ended in the 2019-20 year of instance. This field is only shown in the instance period file.

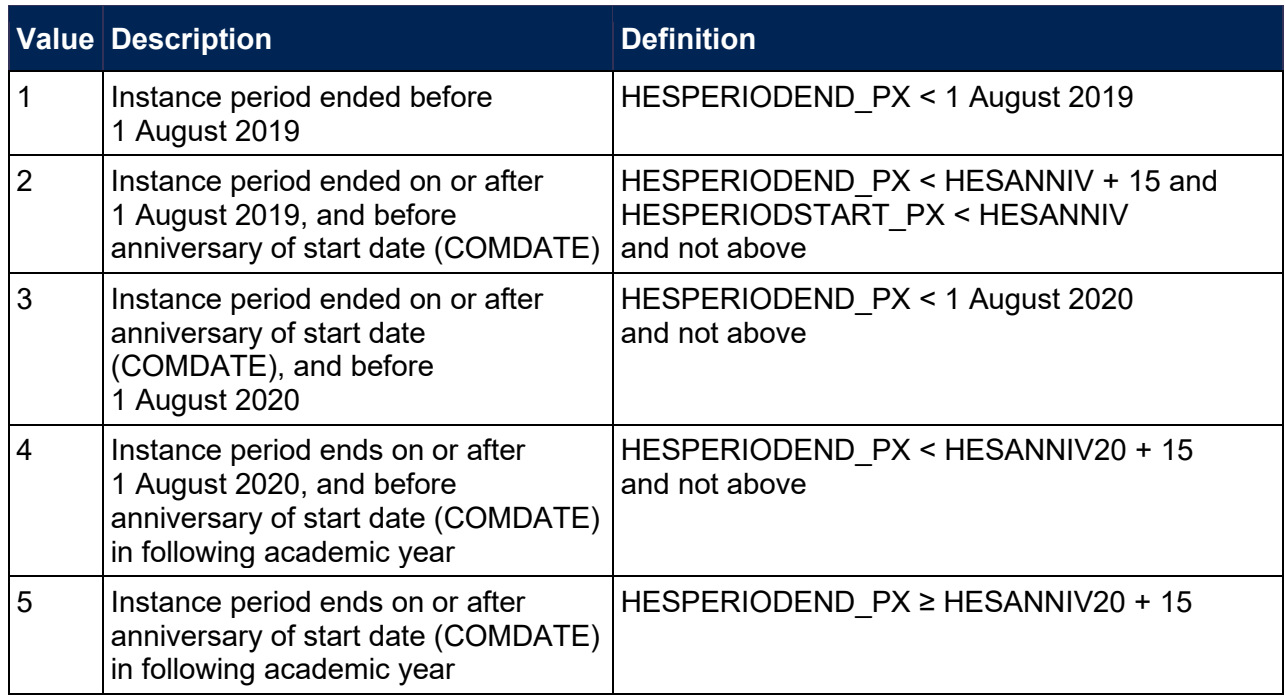

# **HESENDDATE\_IN18**

<span id="page-31-0"></span>86. This field is the end date of the part of the instance period that occurred in the 2019-20 academic year for the year of instance that started in the 2018-19 academic year. This field is only shown in the instance period file.

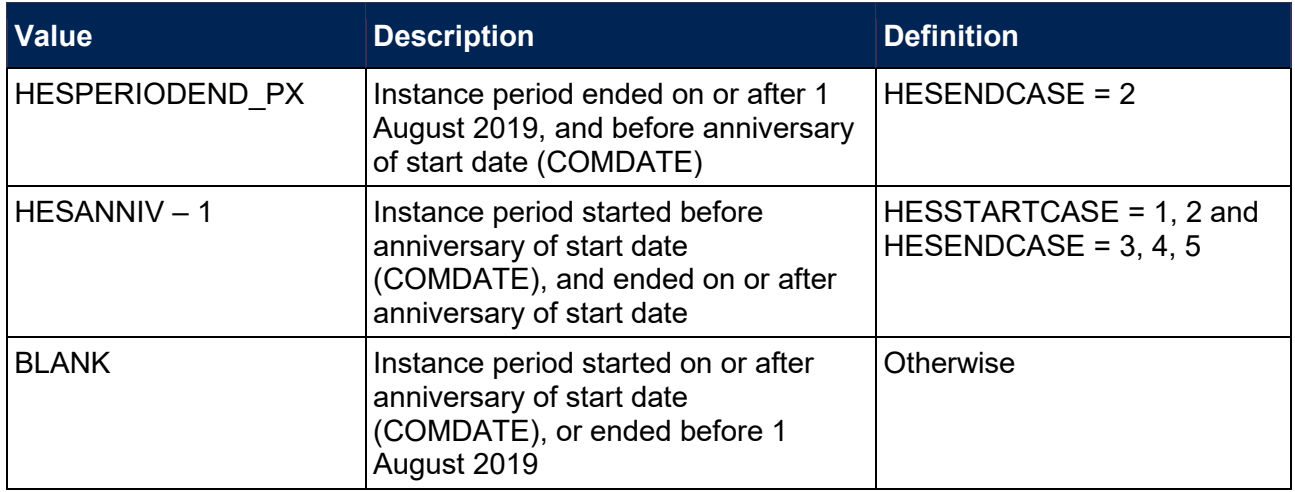

## **HESSTARTDATE\_AC19**

<span id="page-31-1"></span>87. This field is the start date of the part of the instance period that occurred in the 2019-20 academic year. This field is only shown in the instance period file.

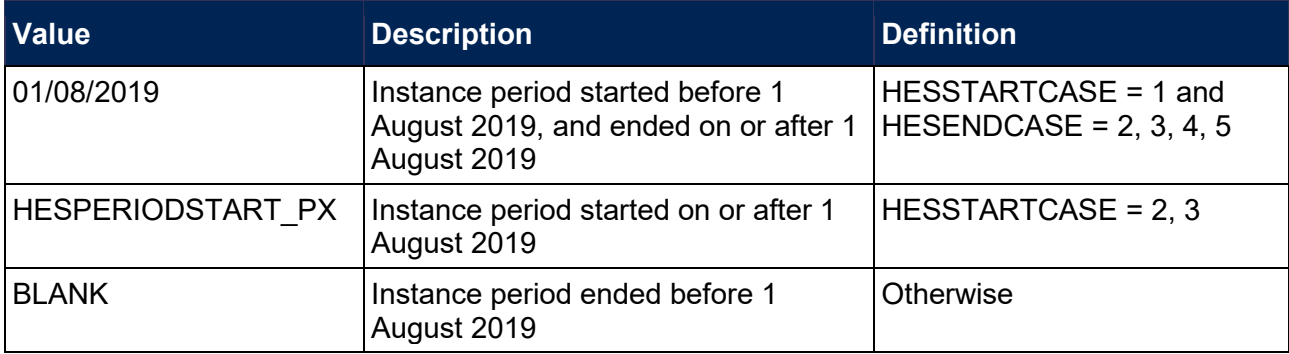

# **HESENDDATE\_AC19**

<span id="page-32-0"></span>88. This field is the end date of the part of the instance period that occurred in the 2019-20 academic year and in the 2019-20 year of instance. This field is only shown in the instance period file.

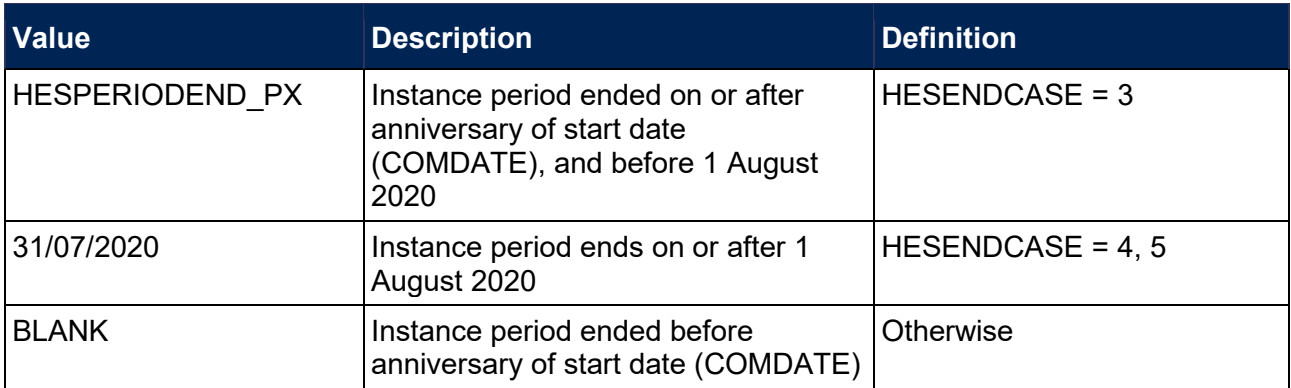

## **HESSTARTDATE\_IN19**

<span id="page-32-2"></span>89. This field is the start date of the part of the instance period that occurred in the 2019-20 year of instance. This field is only shown in the instance period file.

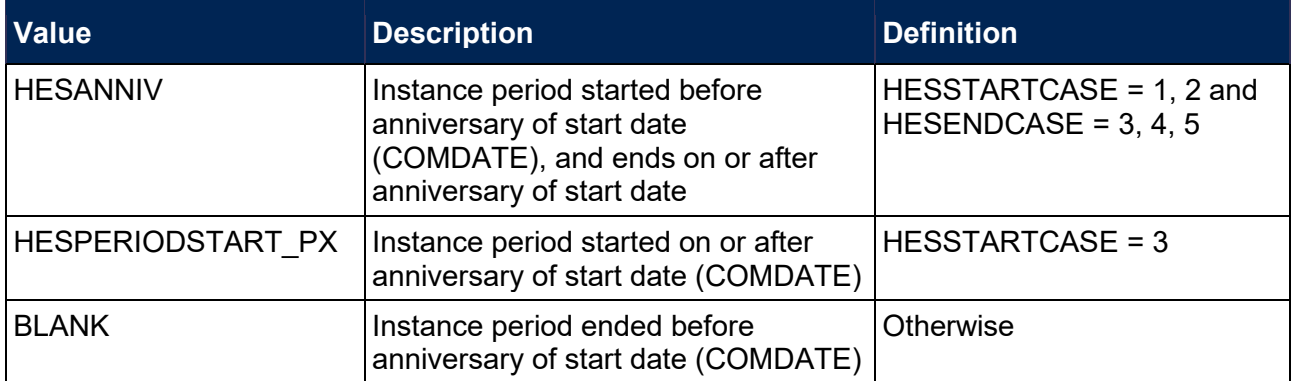

# **HESENDDATE\_IN19**

<span id="page-32-1"></span>90. This field is the end date of the part of the instance period that occurs in the 2020-21 academic year, but in the 2019-20 year of instance. This field is only shown in the instance period file.

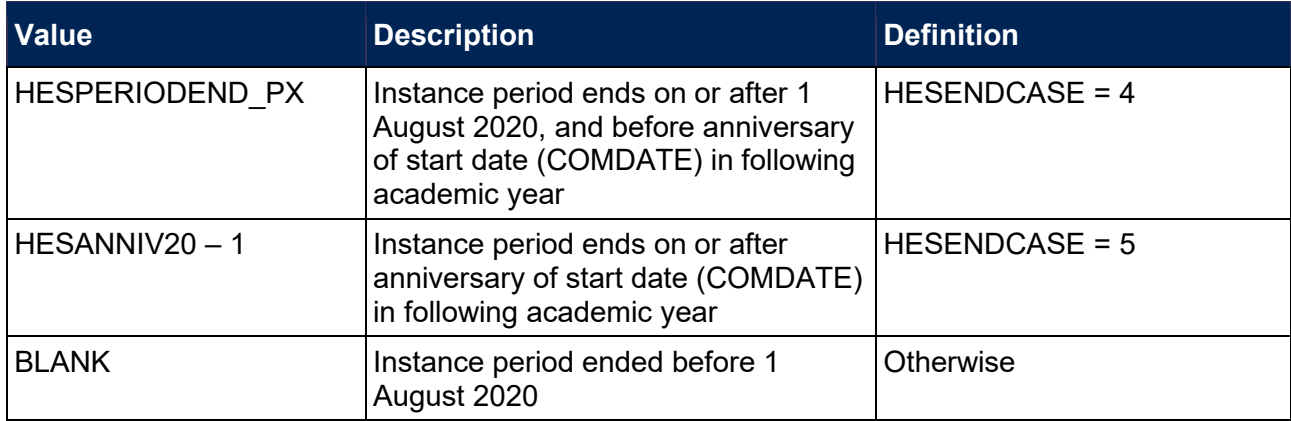

# **HESESFTE\_1**

<span id="page-33-0"></span>91. This field contains the estimated FTE for the part of the instance period that occurred in the 2019-20 academic year and the 2019-20 year of instance. This field is only shown in the instance period file.

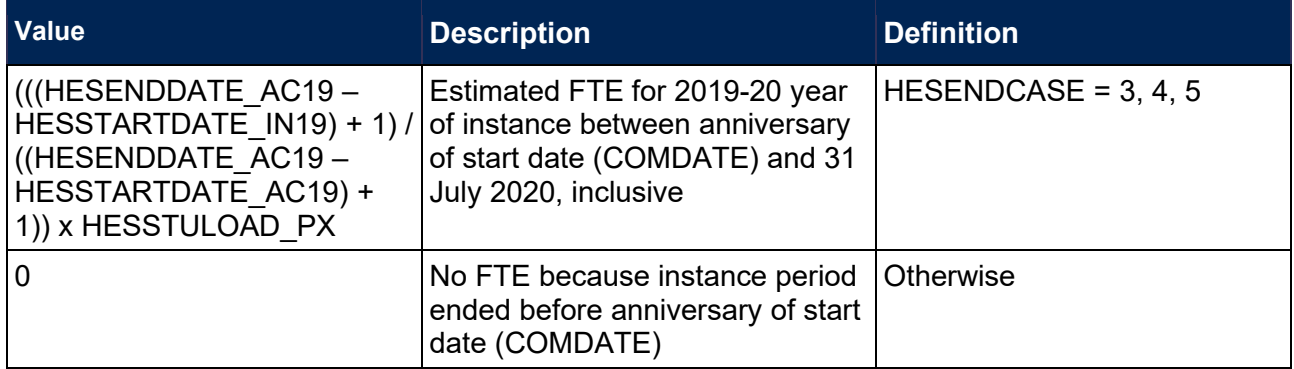

# **HESESFTE\_2**

<span id="page-33-1"></span>92. This field contains the estimated FTE for the part of the instance period that occurs in the 2020- 21 academic year, but in the 2019-20 year of instance. This field is only shown in the instance period file.

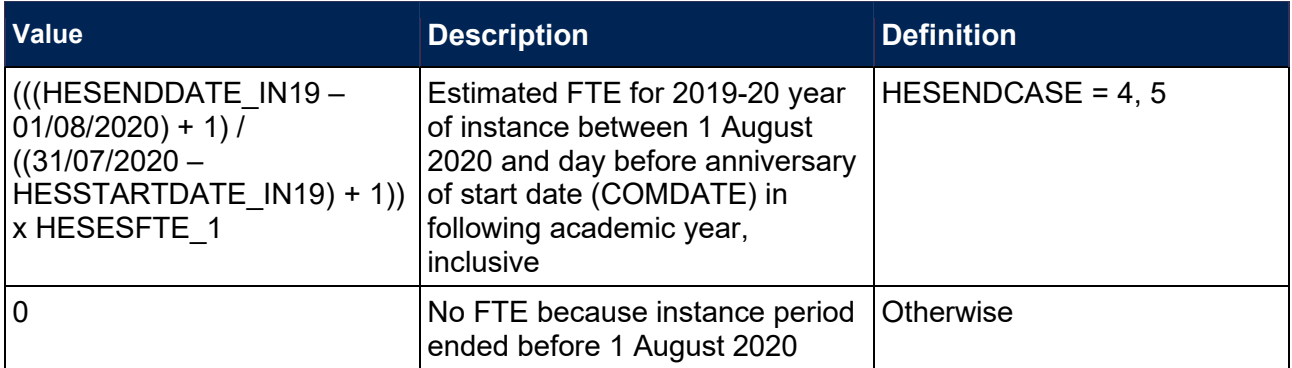

## **HESESFTE\_3\_IN18**

<span id="page-33-2"></span>93. This field contains the estimated FTE for the part of the instance period that occurred in the 2019-20 academic year, but in the 2018-19 year of instance, for instance periods that started on or after 1 August 2019. This field is only shown in the instance period file.

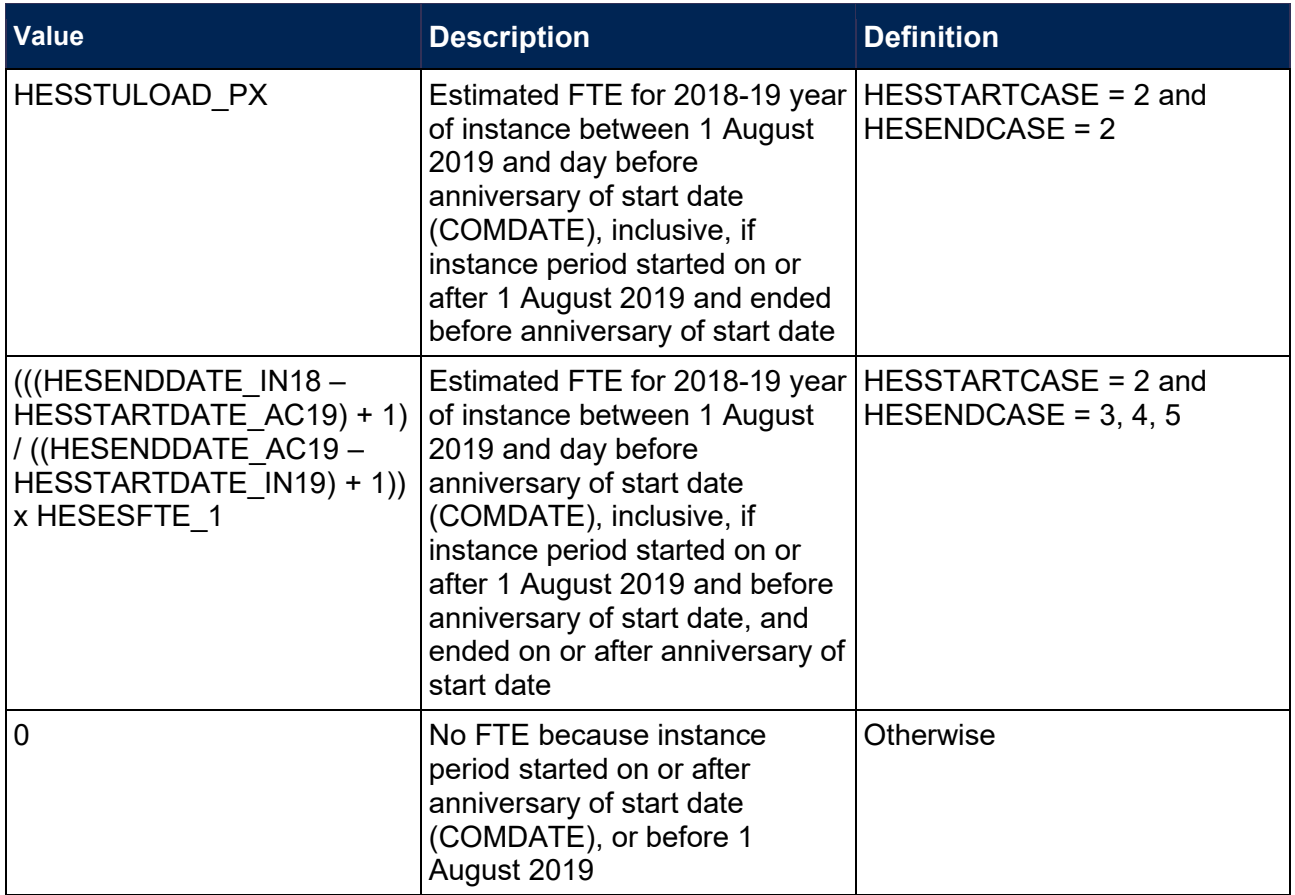

# <span id="page-34-0"></span>**Instance period exclusions**

94. Each instance period is assessed to determine whether it is included in the HESES19 population. The following derived fields explain the reasons for an instance period being excluded.

# **HESEXCL1\_PX**

<span id="page-34-1"></span>95. Field indicating that a course aim of National Vocational Qualification (NVQ) or Qualified Teacher Status (QTS) only, or visiting students, is associated with the instance period. X is equal to the value of HESPERIODNUM. The individualised file shows the value of this field for the top three ranked instance periods.

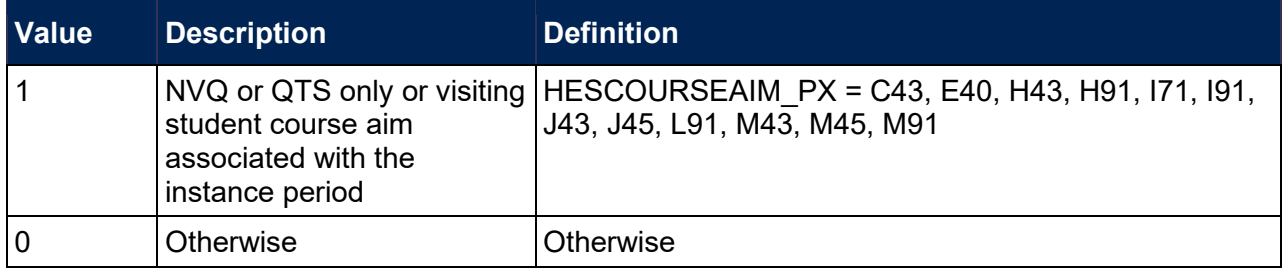

# **HESEXCL2\_PX**

96. Field indicating instance period with no qualification aim. X is equal to the value of HESPERIODNUM. The individualised file shows the value of this field for the top three ranked instance periods.

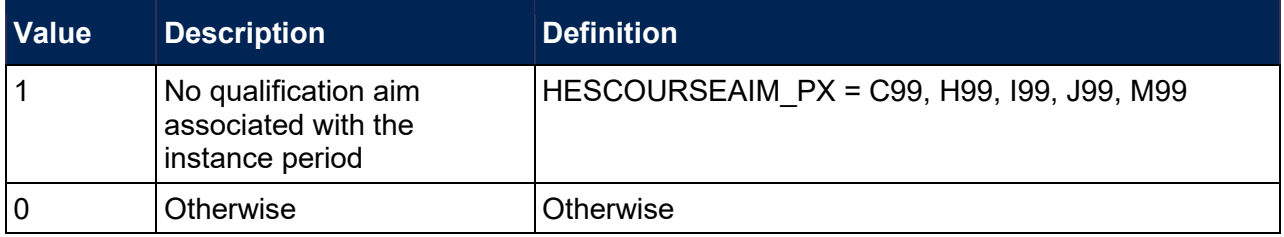

# **HESEXCL4\_PX**

97. Field indicating student is taught mostly outside of the UK for the instance period. X is equal to the value of HESPERIODNUM. The individualised file shows the value of this field for the top three ranked instance periods.

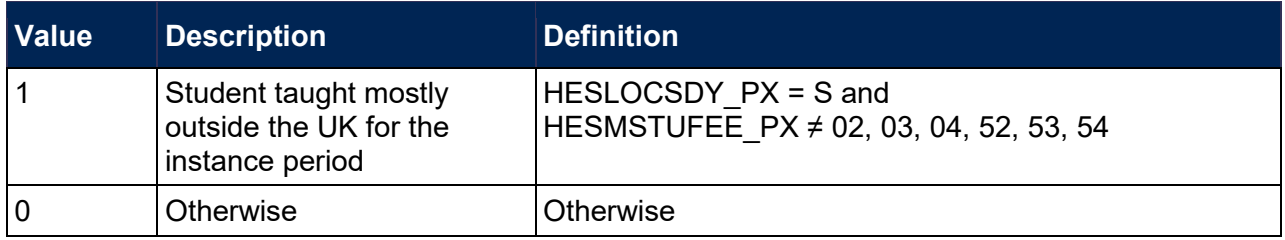

# **HESEXCL8\_PX**

98. Field indicating student is dormant, on sabbatical or writing up for the instance period. X is equal to the value of HESPERIODNUM. The individualised file shows the value of this field for the top three ranked instance periods.

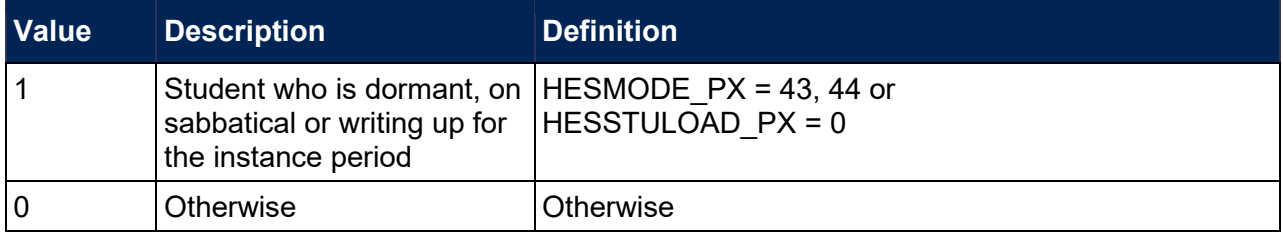

# **HESEXCL16\_PX**

<span id="page-35-1"></span>99. Field indicating incoming exchange student for the instance period. X is equal to the value of HESPERIODNUM. The individualised file shows the value of this field for the top three ranked instance periods.

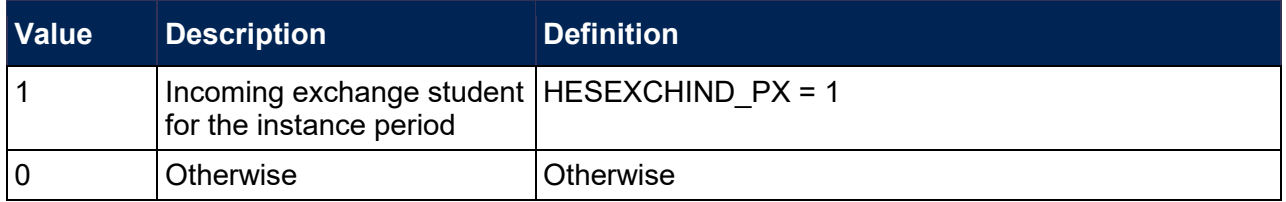

# **HESEXCL\_PX**

<span id="page-35-0"></span>100. This field indicates whether the instance period is included in the HESES19 population. For instance periods excluded from the population, HESEXCL\_PX contains the sum of all applicable values from the table below. X is equal to the value of HESPERIODNUM. The individualised file shows the value of this field for the top three ranked instance periods.

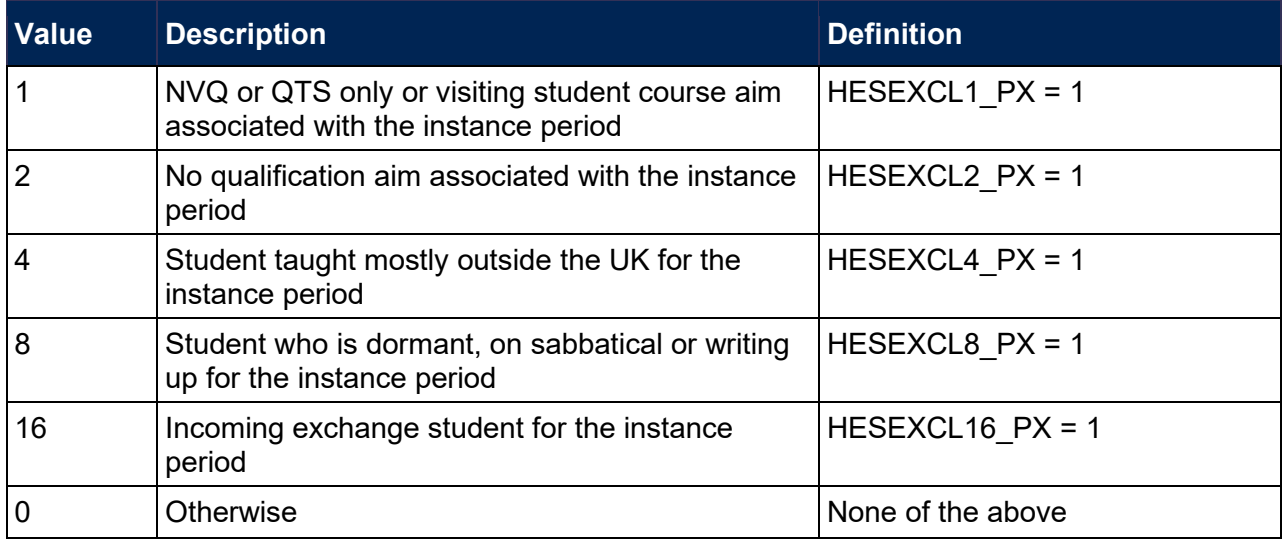

101. This field contains the exclusion reason(s) for the instance period. It is calculated as  $(1 \times HESEXCL1_PX) + (2 \times HESEXCL2_PX) + ... + (16 \times HESEXCL16_PX)$ . The reason(s) which contribute to the exclusion of an instance period can therefore be calculated. For example, if HESEXCL\_PX = 10, by subtracting figures from the above table and starting at the bottom, we see that the instance period is associated with a student who is dormant, on sabbatical or writing up (HESEXCL8  $PX = 1$ ) and that there is no qualification aim associated with the instance period (HESEXCL2  $PX = 1$ ).

# <span id="page-36-0"></span>**Instance derived fields**

102. The instance period with (HESPERIODNUM = 1) is used in the algorithms for the instance derived fields. Some of these derived fields are shown in the instance period file as well as the individualised file; these are: HESANNIV, HESCOL4, HESCOL4, A, HESCOL4, B, HESCOL4\_C1, HESCOL4\_C2, HESCOL4\_D, HESCOL4\_PROFX, HESEXCL, HESHEALTHPOP, HESHEALTHPROF1-2, HESHEALTHYEAR, HESLENGTH, HESLEVEL, HESMODE, HESREG and HESTYPE.

## **HESANNIV**

<span id="page-36-1"></span>103. This field contains the anniversary of the start date (COMDATE) in the current academic year.

# **HESANNIV20**

<span id="page-36-2"></span>104. This field contains the anniversary of the start date (COMDATE) in the following academic year. This field is only shown in the instance period file.

# **HESREG**

<span id="page-36-3"></span>105. This field assigns students to Column 1 or 2 of Tables 1 to 3 of the HESES recreation.

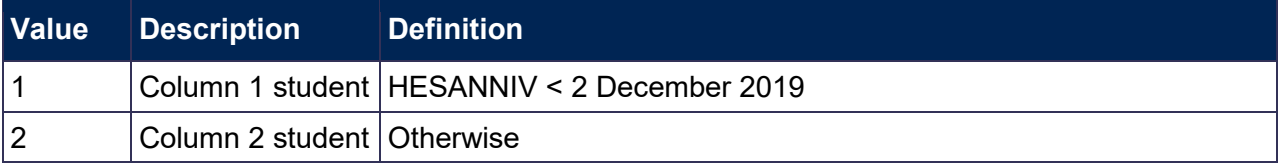

#### **HESMODE**

<span id="page-37-2"></span>106. This field allocates students to a mode of study.

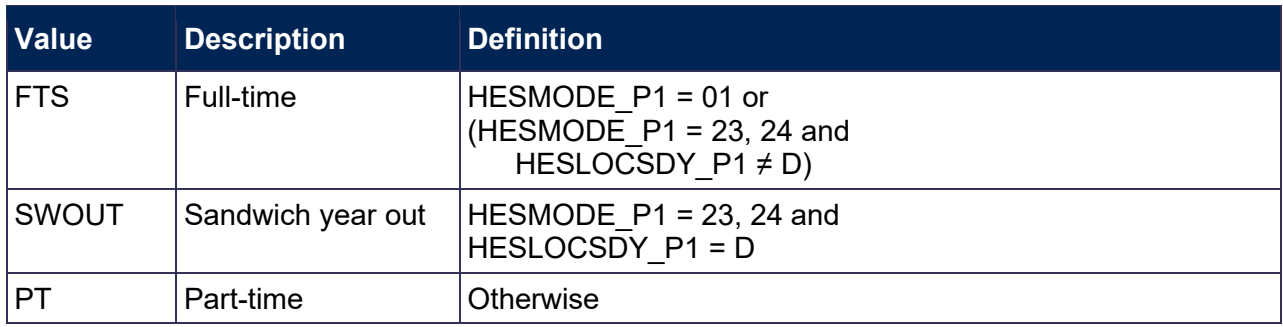

# **HESHEALTHPROF1-2**

<span id="page-37-0"></span>107. These fields identify the profession(s) of a nursing, midwifery and allied health course.

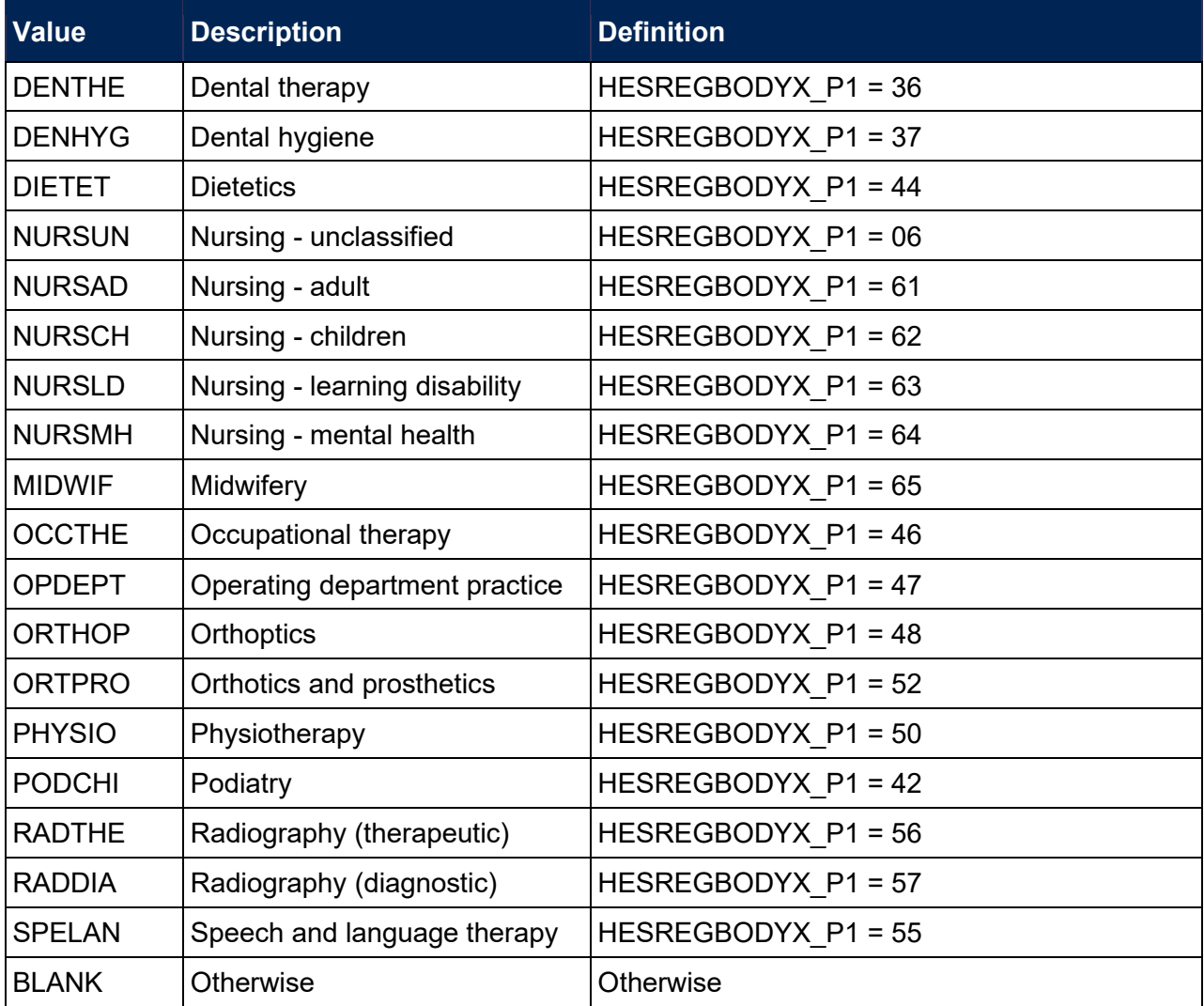

## **HESLEVEL**

<span id="page-37-1"></span>108. This field allocates students to a level of study.

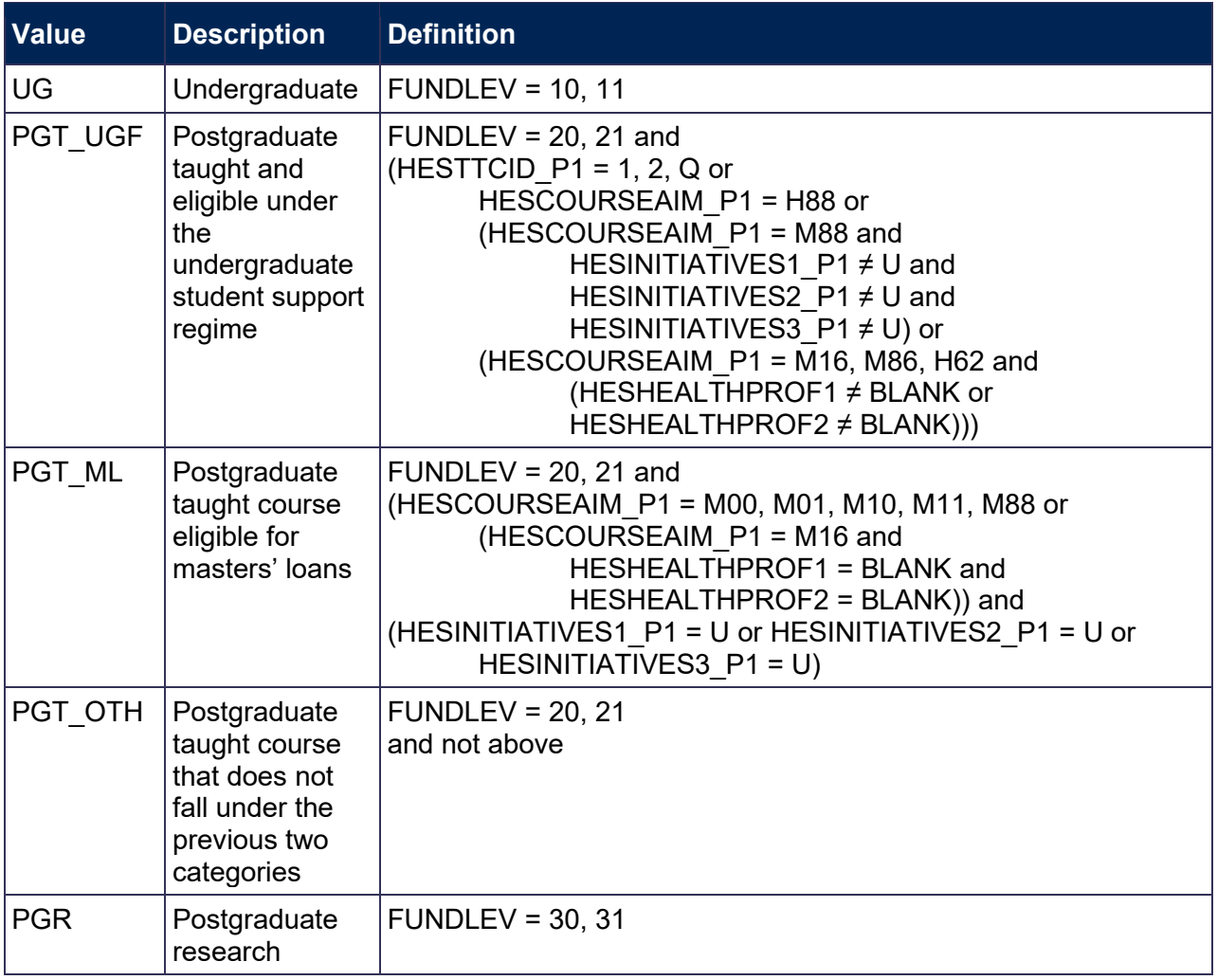

#### **HESEC**

<span id="page-38-0"></span>109. This field indicates whether a student has a UK, other Home and EU, or other domicile.

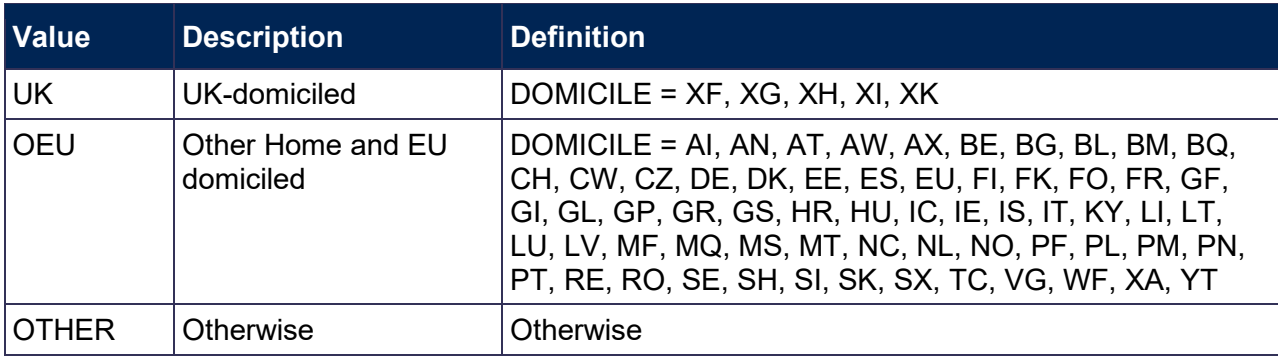

# **HESTYPE**

<span id="page-38-1"></span>110. This field allocates students to the three categories of fundability and residential status.

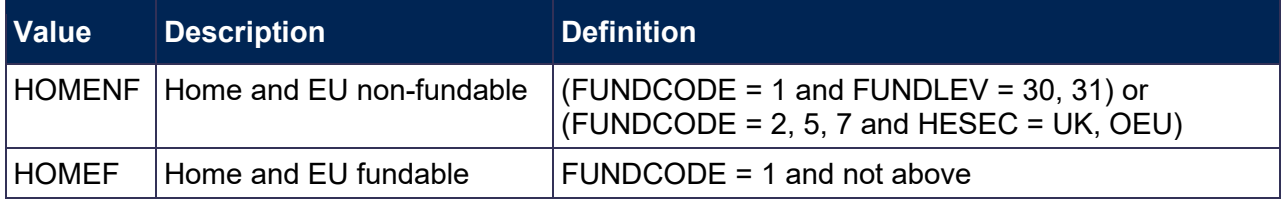

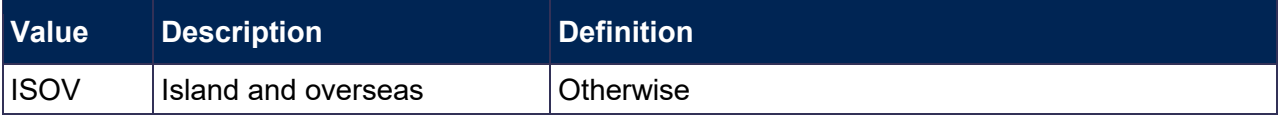

# **HESRESSTAT**

<span id="page-39-3"></span>111. This field allocates students to the five categories of fundability and residential status.

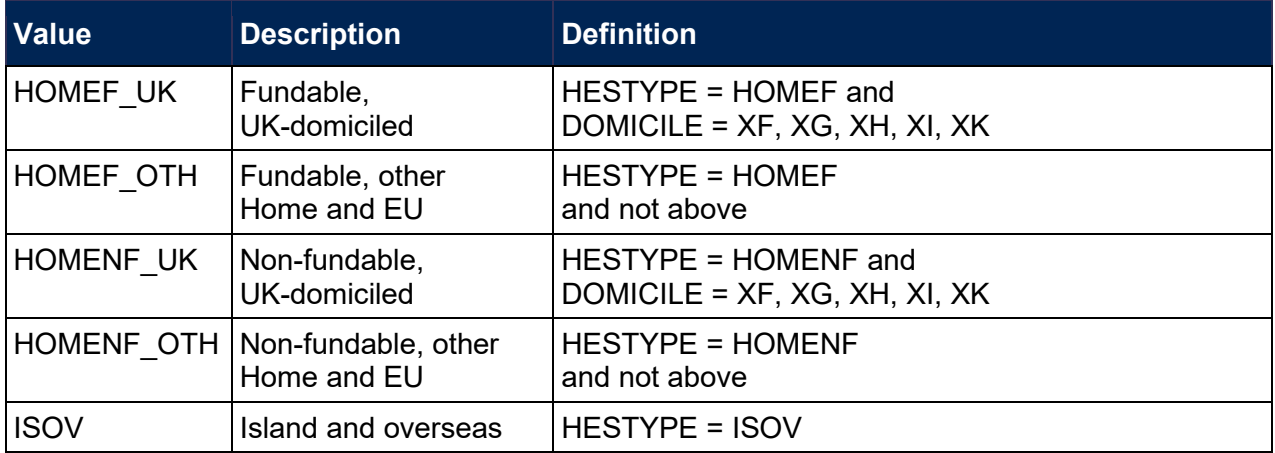

# **HESLENGTH**

<span id="page-39-1"></span>112. This field indicates whether the student is on a standard or long year of instance.

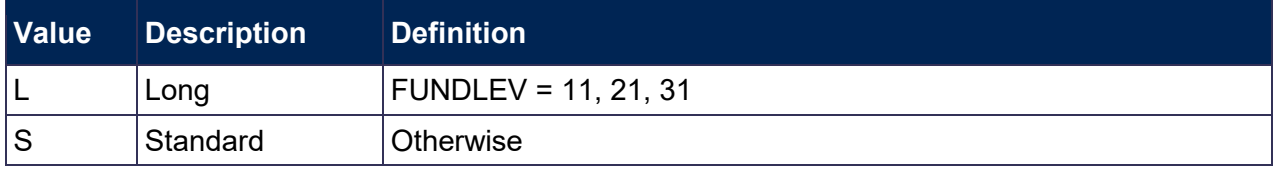

## **HESCRSELGTH**

<span id="page-39-0"></span>113. This field contains the expected length of the course in whole numbers of years. Expected course lengths that contain a fraction of a year that exceeds two weeks are rounded up to the next whole year. Otherwise the value is rounded down to the nearest whole year, except where the expected course length is less than one year – such expected course lengths will be rounded up to one year.. For example, an expected length of course that is one year and three weeks will be rounded up to two years. An expected length of course that is one year and one week will be rounded down to one year.

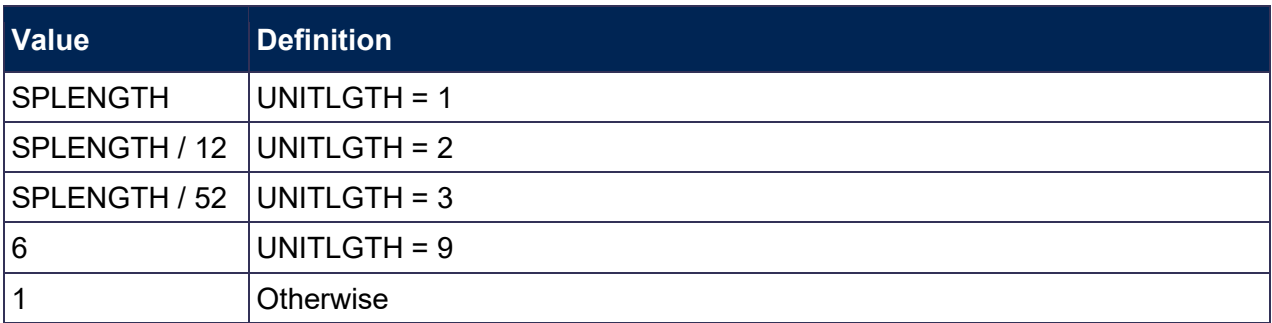

# **HESMDV**

<span id="page-39-2"></span>114. This field identifies undergraduate pre-clinical and clinical medicine, dentistry and veterinary science students.

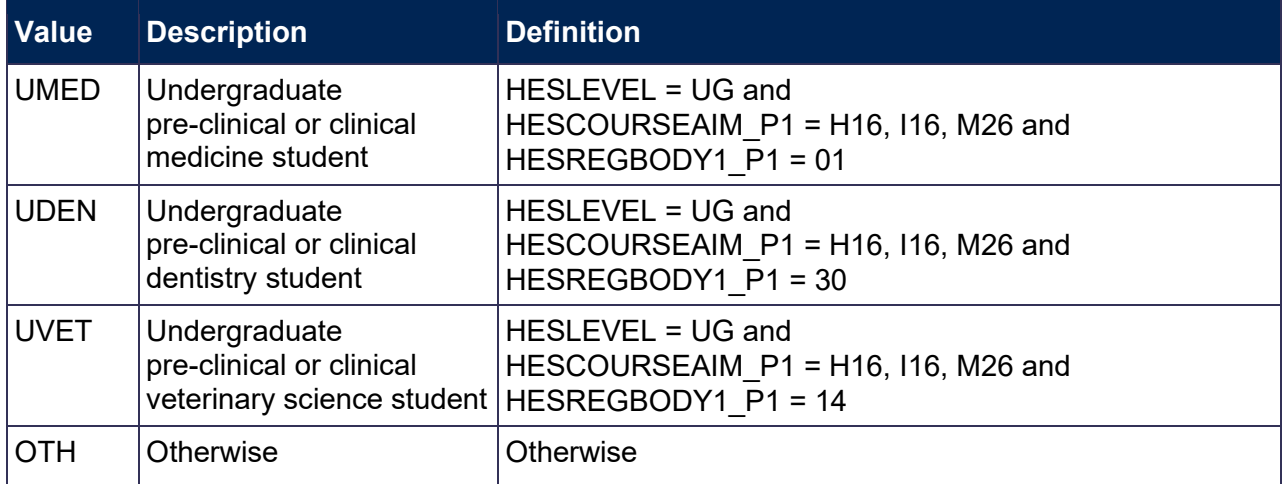

#### **HESCLIN**

<span id="page-40-0"></span>115. This field identifies clinical medicine, dentistry and veterinary science students who are assigned to price group A.

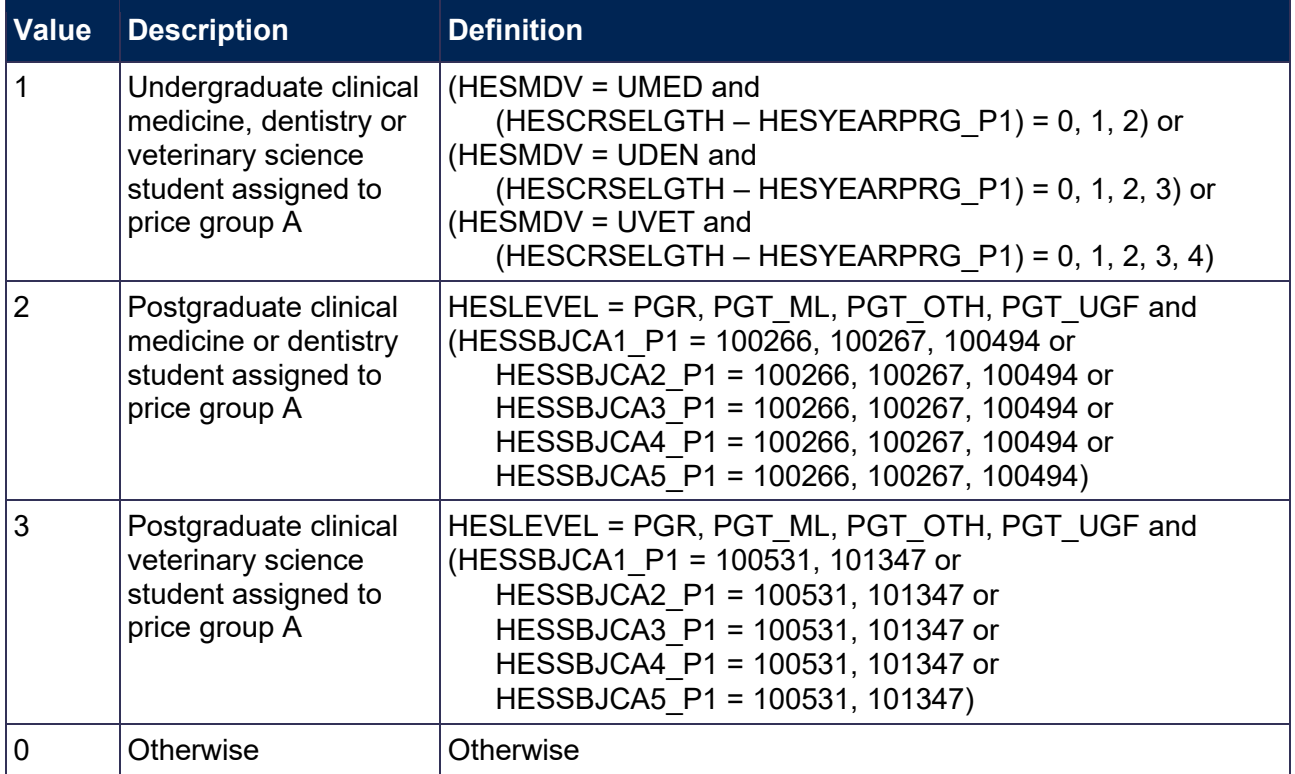

## **HESPRGA, HESPRGB, HESPRGC1, HESPRGC2, HESPRGD**

<span id="page-40-1"></span>116. The proportion of activity in each price group. The Common Aggregation Hierarchy (CAH) codes listed include all sub-levels, unless otherwise stated.

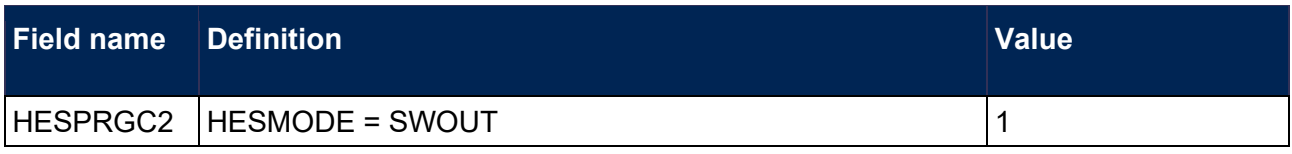

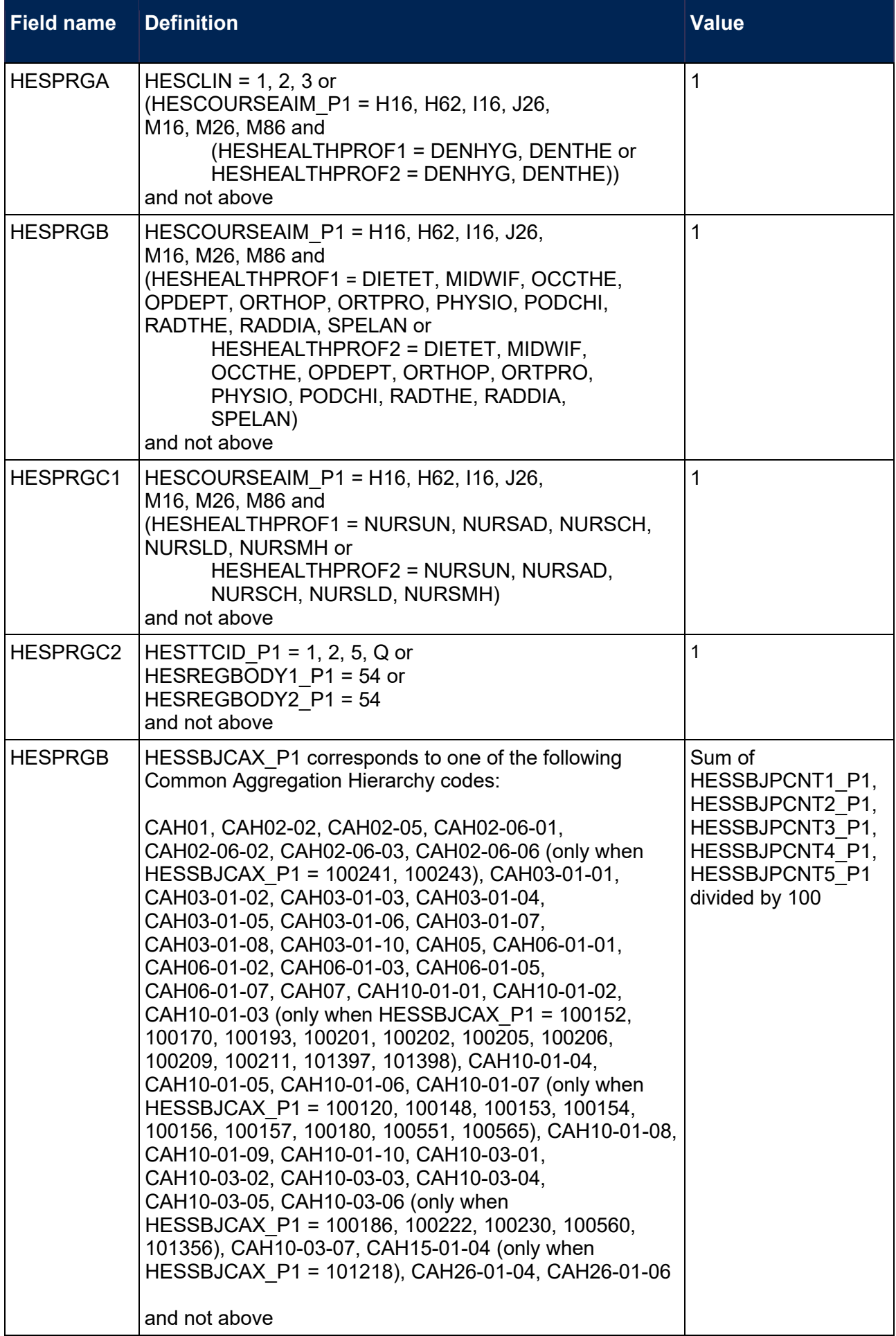

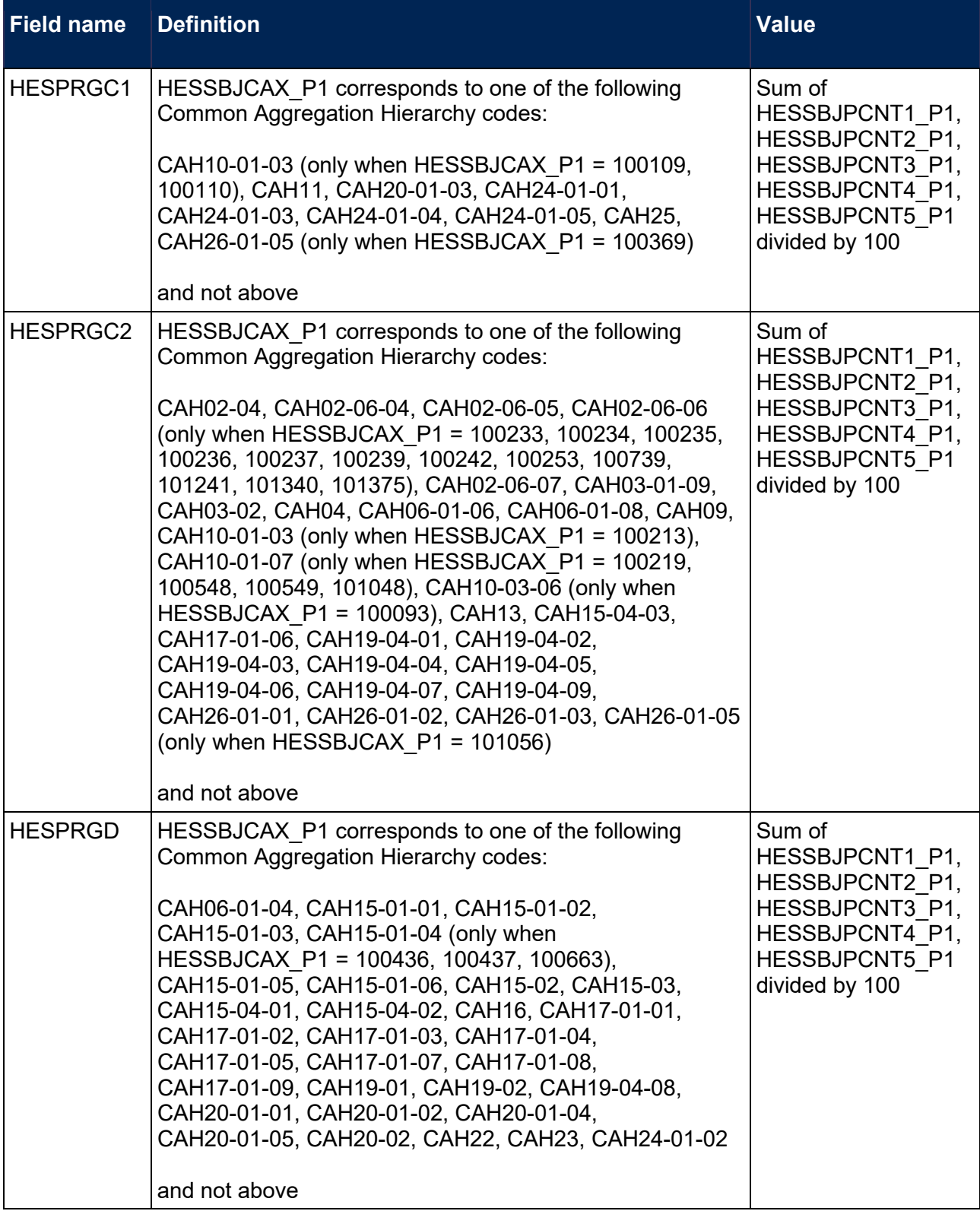

## **HESBROADLEVEL**

<span id="page-42-0"></span>117. This field shows the broad level of study in 2019-20 for the purpose of determining new entrant status.

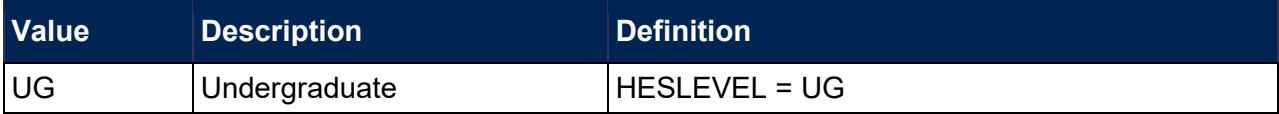

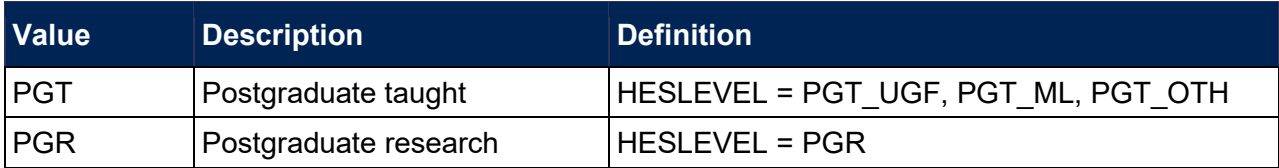

# **HESUG17**

<span id="page-43-5"></span>118. This field indicates how many undergraduate taught years of instance for a higher education course recognised for OfS funding purposes were associated with the UKPRN and HUSID in the 2017-18 HESA AP Student record (HESLEVEL in 2017-18 = UG). This field will be blank if no HESA AP Student data is available for the provider in 2017-18.

# **HESUG18**

<span id="page-43-6"></span>119. This field indicates how many undergraduate taught years of instance for a higher education course recognised for OfS funding purposes were associated with the UKPRN and HUSID in the 2018-19 HESA AP Student record (HESLEVEL in 2018-19 = UG). This field will be blank if no HESA AP Student data is available for the provider in 2018-19.

# **HESPGT17**

<span id="page-43-3"></span>120. This field indicates how many postgraduate taught years of instance for a higher education course recognised for OfS funding purposes were associated with the UKPRN and HUSID in the 2017-18 HESA AP Student record (HESLEVEL in 2017-18 = PGT\_ML, PGT\_OTH, PGT UGF). This field will be blank if no HESA AP Student data is available for the provider in 2017-18.

## **HESPGT18**

<span id="page-43-4"></span>121. This field indicates how many postgraduate taught years of instance for a higher education course recognised for OfS funding purposes were associated with the UKPRN and HUSID in the 2018-19 HESA AP Student record (HESLEVEL in 2018-19 = PGT\_ML, PGT\_OTH, PGT UGF). This field will be blank if no HESA AP Student data is available for the provider in 2018-19.

## **HESPGR17**

<span id="page-43-1"></span>122. This field indicates how many postgraduate research taught years of instance for a higher education course recognised for OfS funding purposes were associated with the UKPRN and HUSID in the 2017-18 HESA AP Student record (HESLEVEL in 2017-18 = PGR). This field will be blank if no HESA AP Student data is available for the provider in 2017-18.

#### **HESPGR18**

<span id="page-43-2"></span>123. This field indicates how many postgraduate research taught years of instance for a higher education course recognised for OfS funding purposes were associated with the UKPRN and HUSID in the 2018-19 HESA AP Student record (HESLEVEL in 2018-19 = PGR). This field will be blank if no HESA AP Student data is available for the provider in 2018-19.

#### **HESNEWENTRANT**

<span id="page-43-0"></span>124. This field indicates whether the student is a new entrant.

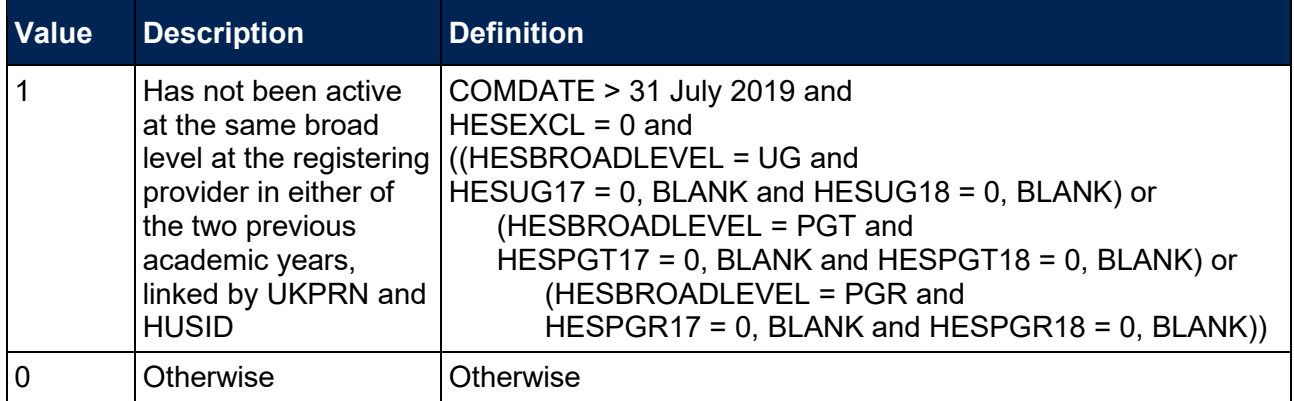

125. Where a student starts more than one instance at the same broad level in the same academic year and could be considered as a new entrant for each instance they will be recorded as a new entrant for only one. If one such instance has an earlier start date than the others the student will be recorded as a new entrant for that instance.

#### **HESHEALTHPROP1**

<span id="page-44-0"></span>126. This field shows the proportion of the student's activity that is allocated to the health profession shown in HESHEALTHPROF1.

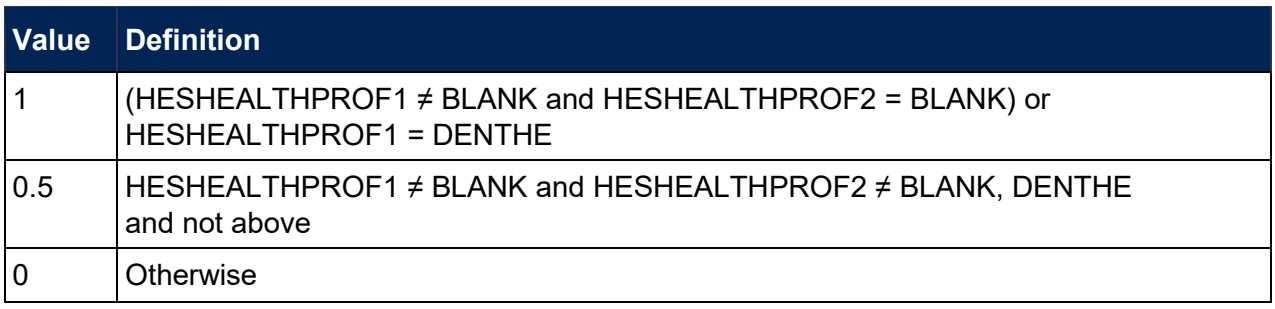

## **HESHEALTHPROP2**

<span id="page-44-1"></span>127. This field shows the proportion of the student's activity that is allocated to the health profession shown in HESHEALTHPROF2.

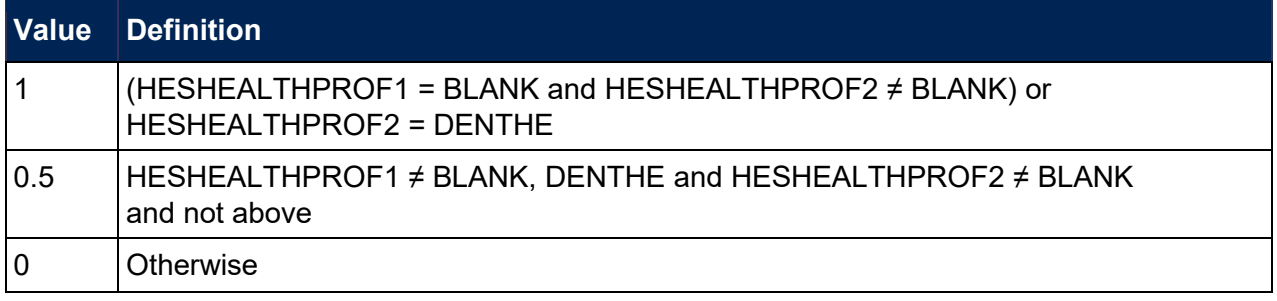

#### **HESHEALTHYEAR**

<span id="page-44-2"></span>128. This field identifies whether the student started their course in 2016-17, 2017-18, 2018-19, 2019-20 or another academic year.

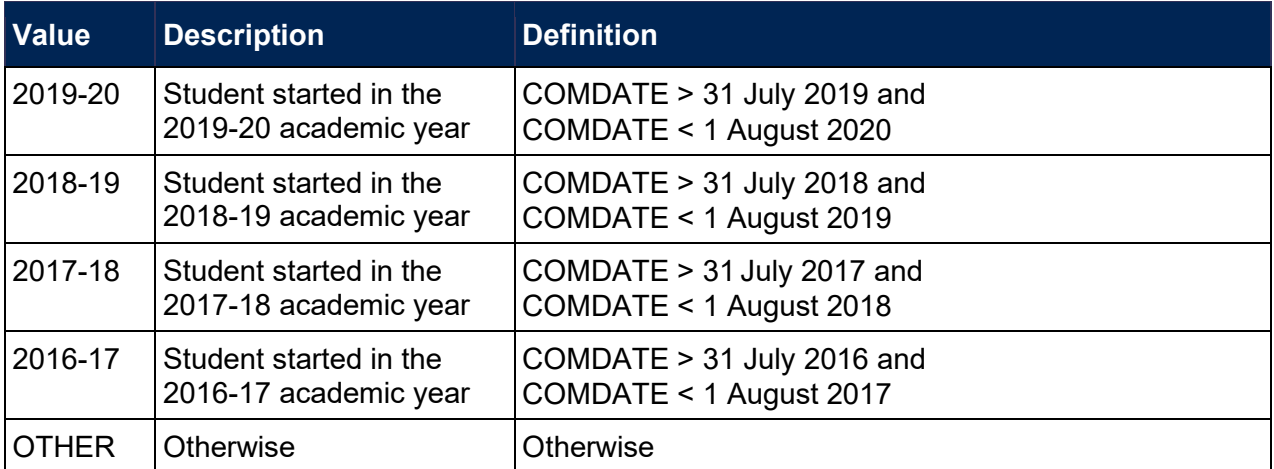

# **HESHEALTHPOP**

<span id="page-45-2"></span>129. This field identifies students that will be included in Tables 6a, 6b and 6c. The population is defined in the HESES19 guidance (Annex L, paragraph 3).

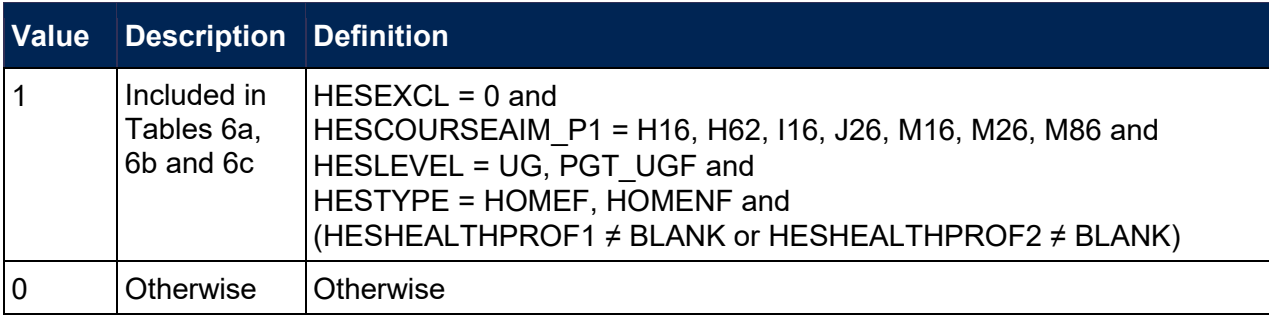

# **HESDISALL**

<span id="page-45-1"></span>130. This field indicates whether the student is receiving Disabled Students' Allowances.

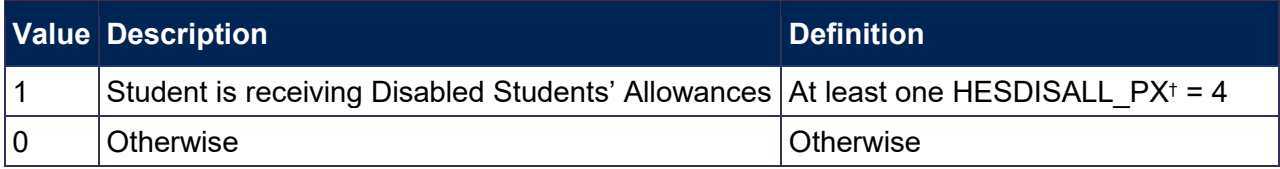

† This refers to all instance periods beyond the three that are shown.

# **HESSTULOAD**

<span id="page-45-4"></span>131. This field is the sum of all values in HESSTULOAD\_PX, across all instance periods.

# <span id="page-45-0"></span>**Recreating Columns 3 and 4**

## **HESNCOMPLEVEL\_Y**

<span id="page-45-3"></span>132. These fields identify the level at which HESNCOMPRATE\_Y (where Y is each price group) is calculated for the year of instance.

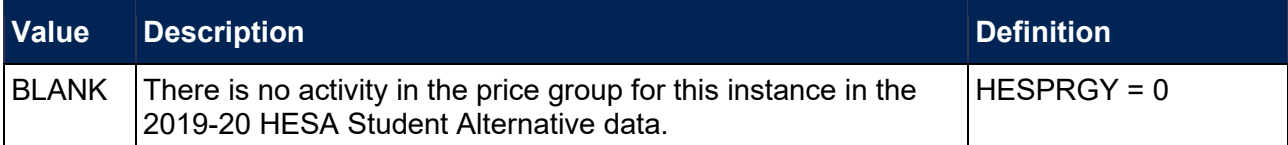

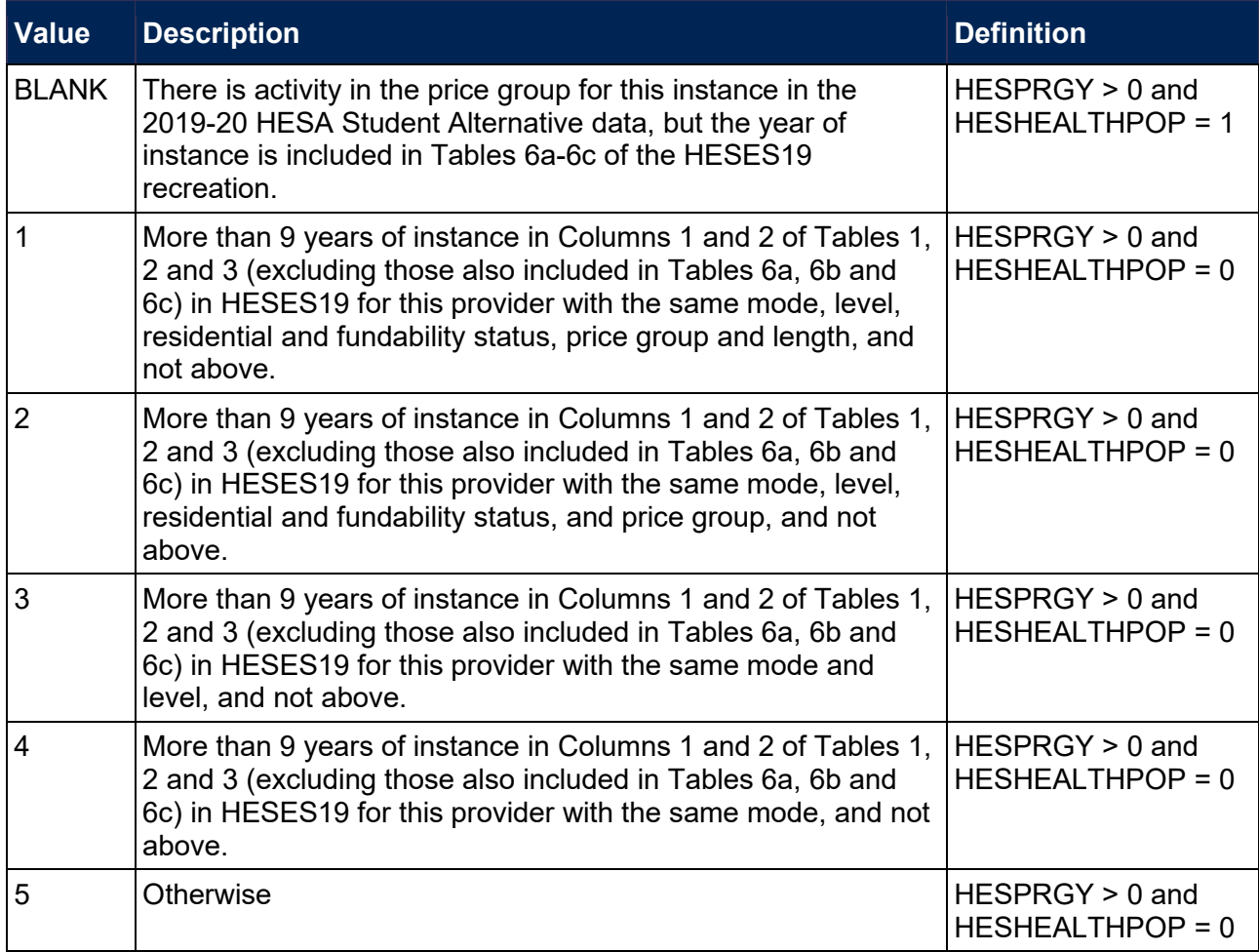

## **HESNCOMPRATE\_Y**

<span id="page-46-0"></span>133. These fields show an estimate of the likelihood that the activity in each price group ( $Y = A$ , B, C1, C2, D) was not completed. Each estimate is based on a non-completion rate taken from HESES19 at the appropriate level as identified in HESNCOMPLEVEL\_Y. This rate is calculated as follows:  $(-1 \times$  Column 3) ÷ (Column 1 + Column 2).

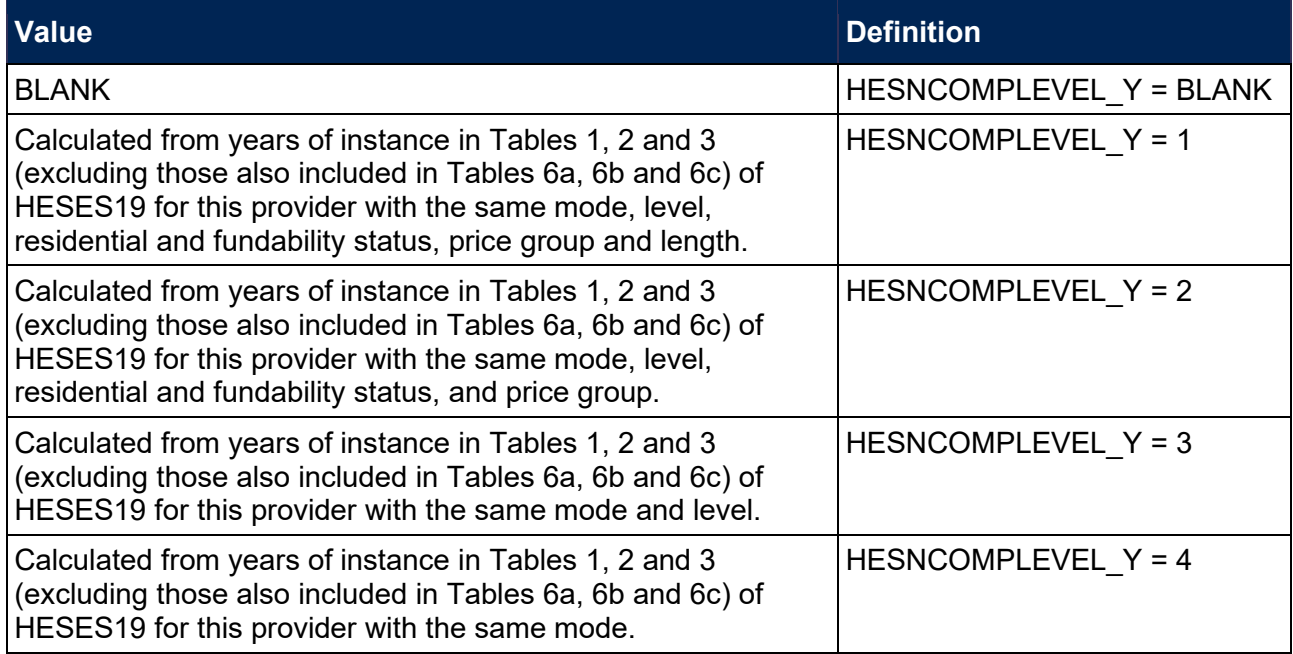

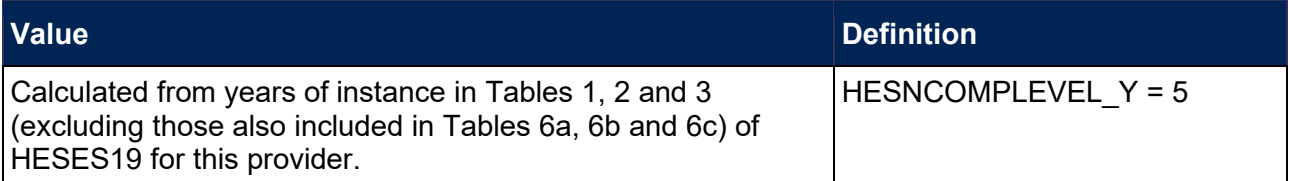

# **HESNCOMPLEVEL\_Z**

<span id="page-47-0"></span>134. These fields identify the level at which HESNCOMPRATE\_Z (Z = HESHEALTHPROFX) is calculated for the year of instance.

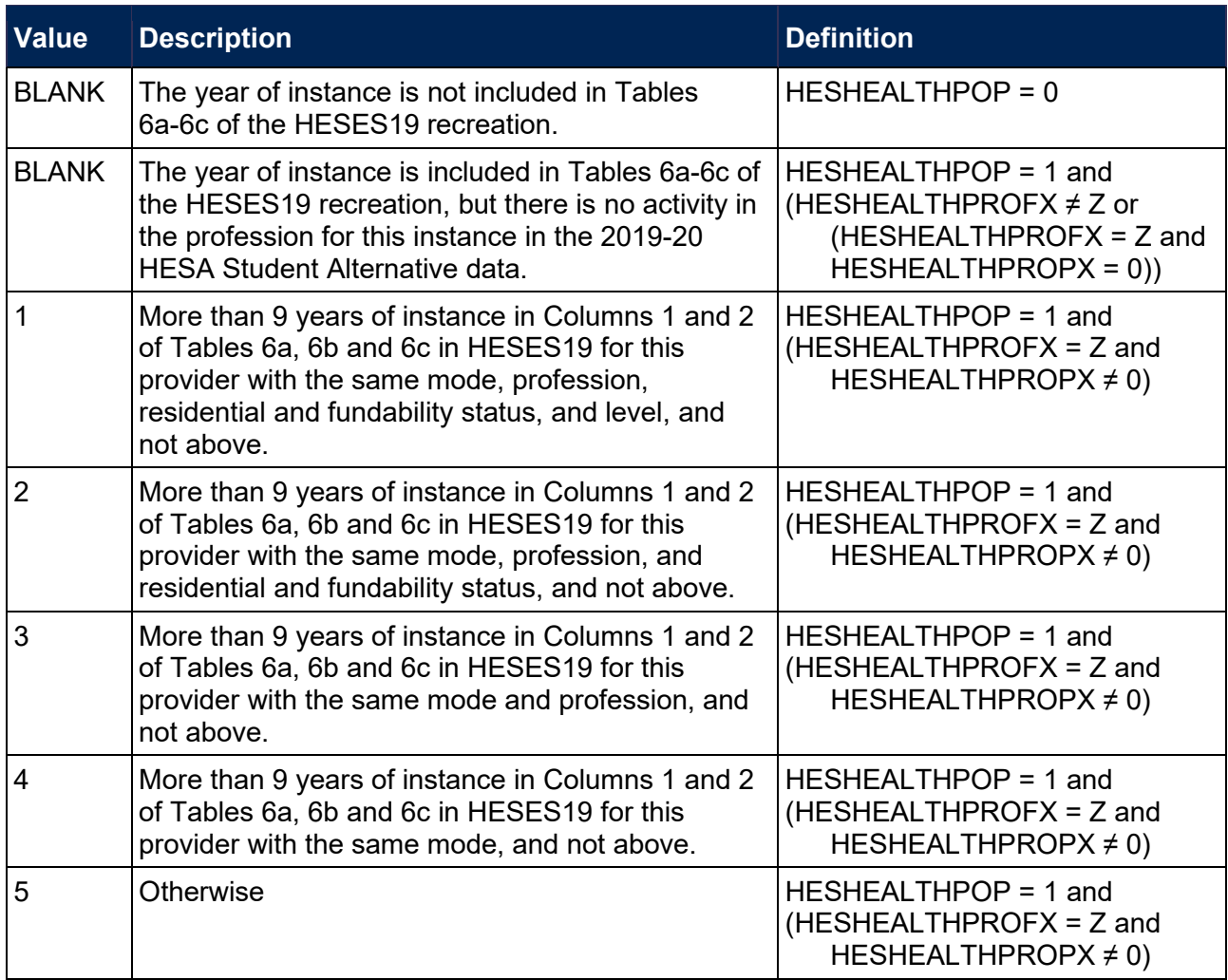

# **HESNCOMPRATE\_Z**

<span id="page-47-1"></span>135. These fields show an estimate of the likelihood that the activity in each health profession (Z = HESHEALTHPROFX) was not completed. Each estimate is based on a non-completion rate taken from HESES19 at the appropriate level as identified in HESNCOMPLEVEL Z. This rate is calculated as follows:  $(-1 \times \text{Column } 3) \div (\text{Column } 1 + \text{Column } 2)$ .

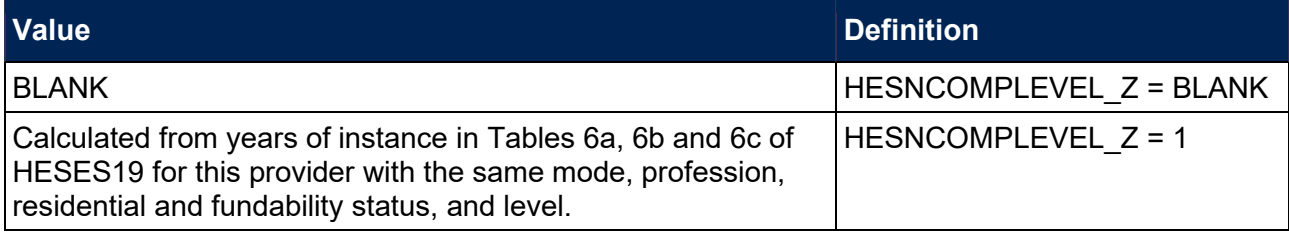

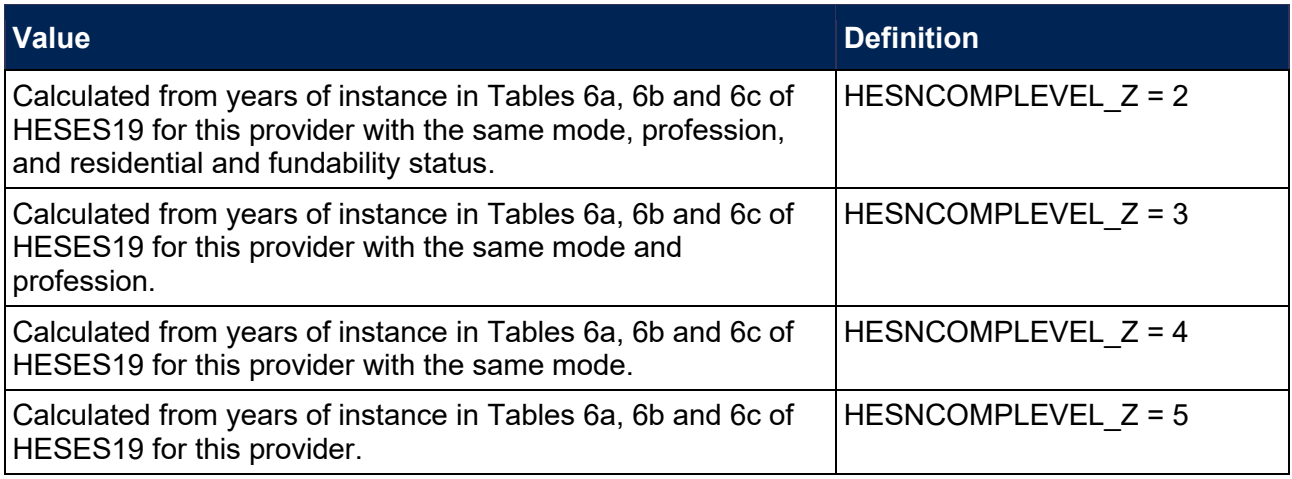

# **HESCOL3\_PROFX**

<span id="page-48-0"></span>136. These fields show the contribution of the activity in each health profession  $(X = 1, 2;$ Z = HESHEALTHPROFX) to Column 3 of Tables 1-3 and Tables 6a-6c of the HESES19 recreation. Note that HESCOL3\_PROF1 is the contribution for HESHEALTHPROF1, and HESCOL3 PROF2 is the contribution for HESHEALTHPROF2.

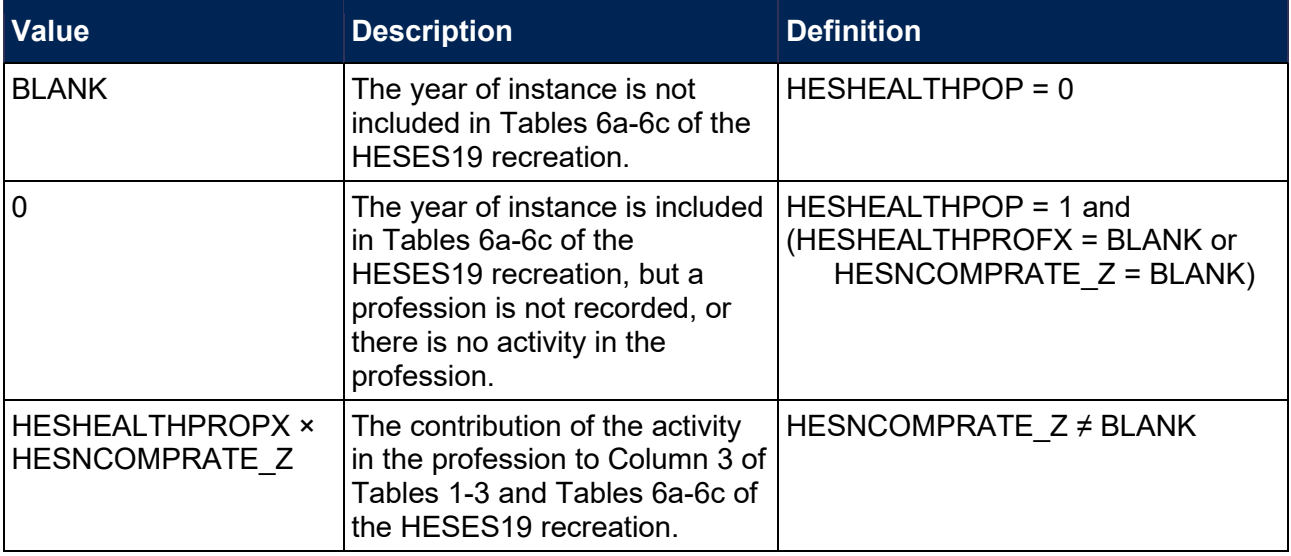

# **HESCOL3\_Y**

<span id="page-48-1"></span>137. These fields show the contribution of the activity in each price group (Y = A, B, C1, C2, D) to Column 3 of Tables 1-3 of the HESES19 recreation. (For years of instance included in Tables 6a-6c, they also show the contribution of the activity in each price group to Column 3 of Tables 6a-6c of the HESES19 recreation).

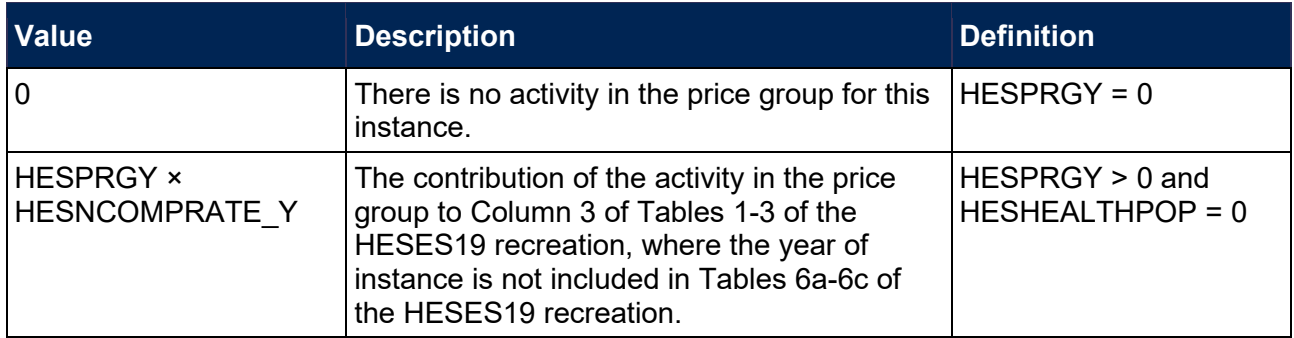

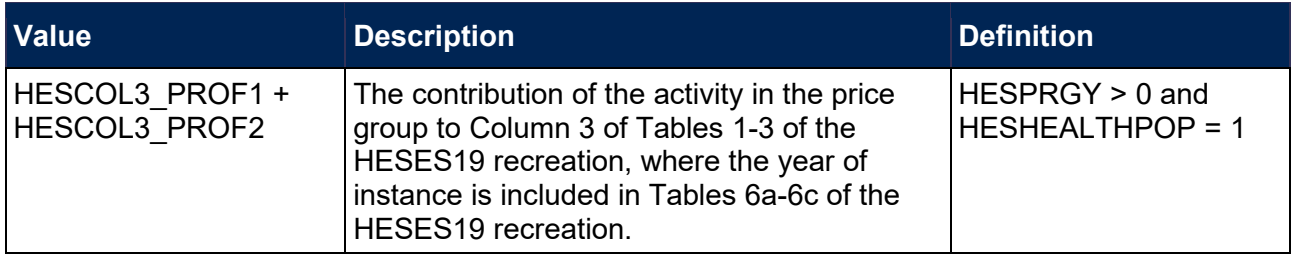

# **HESCOL3**

<span id="page-49-0"></span>138. This field shows the contribution of the year of instance to Column 3 of Tables 1-3 of the HESES19 re-creation. It is the sum of HESCOL3 A, HESCOL3 B, HESCOL3 C1, HESCOL3\_C2 and HESCOL3\_D.

# **HESCOL4\_PROFX**

<span id="page-49-1"></span>139. These fields show the contribution of the activity in each health profession ( $X = 1, 2$ ; Z = HESHEALTHPROFX) to Column 4 of Tables 1-3 and Tables 6a-6c of the HESES19 recreation. Note that HESCOL3\_PROF1 is the contribution for HESHEALTHPROF1, and HESCOL3 PROF2 is the contribution for HESHEALTHPROF2.

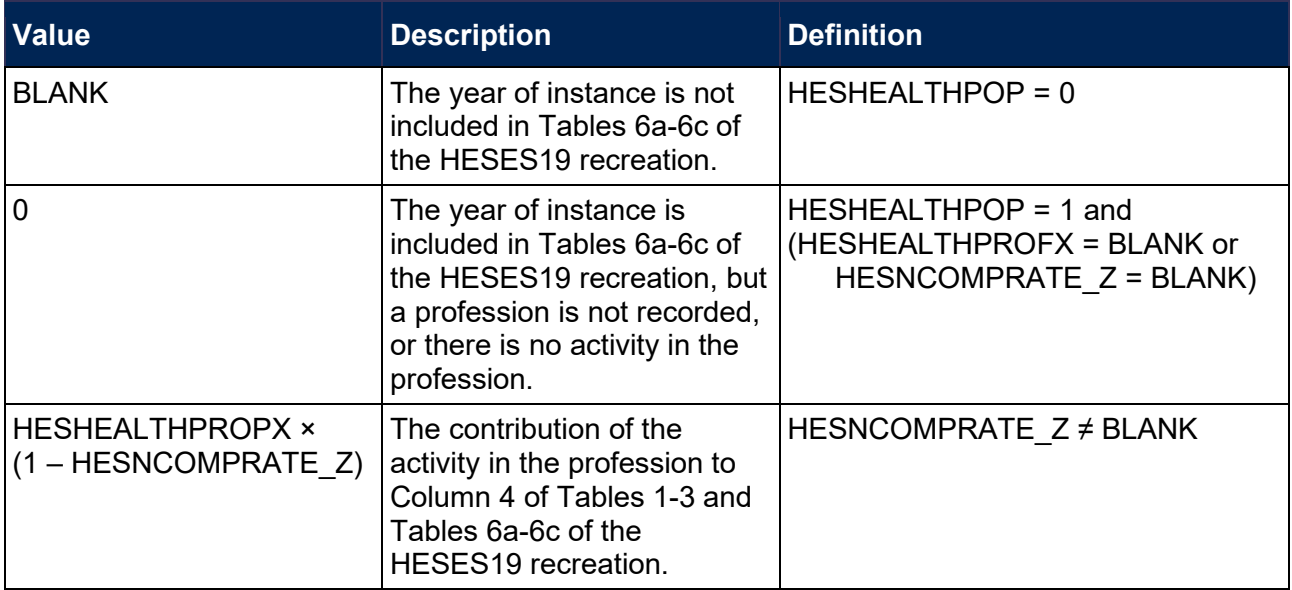

# **HESCOL4\_Y**

<span id="page-49-2"></span>140. These fields show the contribution of the activity in each price group ( $Y = A$ , B, C1, C2, D) to Column 4 of Tables 1-3 of the HESES19 recreation. (For years of instance included in Tables 6a-6c, they also show the contribution of the activity in each price group to Column 4 of Tables 6a-6c of the HESES19 recreation).

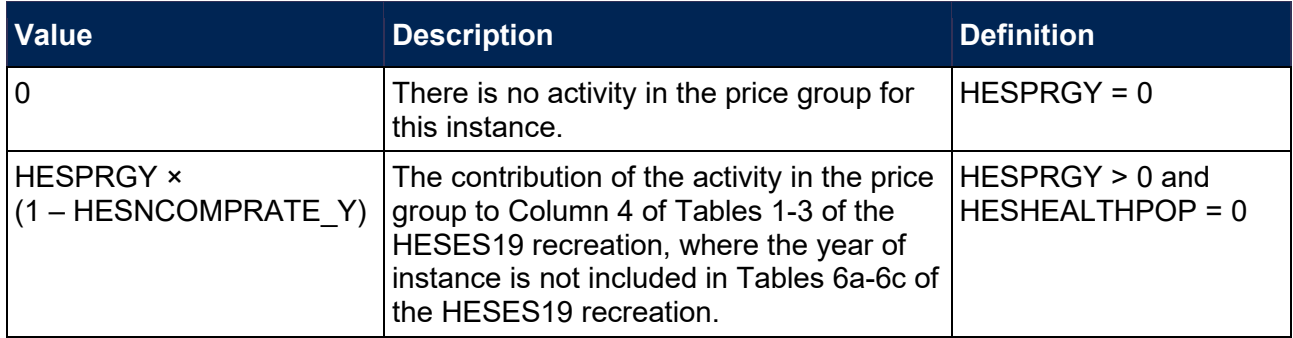

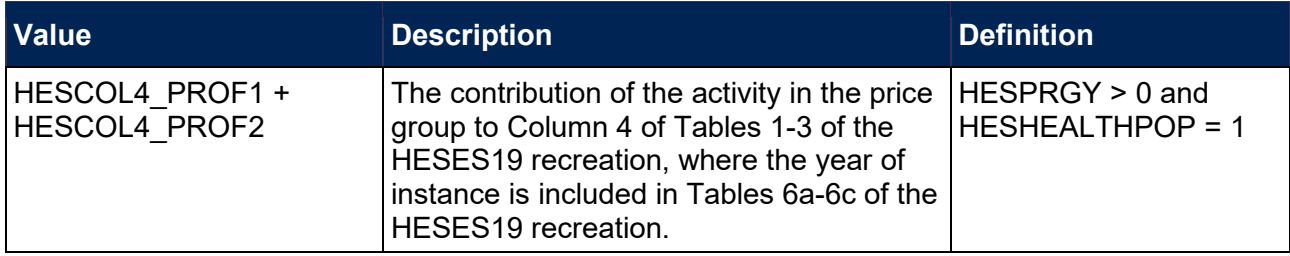

## **HESCOL4**

<span id="page-50-1"></span>141. This field shows the contribution of the year of instance to Column 4 of Tables 1-3 of the HESES19 recreation. It is the sum of HESCOL4 A, HESCOL4 B, HESCOL4 C1, HESCOL4 C2 and HESCOL4 D.

# <span id="page-50-0"></span>**Instance exclusions**

142. The instance is assessed to determine whether it is included in the HESES19 population. The following derived fields explain the reasons for an instance being excluded.

# **HESEXCL1**

<span id="page-50-2"></span>143. Field indicating students who have left prior to the start of the academic year.

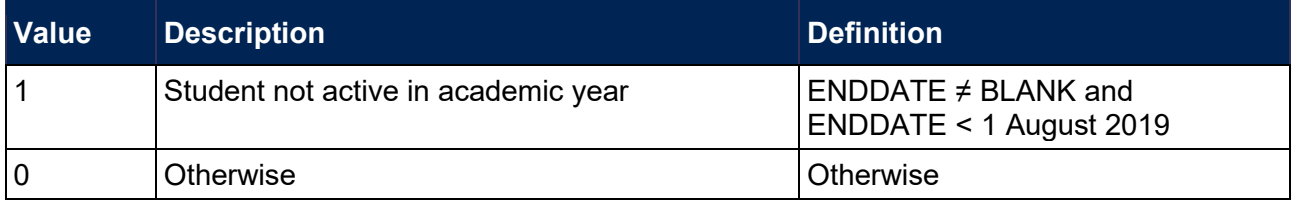

## **HESEXCL2**

144. Field indicating National Vocational Qualification (NVQ) or Qualified Teacher Status (QTS) only or visiting students.

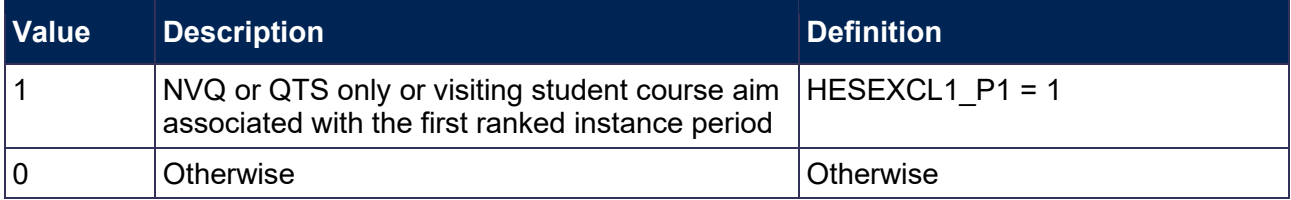

## **HESEXCL4**

145. Field indicating students with no qualification aim.

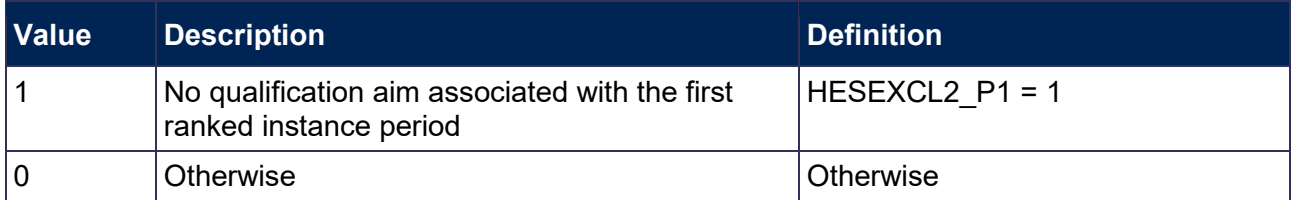

## **HESEXCL8**

146. Field indicating students explicitly excluded from the HESES population.

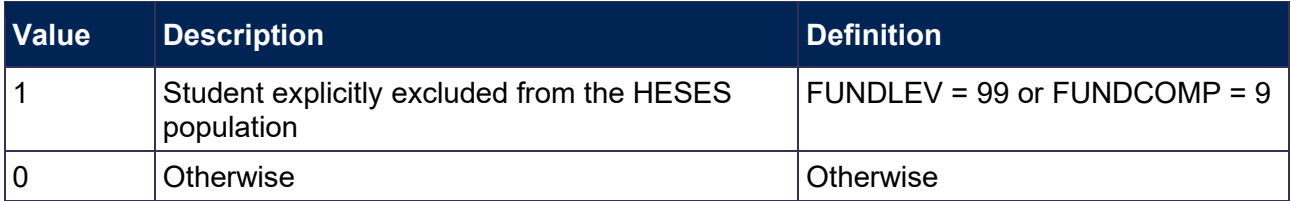

# **HESEXCL16**

147. Field indicating students who are mostly taught outside of the UK.

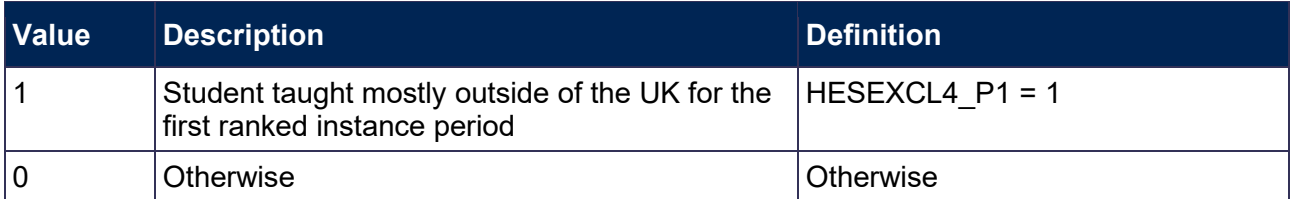

# **HESEXCL32**

148. Field indicating students who are dormant, on sabbatical or writing up.

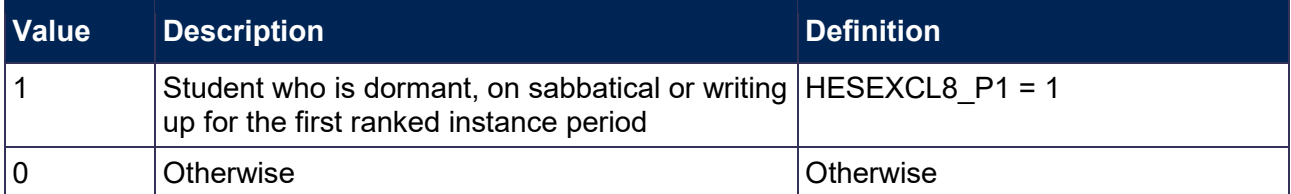

# **HESEXCL64**

149. Field indicating incoming exchange students.

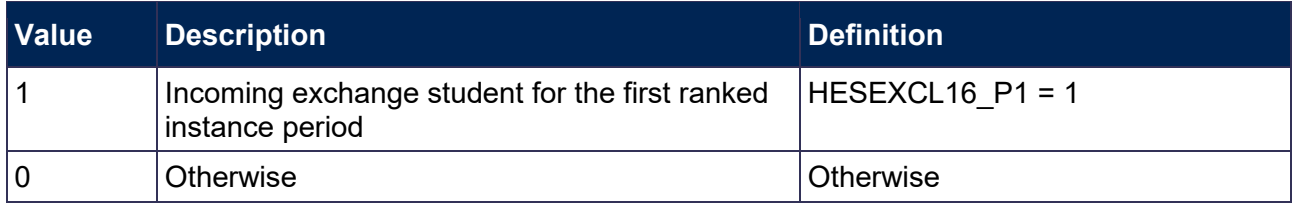

# **HESEXCL128**

150. Field indicating students with a total STULOAD across all instance periods of less than 3.

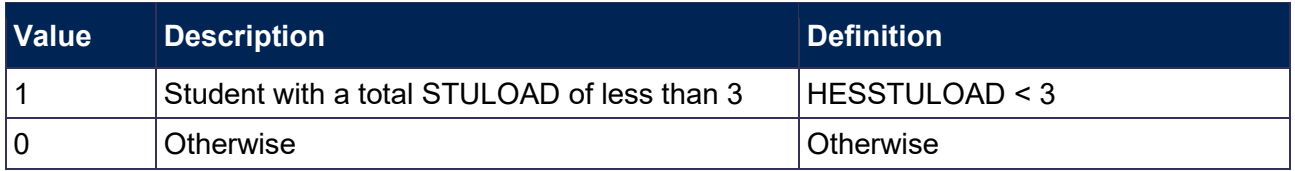

# **HESEXCL256**

151. Field indicating students on non-standard years of instance in their final year of study.

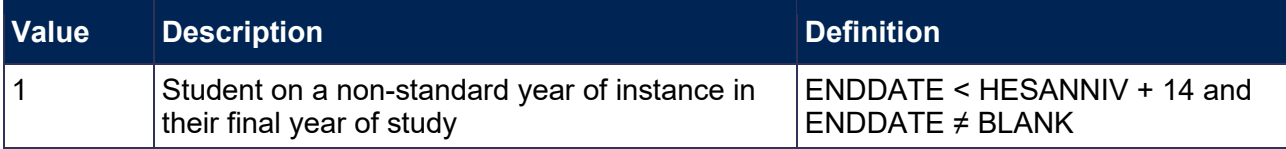

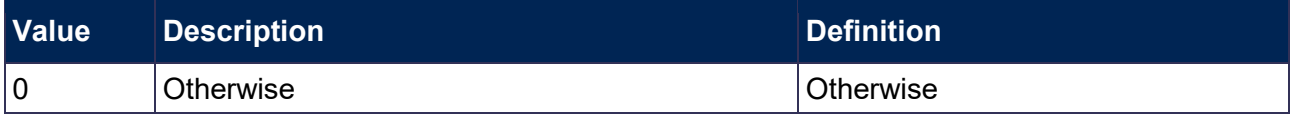

# **HESEXCL512**

<span id="page-52-1"></span>152. Field indicating students who withdrew before 2 December 2019 or left within 14 days of starting the instance without completing.

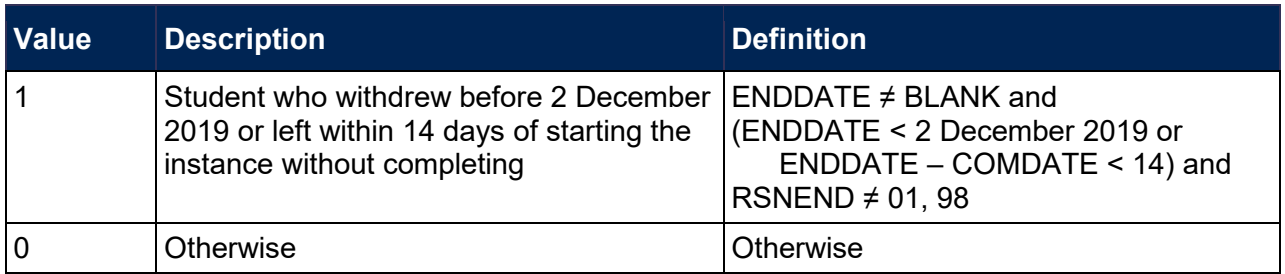

## **HESEXCL**

<span id="page-52-0"></span>153. This field indicates whether the instance is included in the HESES19 population. For instances excluded from the population, HESEXCL contains the sum of all applicable values from the table below.

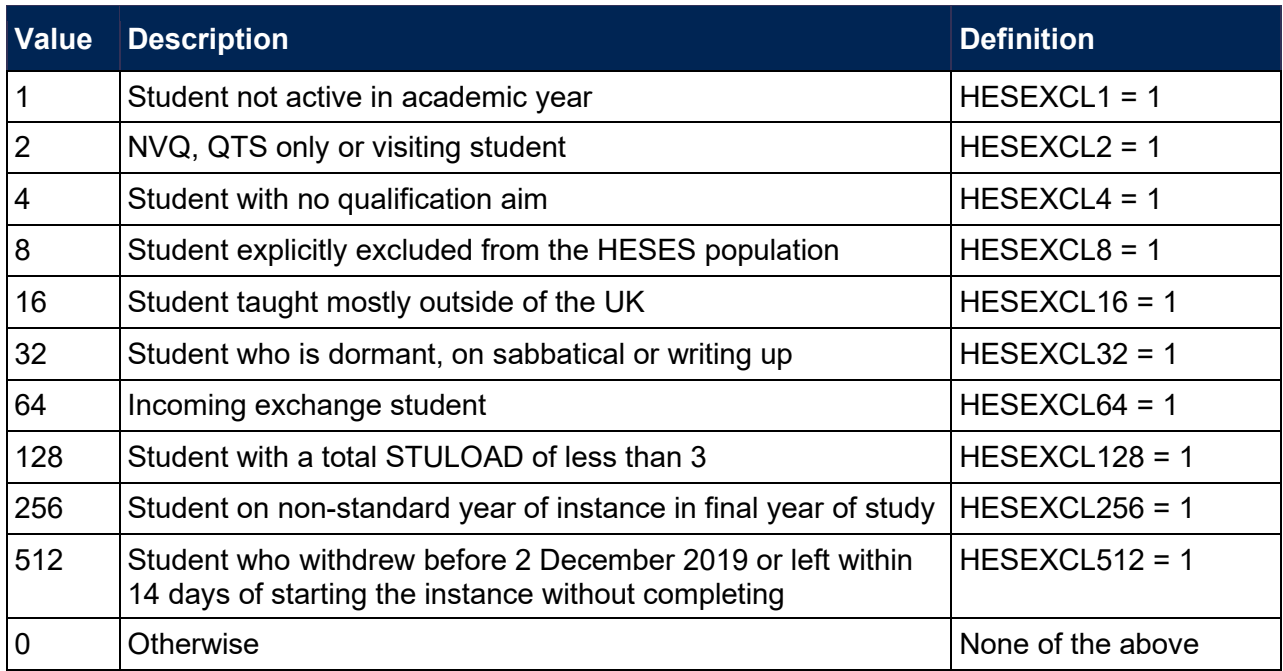

154. This field contains the exclusion reason(s) for the instance. It is calculated as (1 × HESEXCL1) + (2 × HESEXCL2) + (4 × HESEXCL4) + … + (512 × HESEXCL512). The reason(s) which contribute to the exclusion of an instance can therefore be calculated. For example, if HESEXCL = 516, by subtracting figures from the above table and starting at the bottom, we see that the student withdrew before 2 December 2019 or left within 14 days of starting the instance without completing (HESEXCL512 = 1) and that the student does not have a qualification aim (HESEXCL4 = 1).

# <span id="page-53-0"></span>**Overrides**

# **HESOVER**

<span id="page-53-4"></span>155. This field indicates the primary derived field(s) that have been overridden for the student. For example, if HESOVER = 11, by subtracting figures from the following table starting at the bottom, we see that the student has had overrides for HESMODE (HESOVER = 8), HESREG (HESOVER = 2) and HESEXCL (HESOVER = 1) applied.

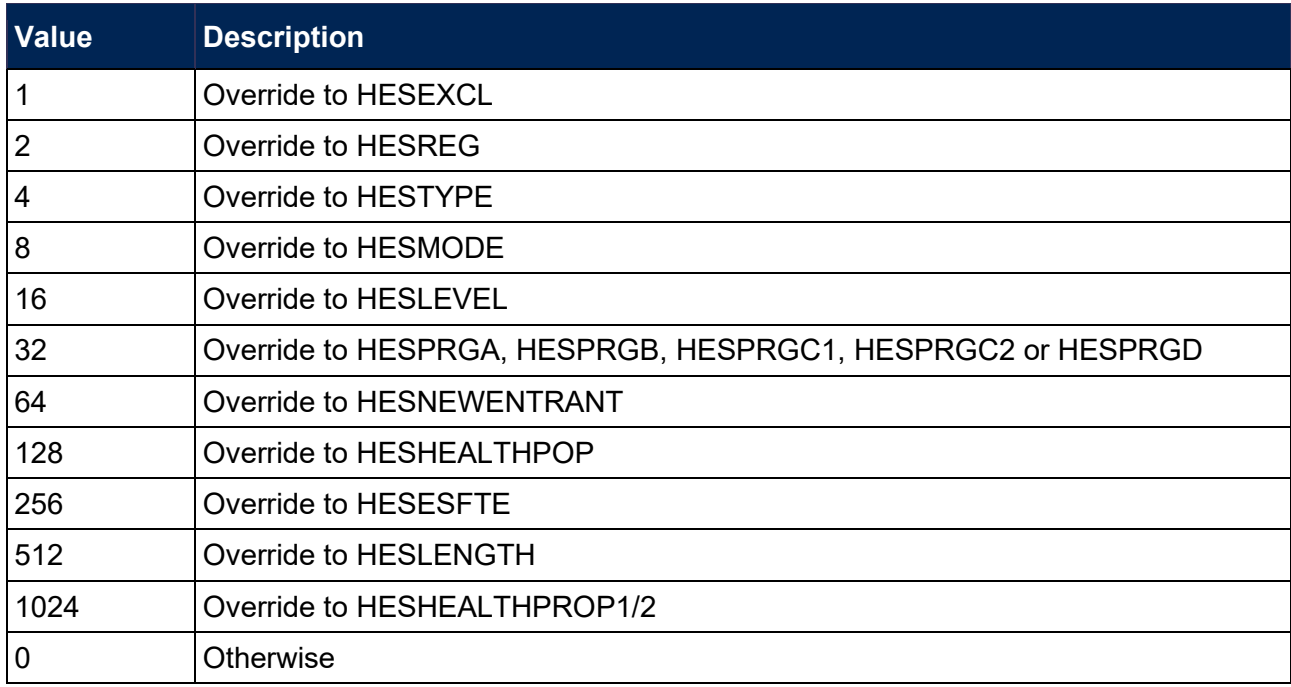

# <span id="page-53-1"></span>**Estimating FTE**

156. The following derived fields estimate the FTE from each instance period for the 2019-20 year of instance.

# **HESESFTE\_EXCLEST**

<span id="page-53-2"></span>157. This is the estimated FTE from the instance period for the 2019-20 year of instance. It is the sum of HESESFTE\_1 and HESESFTE\_2. If HESPERIODSTART\_PX indicates that there could be an instance period in the following academic year which starts before the anniversary of the start date of the instance, the value of this field does not include an estimate of the FTE from this period.

# **HESESFTE\_INCLEST**

- <span id="page-53-3"></span>158. This is the estimated FTE from the instance period for the 2019-20 year of instance, plus an estimate of the FTE from an instance period which starts before the anniversary of the start date of the instance in the following academic year, if HESPERIODSTART PX indicates that there could be such an instance period in the following academic year. It is the sum of HESESFTE\_1, HESESFTE\_2 and HESESFTE\_3\_IN18.
- 159. In the instance period file (HES19 DCT XXXXXXXX INSTPER.csv) HESESFTE\_INCLEST is shown as calculated.

160. In the individualised file (HES19\_DCT\_XXXXXXXX\_IND.csv) HESEXCL\_INCLEST is instead shown as:

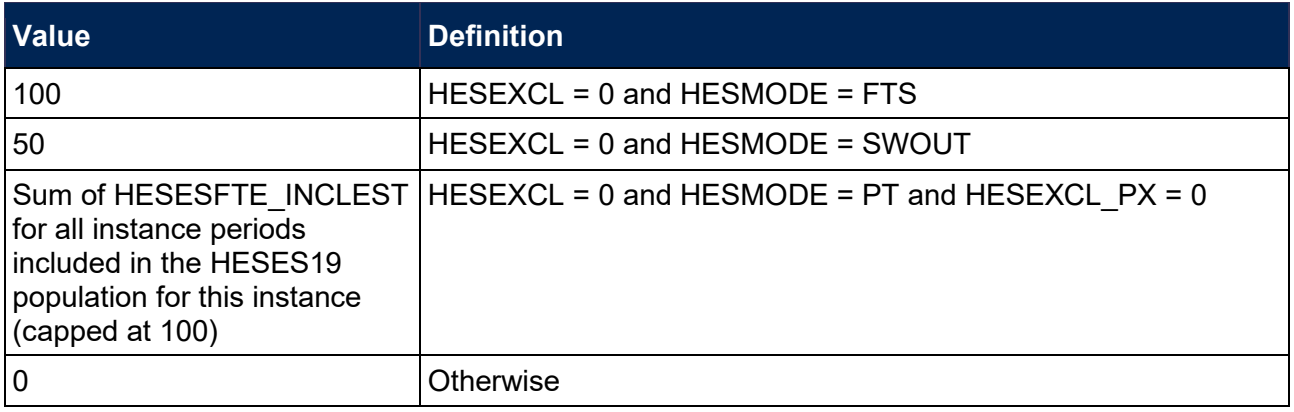

# **FTEA\_EXCLEST, FTEB\_EXCLEST, FTEC1\_EXCLEST, FTEC2\_EXCLEST, FTED\_EXCLEST**

<span id="page-54-0"></span>161. The estimated FTE of the activity assigned to each price group, excluding the estimate of FTE from an instance period starting in the following academic year (where applicable), is contained in the five FTE fields as shown in the table below. These fields are calculated by multiplying the contribution of the activity in the price group to Column 4 of Tables 1-3 of the HESES19 recreation (HESCOL4\_A, HESCOL4\_B, HESCOL4\_C1, HESCOL4\_C2, HESCOL4 D) by HESESFTE\_EXCLEST. Note that the contributions to Column 4 are derived from the instance period with (HESPERIODNUM = 1).

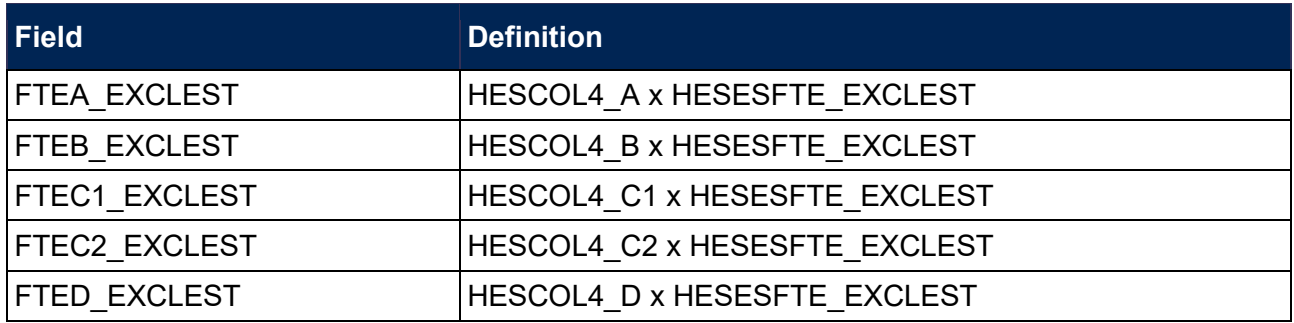

## **FTEA\_INCLEST, FTEB\_INCLEST, FTEC1\_INCLEST, FTEC2\_INCLEST, FTED\_INCLEST**

<span id="page-54-1"></span>162. The estimated FTE of the activity assigned to each price group, including the estimate of FTE from an instance period starting in the following academic year (where applicable), is contained in the five FTE fields as shown in the table below. These fields are calculated by multiplying the contribution of the activity in the price group to Column 4 of Tables 1-3 of the HESES19 recreation (HESCOL4\_A, HESCOL4\_B, HESCOL4\_C1, HESCOL4\_C2, HESCOL4 D) by HESESFTE\_INCLEST. Note that the contributions to Column 4 are derived from the instance period with (HESPERIODNUM = 1).

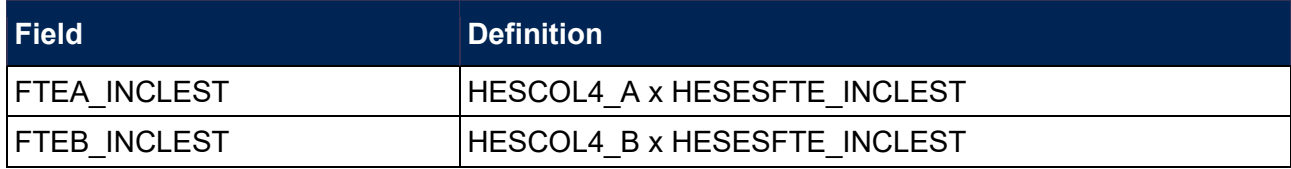

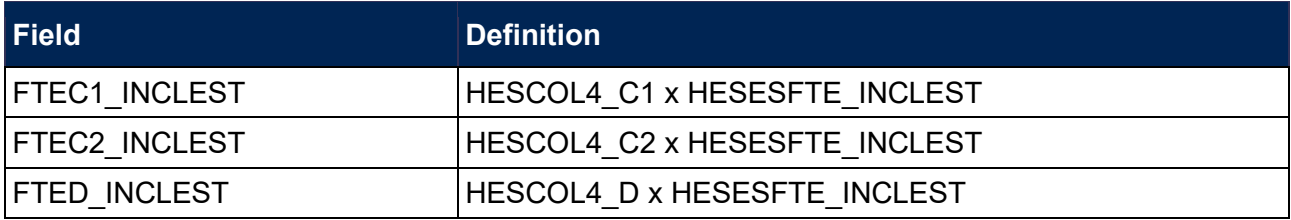

# **HESCOL4A**

<span id="page-55-0"></span>163. This field is the estimated contribution of the instance period to the recreated HESES19 FTE for the year of instance. For part-time years of instance, this is used to populate Column 4a of Table 3. It is calculated by multiplying the contribution of the year of instance to Column 4 of Tables 1-3 of the HESES19 recreation (HESCOL4) by HESESFTE INCLEST, and then dividing by 100. Note that the contribution to Column 4 is derived from the instance period with (HESPERIODNUM = 1).

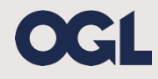

© The Office for Students copyright 2020

This publication is available under the Open Government Licence 3.0 except where it indicates that the copyright for images or text is owned elsewhere.

www.nationalarchives.gov.uk/doc/open-government-licence/version/3/